## **CENTRO UNIVERSITARIO "JOSÉ MARTÍ PÉREZ" FACULTAD DE INGENIERÍA SANCTI SPÍRITUS**

# **Tesis en opción al título Académico de Master en Nuevas Tecnologías para la Educación**

**TÍTULO: SOFTWARE EDUCATIVO DIRIGIDO AL PROCESO DE ENSEÑANZA – APRENDIZAJE DE MECÁNICA BÁSICA II PARA LA ENSEÑANZA TÉCNICA PROFESIONAL.** 

**AUTOR: Ing. Mec. Tomás Jesús Álvarez Abreu** 

**TUTOR: Dr. C. Fidel Cubillas Quintana** 

 **Dr. C. José Luis Cruz Díaz** 

**CONSULTANTE: Lic. Yoilán Fimia León** 

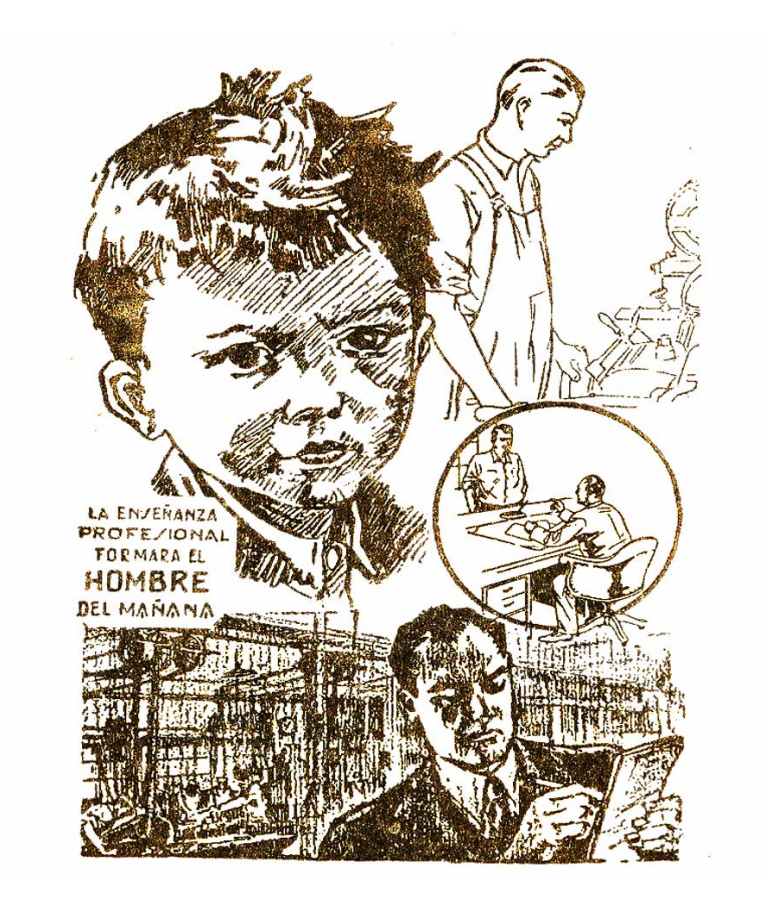

**"La Enseñanza Profesional forma al hombre del mañana"** 

### **AGRADECIMIENTOS**

- A todas aquellas personas que de alguna manera han tenido relación con el desarrollo del trabajo.
- A la Revolución, por facilitarme la posibilidad de crecer en el orden profesional.
- A los profesores de la Maestría por su dedicación y empeño en cada encuentro.
- AL compañero Dr. C José Luis Cruz Díaz y al Licenciado Yoilán Fimia, por el apoyo brindado durante la investigación.
- En especial, al Dr.C. Fidel Cubillas Quintana, por estar siempre que lo necesito.

### **DEDICATORIA**

- Al Comandante en Jefe por su sabiduría y modo de conducir la Educación en Cuba.
- A mi hija, a mi madre que me alientan al sacrificio y paciencia durante este período.
- A mi hermana María Luisa por su apoyo durante toda la investigación
- A los que ya no están y se enorgullecerían con este trabajo.
- A los directivos de nuestra institución que alientan la superación de sus trabajadores.

#### **RESUMEN**

En la actualidad, se evidencia la importancia de poder elevar la eficiencia del sistema educativo para dar cumplimiento a las transformaciones que se introducen en la política educacional del país, lo cual resulta particularmente importante con el fin de mejorar la preparación de los estudiantes de la enseñanza politécnica. En este contexto, el presente trabajo ha abordado el problema relativo a, Cómo contribuir al desarrollo de los conocimientos de la Mecánica Básica II, por parte de los estudiantes de la especialidad de mecánica de la enseñanza politécnica. En él se realiza una sistematización del aprendizaje de esta asignatura en dicha enseñanza, de sus contenidos y de los momentos de desarrollo de los alumnos de la especialidad mencionada. Se realizó un diagnóstico que abarcó varias escuelas de la enseñanza técnica profesional en la provincia de Villa Clara, a partir de lo cual se definió el estado actual del problema. Teniendo en cuenta la búsqueda de soluciones que se realizan en esta enseñanza para el perfeccionamiento de su modelo pedagógico, además de los resultados de los diagnósticos realizados, se diseñó un software de tipo hiperentorno educativo que contribuya al desarrollo de los conocimientos de Mecánica Básica II de los alumnos de la especialidad de mecánica del "Politécnico, Raúl Suárez Martínez"; el mismo motiva a los alumnos de esta especialidad en dicha escuela. Se validó su efectividad mediante el criterio de expertos demostrándose el impacto en la especialidad mencionada en el centro.

#### **SUMMARY**

At the present time, is evidenced the importance of being able to elevate the efficiency of the educational system to give execution to the transformations that are introduced in the educational police of the country, that which is particularly important just to improve the preparation of the students at the polytechnical level. In this context, the present work has approached the relative problem to, How to contribute to the development of the knowledge of the Basic Mechanic II, on the part of the students of the mechanic specialty in the polytechnic teaching. In it is carried out a systematitation of the learning of this subject of their contents and of the improvement of the students from the specialty mentionned before. It was carried out a test that embraced several schools of the professional technical teaching in Villa Clara province, so starting from this it was defined the current state of the problem. Taking into account the searching of solutions that they are carried out in the teaching for the improvement of their pedagogical models, besides that, the results of the diagnoses carried out, an educative software was designed from the learning type Hipersorronunder that contributes to of the knowledge development for Basic Mechanic II of the scholars in the mechanic specialty form the Polytechnical school named after "Raúl Suárez Martínez"; this programs will motivate the students from the mechanical specialty in this school. The effectiveness of this programs was validated by the experts criteria approaching the impact in the specialty mentioned before in the Polytechnical school.

# **ÍNDICE**

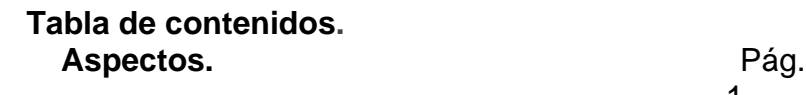

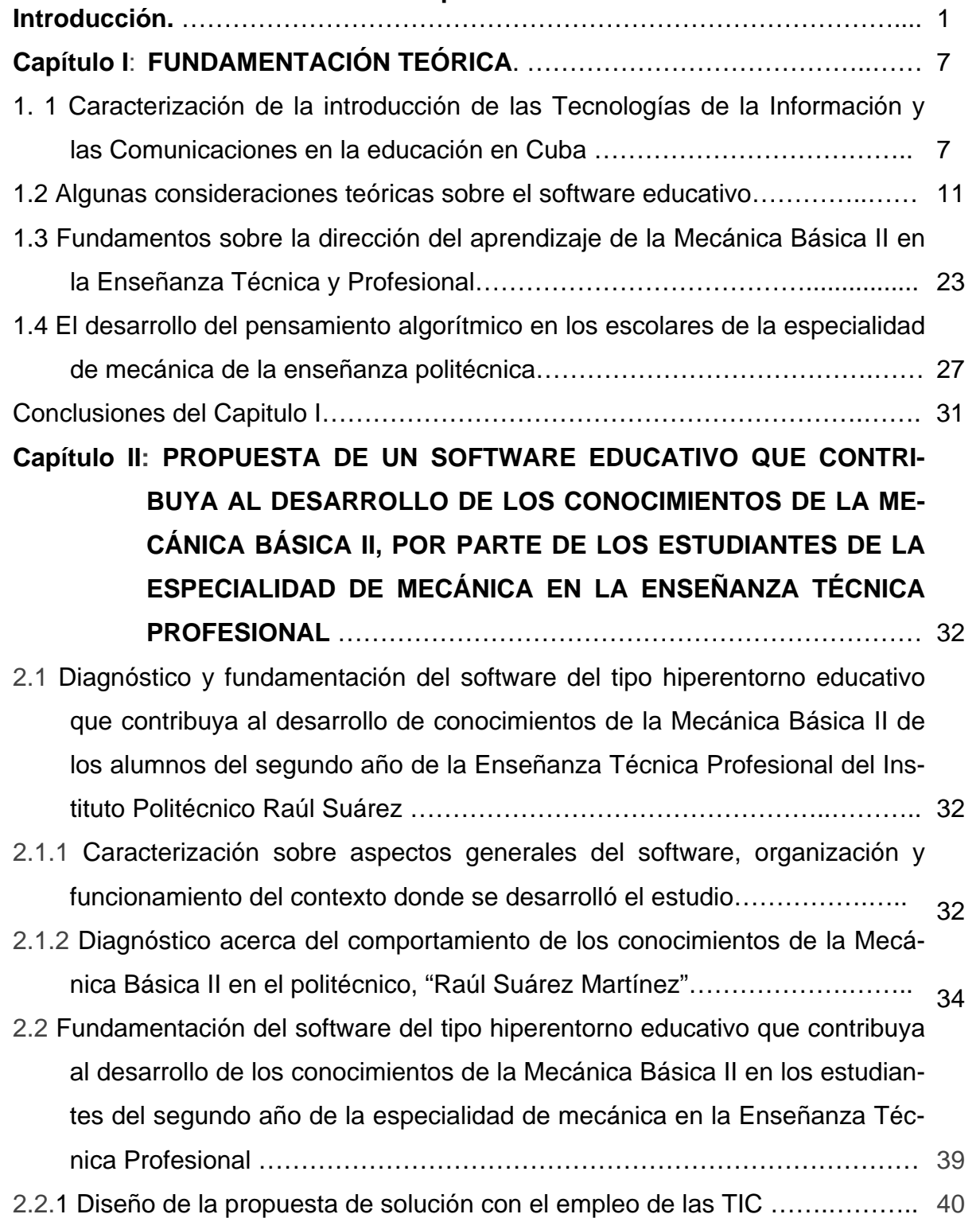

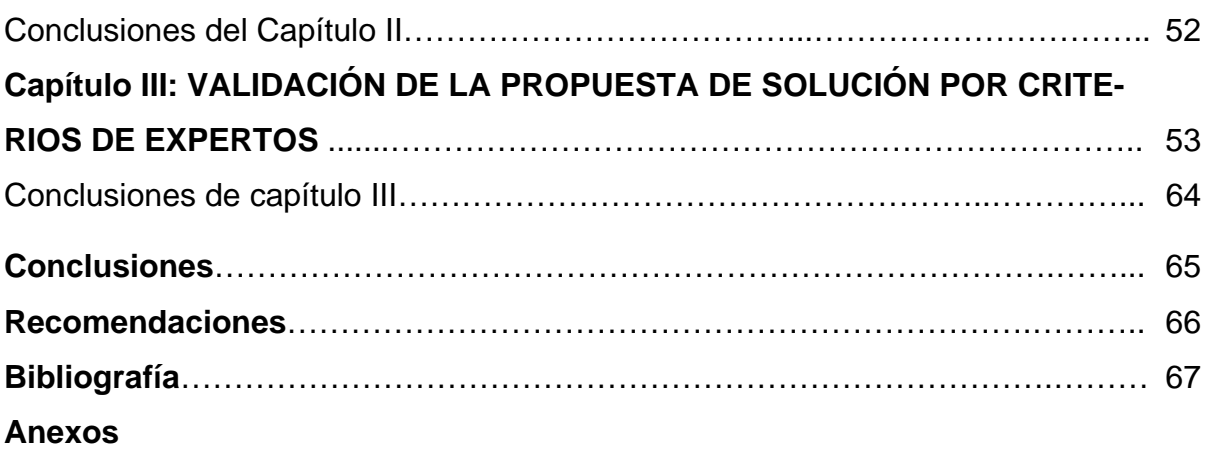

### **INTRODUCCIÓN**

La escuela cubana en los momentos actuales está enfrentando un proceso de transformaciones, pues el Sistema Nacional de Educación se encuentra inmerso en su tercera revolución. Hoy la enseñanza politécnica está en la primera etapa de implementación de su modelo pedagógico y busca respuestas para el perfeccionamiento del proceso docente educativo en su enseñanza.

La innovación en los procesos de enseñanza-aprendizaje puede ser entendida, como señala Escudero (1995: 162), «como un determinado posicionamiento crítico y reflexivo que dirige sus esfuerzos tanto a validar la educación como a ir transformándola al servicio de valores debidamente legitimados ideológica, social, cultural, política y educativamente hablando». Por tanto, referirse a innovación en la educación supone tener presente una pluralidad de conceptos y perspectivas teóricas e ideológicas que permiten comprender, analizar y explicar las decisiones que buscan cambiar y transformar la escuela. En complemento, para Ferreres (1996: 44) se trata de un proyecto social de cambio, ideológico, cultural y políticamente definido y legitimado.

Una de las dificultades constatadas en la formación de los alumnos de la enseñanza general politécnica y laboral del país, particularizando en la especialidad de mecánica, es su pobre preparación para enfrentar la resolución de ejercicios de aplicación.

En investigaciones realizadas por Rebollar y Ferrer en sus tesis doctorales en el año 2000, aparecen antecedentes del objeto de estudio, los que serán asumidos por el autor del trabajo.

Al realizar un pilotaje sobre la temática y valorarse estudios de informes que cuantifican resultados del proceso de enseñanza-aprendizaje, así como la experiencia del autor, se pudo constatar una problemática variada y confirmar la necesidad de estudiar las causas de estos resultados para hacer una propuesta que permita dar respuesta a las mismas. Es por ello, que la insuficiente preparación de los alumnos para resolver estos ejercicios de aplicación y la carencia de materiales didácticos que faciliten el estudio de este contenido, tienen significativa influencia en las actividades de aprendizaje dirigidas a la comprensión, análisis y resolución de estos ejercicios. Partiendo de las verificaciones realizadas surge la **idea** de propiciarles a los alumnos por vía electrónica la información que necesitan.

De esta manera, se aborda como línea de investigación el siguiente **tema**: diseño de un software educativo del tipo híperentorno educativo para el estudio de Mecánica Básica II, por parte de los estudiantes de la especialidad de mecánica de la Enseñanza Técnica Profesional.

A partir de los análisis realizados y para dar respuesta a estas carencias se determinó el siguiente **problema científico**: *¿Cómo contribuir al desarrollo de los conocimientos de la Mecánica Básica II, por parte de los estudiantes de dicha especialidad de la Enseñanza Técnica Profesional?* 

El **objeto de estudio** de la investigación es el proceso de enseñanza-aprendizaje de Mecánica Básica II en la Enseñanza Técnica y Profesional y como **campo de acción** el desarrollo de los conocimientos de Mecánica Básica II en los alumnos del segundo año de la especialidad de mecánica con el empleo de las TIC.

La misma tiene como **objetivo**: diseñar un software del tipo *híperentorno educativo,* que contribuya al desarrollo de los conocimientos de Mecánica Básica II, por parte de los estudiantes de dicha especialidad de la Enseñanza Técnica y Profesional.

En el desarrollo del trabajo se le dio respuesta a las siguientes **preguntas científicas**:

- ¿Cuales son los criterios teóricos que existen sobre el estudio de la enseñaza de la Mecánica Básica II en la enseñanza politécnica sobre la base del uso de software educativo?
- ¿Cuál es el estado actual del conocimiento que poseen los estudiantes de la especialidad de mecánica sobre Mecánica Básica II?
- ¿Qué software de tipo híperentorno educativo contribuye al desarrollo de los conocimientos de Mecánica Básica II, por parte de los estudiantes de la especialidad de mecánica de la enseñanza general politécnica y laboral?

 ¿Qué efectividad pudiera tener el software de tipo híperentorno educativo para el desarrollo de los conocimientos de Mecánica Básica II por medio del criterio de expertos?

### **Tareas de investigación:**

- 1. Revisión bibliográfica acerca del objeto de estudio.
- 2. Diagnóstico sobre el estado actual del proceso de enseñanza-aprendizaje de Mecánica Básica II en la enseñanza general politécnica y laboral.
- 3. Diseño de un software de tipo híperentorno educativo para proceso de enseñanza-aprendizaje de Mecánica Básica II en la enseñanza general politécnica y laboral.
- 4. Validación del software de tipo híperentorno educativo por criterio de expertos.

En la realización de la investigación se utilizó un sistema de métodos y técnicas de la investigación educacional con sus correspondientes instrumentos.

Para la construcción y desarrollo de la fundamentación teórica y el estudio del nivel de profundización alcanzado en este campo del saber, así como para la búsqueda y conocimiento de sus cualidades y regularidades más significativas, se procedió a través de métodos del nivel teórico.

#### **Métodos del nivel teórico**

**La modelación**: permitió fijar la modificación del modelo actuante para el proceso de enseñanza-aprendizaje de la Mecánica Básica II en la enseñanza general politécnica y laboral como objeto de estudio.

**El análisis histórico-lógico**: para estudiar el fenómeno en su devenir histórico; así como las regularidades del comportamiento de la dirección del aprendizaje.

**El analítico-sintético**: se analizaron las ideas derivadas de este estudio y se sintetizarán los elementos que resultaron útiles para diseñar el software de tipo híperentorno educativo.

**El inductivo-deductivo**: permitió estudiar el modelo actuante; precisando de este su comportamiento de lo particular a lo general; así como el razonamiento de lo general a lo particular.

Para la elaboración de la propuesta que se busca y el diagnóstico de las particularidades del problema científico, se utilizaron métodos del nivel empírico.

### **Métodos del nivel empírico**

**La observación**: con la misma se obtuvo la información y sistematización de aspectos relacionados con el proceso de enseñanza-aprendizaje de la Mecánica Básica II en la enseñanza general politécnica y laboral.

**La encuesta**: permitió adquirir información sobre las características del proceso de enseñanza - aprendizaje de la Mecánica Básica II en la enseñanza general politécnica y laboral.

**La entrevista**: Se determinaron las características del proceso de enseñanzaaprendizaje de la Mecánica Básica II en la enseñanza general politécnica y laboral con énfasis en esta asignatura en la especialidad de mecánica.

**Análisis documental**: con el se realizó una exploración en las fuentes de conocimiento toda la información que existe sobre el objeto de estudio.

**Validación de la propuesta por criterios de expertos**: permitió evaluar la propuesta por expertos del objeto que se estudia.

### **Los métodos del nivel estadístico y/o procesamiento matemático empleado fue:**

**El cálculo porcentual y la estadística descriptiva**: El autor se auxilió de los mismos para procesar cuantitativamente la información, medir la confiabilidad y validez de los instrumentos aplicados, contribuyendo a elevar la calidad en los resultados docentes de los alumnos.

La población utilizada en este trabajo para la constatación del problema la constituyen todos los estudiantes de la especialidad de mecánica de la escuela"Raúl Suárez Martínez" del municipio de Santa Clara provincia Villa Clara que representa el 100%. La muestra seleccionada con carácter intencional son los alumnos del segundo año de la carrera de mecánica de este Instituto, que representan el 32% del total de este centro por ser representativa con respecto a la población. Dicha muestra es mostrable por las características del director, dada su experiencia en el cargo, ser miembro de la Reserva Especial Pedagógica y poseer un buen desarrollo de la capacidad de dirección, y demás integrantes del consejo de dirección de este centro.

La **actualidad** del tema se basa en la importancia que tiene el desarrollo de los conocimientos de Mecánica Básica II, por parte de los estudiantes de dicha especialidad de la enseñanza general politécnica y laboral. En el mismo se plantea una solución computarizada con la utilización de técnicas de avanzada, las cuales proporcionan un medio de enseñanza con grandes posibilidades de interacción con el estudiante, todos estos elementos dan un indicador de la actualidad del mismo.

El autor defiende la idea que con la introducción y utilización de un medio informático, con las características anteriores, en los temas de Mecánica Básica II, sería el medio adecuado para desarrollar las habilidades en la asignatura.

La **novedad científica:** radica en que aporta un software de tipo híperentorno educativo que contribuye al desarrollo de los conocimientos de Mecánica Básica II, por parte de los estudiantes de dicha especialidad de la enseñanza general politécnica y laboral, de modo que responda a las condiciones y exigencias de dicha escuela, ya que no existe otro antecedente a este que ha sido objeto de diseño en esta enseñanza.

**Contribución Práctica:** Se diseñó en la práctica un software educativo dirigido al desarrollo de la preparación de los alumnos de la especialidad de mecánica de la escuela Raúl Suárez Martínez, como un medio de enseñanza computarizado, eficiente para el apoyo a la atención individualizada, controlando la actuación del alumno en su trabajo.

#### **Sinopsis de la tesis**

La memoria gráfica del informe está conformada por una introducción, tres capítulos, las conclusiones, las recomendaciones, la bibliografía y los anexos.

La **introducción** expresa las características esenciales del diseño teórico y metodológico del trabajo investigativo y otros aspectos generales relacionados con la significación de sus resultados.

En el **capítulo uno** aparece el análisis de la bibliografía revisada que permitió la fundamentación teórica del problema objeto de estudio, sobre la base de la teoría del aprendizaje y la comunicación.

En el **capítulo dos** se presenta la fundamentación y descripción del software educativo propuesto, una caracterización acerca del objeto de estudio y su fundamentación psicopedagógica.

En el **capítulo tres** se presenta la validación por criterios de expertos, donde se realizó en dos rondas de evaluación para los expertos, y dos rondas para la evaluación del producto por parte de los expertos seleccionados.

### **Capítulo I. Fundamentación teórica**

### **INTRODUCCIÓN**

La asignatura de Mecánica Básica en la enseñanza politécnica propicia a los estudiantes de la especialidad de mecánica los conocimientos elementales para la posterior solución de alternativas con calidad ante la carencia de materiales óptimos, orientados por una concepción científica del mundo; así como una amplia visión integral que encauza decisiones y acciones, identificadas y caracterizadas como consecuencias para materializar, en la práctica, tal misión, que le permite enfrentar las transformaciones del mundo laboral.

Este capítulo contiene una sistematización de las principales conceptualizaciones y tendencias que permitieron fundamentar teóricamente el problema científico de la investigación.

### **1. 1 Caracterización de la introducción de las Tecnologías de la Información y las Comunicaciones en la educación en Cuba**

Cuba, ha diseñado e iniciado la aplicación de estrategias que permiten convertir los conocimientos y las tecnologías de la información y las comunicaciones en instrumentos a disposición del avance y las profundas transformaciones revolucionarias.

Es por ello, que concede la mayor importancia a la plena realización del derecho a la educación, una de las primeras medidas revolucionarias fue la erradicación del analfabetismo y la creación de las condiciones para garantizar la educación universal y gratuita en todos los niveles de enseñanza, lo cual hoy es una realidad. En estos momentos se revoluciona la educación para multiplicar los conocimientos de las nuevas generaciones.

Estos cambios que se están viviendo y los que, sin duda, se van a conocer en los próximos años son muy superiores a los vividos con la aparición de los avances tecnológicos de épocas anteriores en el mundo de la comunicación e información.

Las llamadas Tecnologías de la Información y las Comunicaciones (TIC) son el resultado de las posibilidades creadas por la humanidad en torno a la digitalización de datos, productos, servicios y procesos, y de su transportación a través de diferentes medios, a grandes distancias y en pequeños intervalos de tiempo, de forma confiable.

La existencia de un debate sobre la relación entre educación y tecnologías de información en general no es ninguna novedad. Dentro de sus precedentes se encuentran el uso educativo de la radio o la televisión, que en su momento también causaron amplias discusiones que llevaron a posiciones opuestas con respecto a su potencialidad pedagógica y a la factibilidad de su uso en los procesos educativos, en particular aquellos dentro del salón de clase, porque en la educación a distancia fueron mejor recibidos.

A diferencia de tecnologías de información anteriores casete, prensa, diapositivas, video, la computadora tiene un potencial técnico menos restringido. La computadora conlleva el potencial de impactar a la sociedad en su conjunto.

Los ejemplos de un futuro maravilloso gracias a la computadora y de un proceso educativo casi fantástico y eficiente basado en ella se mueven muchos medios de los países desarrollados, pero en la realidad no se han colmado esas expectativas.

El hecho de que la computadora y las demás tecnologías de información puedan servir para la educación es innegable. La introducción de las TIC en el Proceso de Enseñanza-Aprendizaje como contenido, medio de enseñanza, cultura, como recurso social y reto a todos sus actores, es una realidad y una necesidad social impuesta por el desarrollo tecnológico de la sociedad ante las potencialidades de esta tecnología. Puede beneficiar a todas las tendencias y corrientes pedagógicas en diferentes formas, y los resultados de su introducción en el proceso de enseñanza – aprendizaje puede servir incluso para potenciar las corrientes más perjudiciales, tradicionales, o de cualquier otro tipo que pueda pensarse, propiciando posiblemente una mayor efectividad de las mismas, sean estas cual fueren, si se emplean adecuadamente.

Son muchos los cambios significativos, al acercarse desde lo tecnológico, en los paradigmas educativos que las TIC pueden introducir.

- Cambios en las condiciones espacio-temporales del proceso.
- Cambios en el objeto principal de atención del proceso.
- Cambios en el modelo fundamental de la Comunicación Educativa.
- Cambios en la forma de gestionar la información y los conocimientos.
- Cambios en las funciones preponderantes del profesor.
- Cambios en la utilización de la vía transdisciplinar en la formación.
- Cambio del paradigma de la experimentación.

Toda esta revolución desatada por las TIC, en la sociedad y en la educación, también reportan cambios interesantes en algunos conceptos asociados a ellas.

En la actualidad el dominio sólo de la lectura y la escritura es insuficiente, ya que sólo permite acceder a una parte de la información en esta sociedad: a aquella que está accesible a través de los libros. Una persona analfabeta tecnológicamente (que no este al alcance de las nuevas tecnologías) queda fuera de la red comunicativa que ofertan las mismas. Por tanto en un futuro inmediato aquellos ciudadanos que no estén preparados para el uso de las TIC tendrán altas probabilidades de ser marginados culturales en la sociedad del siglo XXI.

Cuba es un ejemplo para el mundo, debido a las soluciones que ha sabido dar a estos problemas. A pesar de las limitaciones económicas causadas por el despiadado bloqueo impuesto por los Estados Unidos, ha sabido aplicar políticas nacionales adecuadas sin desconocer lo externo, para el desarrollo sostenible del país. Se ha trabajado arduamente en el modelo pedagógico y en la mejora de la calidad del sistema educacional.

La formación tanto de adultos como jóvenes en las TIC se deben apoyar en argumentos de naturaleza moral y política. Preguntarse por los "porqués" y "para qué" de la alfabetización, en este caso, tecnológica, conlleva inevitablemente a plantear qué tipo de modelo social y de ciudadanos se quiere para el futuro inmediato. Haciéndolo de este modo significará concebir a los ciudadanos más como sujetos autónomos y cultos que como meros consumidores de mercancías culturales. La

meta educativa de la alfabetización, será formar personas que sepan desenvolverse crítica e inteligentemente a través de redes de ordenadores de modo tal que no estén indefensos intelectual y culturalmente ante las mismas.

Para ello los procesos formativos deben estar dirigidos a que cualquier sujeto aprenda a aprender (es decir, adquiera las habilidades y estrategias para el autoaprendizaje de modo permanente a lo largo de su vida); sepa enfrentarse a la información (buscar, seleccionar, elaborar y difundir aquella información necesaria y útil); se capacite laboralmente para el uso de las nuevas tecnologías de la información y comunicación; y tome conciencia de las implicaciones económicas, ideológicas, políticas y culturales de la tecnología en la sociedad.

La totalidad de las escuelas, colocan las computadoras al servicio de todos sus estudiantes, lo que beneficia al 100% de la matrícula de las mismas. También para este programa se electrificaron centros con paneles solares.

Han sido elaborados 32 nuevos productos de software educativos para la enseñanza primaria, 10 para la secundaria básica, y una colección para los preuniversitarios, y otros de la especialidad de mecánica para nivel superior.

Se han incrementado los profesores de computación, y se ha preparado el personal para lograr un desempeño con calidad.

Los Joven Club de Computación y Electrónica en sus años de trabajo han preparado más de un millón de cubanos y prestado importantes servicios a centros de la salud, escuelas, instituciones estatales y otras organizaciones comunitarias en diferentes grados de utilización de las TIC. Existen instalaciones, ubicadas en todos los municipios del país, y así como laboratorios móviles para llevar los conocimientos asociados a las tecnologías de la información a zonas de difícil acceso.

La preparación de las nuevas generaciones en la utilización de las TIC y el empleo de éstas para aumentar la calidad del proceso docente educativo son elementos que buscan asegurar el futuro del país.

Las universidades cubanas están conectadas a Internet. Así mismo ocurre con los centros científicos. Se creó la Universidad de las Ciencias Informáticas que inició su funcionamiento en el curso 2002-2003 y que en estos momentos cuenta con más de 4000 estudiantes procedentes de los diferentes municipios del país.

Como aspectos más generalizados e importantes a destacar se señalan:

- Los alumnos aprenden las habilidades que les enseñan.
- No se produce cambio en las prácticas pedagógicas de los profesores que han participado en las experiencias.
- Los jóvenes, formados en esta tecnología, la usan más como medio de enseñanza y como herramienta de trabajo.
- Se calcula que la asimilación consciente y adecuada de estos recursos informáticos eleva el aprendizaje de tres a cinco veces más.

Debido a lo anteriormente planteado es que el autor toma como solución a la problemática investigada, el uso de un software educativo en la Enseñanza Técnica Profesional ya que la Dirección de esta se ha proyectado en la actualización de su modelo pedagógico, insertando dentro de si él uso de las nuevas tecnologías de la información y las comunicaciones, y para esto se han realizado algunas consideraciones teóricas al respecto.

### **1.2 Algunas consideraciones teóricas sobre el software educativo**

Las tecnologías son producidas y controladas en su gran mayoría por países desarrollados, los que las han convertido en meros instrumentos de dominación y dependencia económica y política. Para los países subdesarrollados el reto estriba en lograr adecuar estas a sus realidades.

Para Cuba, este reto se hace aún mayor por la condición de país en vías de desarrollo y por basarse el sistema político en los principios del socialismo, por lo que para la implementación y desarrollo de la informática se ha diseñado la Estrategia de Informatización de la Sociedad Cubana, donde están involucrados todos los sectores, incluido el educacional. Para este último se creó el Programa de Informática Educativa del MINED (PIE), el que abarca todos los niveles y tipos de enseñanza del país.

Todo ello forma parte del propósito de lograr una cultura integral en las nuevas generaciones que les permita enfrentarse a la globalización neoliberal, la cual hace un uso importante de los medios de comunicación masiva y de las redes globales al servicio del hombre, lo que obliga a trabajar en el logro de una formación acelerada de los niños, adolescentes y jóvenes en el empleo de estos medios.

Miguel Rodríguez Cuervo, Director Nacional de Computación del MINED, al referirse al Programa de Informática Educativa (PIE) planteó: "este programa debe articular coherentemente con los diseños curriculares de cada nivel de enseñanza, y en la dirección de la actividad cognoscitiva, ya sea la informática como objeto de estudio, como herramienta o medio de enseñanza", aclarando que este "en el área de la docencia contempla dos líneas de trabajo esenciales: por una parte, la introducción de la computación como objeto de estudio dentro de los planes y programas desde primaria hasta el nivel superior y, por otra, como medio de enseñanza o herramienta de trabajo mediante el uso del software educativo y de paquetes o sistemas de propósito general en apoyo al proceso de enseñanza-aprendizaje de las diferentes asignaturas" (MINED, 2001: 26).

Hasta la fecha los principales logros del Programa de Informática Educativa (PIE) se centran en el uso de la computadora como objeto de estudio y como herramienta de trabajo en sus diversas formas, sin embargo, aún subsisten algunas deficiencias con respecto al uso de esta como medio de enseñanza, por lo que constituye una prioridad del MINED la preparación del personal docente en este sentido, para lo cual ha desarrollado varias acciones, entre ellas la preparación del docente y el desarrollo del software educativo cubano. Para esta última se han creado tres colecciones de softwares, *Multisaber* para la Educación Primaria, *El Navegante*  para la Enseñanza Media Básica y *Futuro*, para la Enseñanza Media Superior.

Hasta aquí se han abordado varios aspectos relacionados con el uso del software educativo en Cuba, por lo que se hace necesario tener claridad de qué es un software educativo:

Primeramente se propone recordar ¿qué es un *software?*

"Programas de computadoras. Son las instrucciones responsables de que el hardware (la máquina) realice su tarea. Como concepto general, el software puede dividirse en varias categorías basadas en el tipo de trabajo realizado" (Encarta, 2004).

Las dos categorías primarias de software son:

- 1. Los sistemas operativos (software del sistema), que controlan los trabajos de la computadora.
- 2. Software de aplicación, que dirige las distintas tareas para las que se utilizan las computadoras, por ejemplo tratamiento de textos, gestión de bases de datos y similares.

Por lo tanto el software educativo se enmarca en la segunda categoría.

#### Pero, *¿qué es un software educativo?*

Estos son los "programas de computación que tienen como fin apoyar el proceso de enseñanza de aprendizaje contribuyendo a elevar su calidad y a una mejor atención al tratamiento de las diferencias individuales, sobre la base de una adecuada proyección de estrategias a seguir tanto en el proceso de implementación como en su explotación" (MINED, 2002: 15).

Si se hace un análisis del concepto anterior, queda claro que estos se elaboran para apoyar el proceso docente educativo (nunca para sustituir al maestro), y para elevar su calidad. De este modo, responden a la concepción de una adecuada estrategia pedagógica para su implementación y empleo, un elemento clave que debe quedar bien definido desde un principio.

En la actualidad los softwares educativos se confeccionan haciendo uso de un conjunto de tareas y fundamentos que permiten su implementación en las máquinas, manejando grandes bases de conocimientos. Un ejemplo lo son los hiperentornos educativos, con una concepción pedagógica curricular extensiva, encaminadas a solucionar problemas de cada enseñanza, y en este caso se presentan las reglas relacionadas con el conocimiento objeto de estudio. Tiene la función,

además, de ayudar a resolver los problemas y ejercicios que el profesor orienta a los alumnos, por medio de una estrategia pedagógica diseñada al efecto.

Los softwares de tipo hiperentorno educativo son aquellos que facilitan un alto nivel de interactividad, la navegación sencilla por el contenido que brinda sobre distintos tema debido a su enfoque multidisciplinar. Se caracteriza por la integración armoniosa y la flexibilidad de los componentes que lo integran: base de conocimiento, entrenador o ejercitador, glosario especializado, galería de multimedia, tutor, componente lúdico, evaluador, registro de resultados individuales y esquina del profesor, donde el usuario selecciona libremente el tema sobre el que se va a informar y el orden en que abordará los diferentes tópicos.

Estos componentes garantizan la lectura no lineal de la información que se ofrece a través de las palabras y frases claves y de otros elementos multimedias que posibilitan simular, profundizar y fortalecer el proceso de enseñanza – aprendizaje.

Estas herramientas computacionales tienen como fin facilitar la labor del alumno en la clase, además de motivarlos, lográndose esto por la potencialidad de los mismo en la muestras de fenómenos que son difíciles de ver en tiempo real. Permitiendo centrar la atención del alumno en la parte más racional del conocimiento: en la interpretación del problema, el establecimiento de nexos entre los conceptos, relaciones o procedimientos estudiados; proporcionando, además, tiempo para la realización de una mayor cantidad de ejercicios.

Este estudio permite apreciar dos enfoques fundamentales en la utilización de la computación en la enseñanza:

- 1. La automatización del proceso enseñanza-aprendizaje mediante la implementación de softwares educativos.
- 2. El uso de la computación para apoyar la labor de alumnos y profesores en los marcos de la actividad docente planificada.

Desde el punto de vista pedagógico, se concibe a la computadora como portadora de la información, y siguiendo un "procedimiento óptimo de enseñanza" se trata de proporcionar al alumno el conocimiento deseado, prevaleciendo la idea pedagógica de la computación como vía que contribuya al desarrollo del proceso pedagógico; en cuyo caso se debe tener en cuenta los objetivos de la clase, el contenido a tratar, los métodos más adecuados y los restantes medios de enseñanza, todo dentro de los marcos de la actividad docente planificada.

Dentro de las ventajas que más se le reconocen a los hiperentornos educativos se encuentran:

- Grandes posibilidades para la enseñanza de masas, pues se puede contar con lecciones preparadas por especialistas para una gran cantidad de personas.
- Cada alumno aprende a su propio ritmo, pues el programa se va ejecutando en dependencia del avance del estudiante por sí mismo.
- Se puede llegar tan lejos como las posibilidades del alumno lo permitan, eliminando el problema que representa la "clase promedio" para todos los escolares, aunque posean un mayor rendimiento e interés cognoscitivo en determinado campo del saber.
- Posibilidades de brindar de manera visual y detallada la ocurrencia de fenómenos y procesos que en la enseñanza tradicional el estudiante debe poseer un nivel de abstracción para poder entender.
- Facilidades de búsqueda de información.

Es por ello que la utilización de la computación para apoyar la labor de alumnos y profesores durante la actividad docente ha tenido como objetivo fundamental hacer más asequible, científica, motivadora, objetiva, consciente, activa y amena la adquisición de conocimientos, preservando la labor educativa del profesor dentro del proceso.

En la actualidad, los esfuerzos fundamentales en la elaboración de productos se han centrado en el perfeccionamiento de los softwares con la vinculación pedagógica más cercana a una teoría psicológica y/o informática que los fundamente, pues tal característica del medio de enseñanza le permite insertarse en las dife-

rentes tendencias pedagógicas que se han ido desarrollando, sin entrar en contradicción con ellas.

Los especialistas que se dedican a la producción de softwares tipo hiperentorno educativo, centran sus estudios en las características que deben poseer los programas para cumplir con las funciones señaladas; en cuanto al uso del color, disposición de la información en pantalla, tiempo de exposición de cada cuadro, entre otras. Además, se ocupan de la realización de estudios de carácter fisiológico y morfológico para determinar, de acuerdo con la edad del alumno, la duración de los programas en correspondencia con sus posibilidades para mantener la atención. Estudian, asimismo, el tiempo que puede permanecer el alumno concentrado en una actividad, el tiempo que puede estar frente a un monitor sin que aparezca la fatiga visual, la cantidad de radiaciones que recibe durante el trabajo con la computadora, la distancia adecuada entre el alumno y el monitor cuando se trabaja de forma individual y de manera colectiva, el tamaño de los teclados y la distancia entre las teclas de acuerdo con la morfología de la mano, el tamaño de los caracteres utilizados para que puedan ser visualizados por todos los escolares, etc.

Otras ventajas reconocidas para este tipo de software se tienen:

- Disminución del tiempo de aprendizaje por todos los servicios que brinda dentro del proceso de enseñanza - aprendizaje, ya que aglutina características de muchos software efectivos como se ha descrito con anterioridad.
- Mayor objetivación y asequibilidad del conocimiento que se desea formar en el estudiante producto a la manera que se aborda el contenido, y su enriquecimiento con imágenes, animaciones, simulaciones además de las posibilidades de evacuar alguna duda sobre una frase o término por la existencia de un diccionario técnico.
- Mayor activación del proceso de enseñanza-aprendizaje a partir de proporcionar recursos que le permitan al alumno arribar por sí mismo a determinadas conclusiones (expresión de la interpretación acertada de los conceptos, relaciones o procedimientos que se traten).
- Permite mantener una mayor atención y concentración del sujeto durante el desarrollo de la actividad docente, debido a que el mismo no tiene necesidad de abstracciones sobre fenómenos y procesos que no son perceptibles por el ojo humano, porque en el mismo se brindan de manera clara estos fenómenos.
- Se logra una mayor motivación de los escolares ante el estudio del contenido, por la forma en que se maneja este. Está demostrado que el trabajo con computadoras es altamente motivador para la mayoría de los estudiantes, además el liberarlo de tareas rutinarias mediante el uso de herramientas mejora la disposición del alumno para resolver la tareas docentes encomendadas.

Como principales limitaciones del uso de la computación en apoyo al proceso docente educativo se señalan:

- No se ha logrado un empaste eficiente entre máquina-profesor-alumno, en los marcos de la actividad docente, solapándose generalmente las funciones que a cada uno le corresponden.
- No siempre el salón escolar reúne las condiciones necesarias para la visibilidad adecuada de los programas que se deben mostrar a los estudiantes.
- El profesor pasa a jugar un papel fundamental, por lo que su preparación en el dominio de las técnicas de computación se hace imprescindible, esto conlleva a que debe invertir en su capacitación; además hay que enfrentar la resistencia natural que oponen al cambio, pues no se trata sólo de introducir un nuevo medio, sino que el uso de la computación en la enseñanza presupone una nueva forma de enfocarla.

Como se puede observar las dificultades pueden ser superadas pues dependen de la calidad de los materiales que se confeccionan, las condiciones de aulas y laboratorios y de la capacitación de los profesores fundamentalmente.

El estudio permitirá examinar determinadas ventajas y desventajas de la introducción de la computación en la enseñanza, siguiendo uno u otro enfoque. Con esto

el autor pretende su integración al proceso de enseñanza aprendizaje de la asignatura de Mecánica Básica II por medio del hiperentorno educativo "Matecánica", dirigido al proceso de enseñanza aprendizaje de la asignatura antes mencionada. Luego, partiendo de esta concepción, el autor asume las vías orientadas al apoyo de la labor del profesor y los alumnos, dentro de los marcos de la actividad docente planificada, estudiando la influencia recíproca que existe entre la computadora y el sistema de categorías didácticas.

Esto se fundamenta además, en:

- La necesidad de que la educación siga teniendo en este nivel de enseñanza un carácter colectivo, por la importancia que tienen las relaciones interpersonales en el desarrollo psicosocial de los estudiantes, lo que posibilitará cumplir con los objetivos que persigue la enseñanza en el país, acerca de la formación multifacética y armónica de la personalidad del individuo en correspondencia con los principios de construcción de nuestra sociedad. De este modo se alejan las posiciones cognitivistas, que ponen su énfasis en la optimización del proceso docente, a partir de considerarlo un proceso cibernético donde se centra más el interés en el resultado, que en el proceso mismo.
- Su nivel de flexibilidad y adaptabilidad a las más modernas tendencias psico-pedagógicas que fundamentan el aprendizaje.
- El nivel de preparación computacional de algunos profesores y las posibilidades de capacitación que el sistema permite al resto.
- Las posibilidades reales de las TIC, que se encuentran difundidas en el país en el nivel medio superior (politécnicos), y las perspectivas de desarrollo de la tecnología educativa, con la creciente utilización de softwares de tipo hiperentorno educativo y las posibilidades que estos ofrecen para el perfeccionamiento de las simulaciones, La estrategia de desarrollo contempla una interfaz estándar de diseño y programación.

Los programas de estudios elaborados, los libros de textos y las orientaciones metodológicas, que tienen carácter único para todo el país (Ver Anexo 35), constituyen el soporte material de la concepción metodológica, que a su vez la complementan; lo que no impide que los profesores puedan realizar las adecuaciones pertinentes, en correspondencia con las características individuales de sus alumnos.

El curso de estas materias debe enriquecer las representaciones y capacidades prácticas de los alumnos para aplicar los conocimientos de la Mecánica Básica II en la actividad posterior, formar el pensamiento lógico y la capacidad de representación espacial, y despertar el interés hacia la asignatura y sus aplicaciones.

El uso de la computación para el desarrollo de los conocimientos de la Mecánica Básica II puede extender la aplicación de los conocimientos a problemas que no se tratan en la actualidad en este nivel por su complejidad, con lo que posibilita centrar más la relación entre los problemas conceptuales y en los operacionales, con el consiguiente desarrollo del pensamiento lógico del alumno; posibilita asimismo hacer más objetiva y científica la clase a partir de la utilización de programas especialmente diseñados para la elaboración de conceptos, relaciones y procedimientos, a la vez que el uso de la computadora en las clases constituye una fuente de motivación implícita para el aprendizaje de esta asignatura.

Es función de esta asignatura, entre otras, la necesidad de dotar a los alumnos de sólidos conocimientos acerca de aquellos conceptos, reglas, relaciones y procedimientos que son fundamentales, que poseen una importancia relativamente general y que desde el punto de vista histórico son relativamente estables. Estos conocimientos deben garantizar la comprensión de las relaciones internas elementales del contenido de la asignatura, la posibilidad de realizar aplicaciones elementales de esta ciencia, facilitar la interpretación fundamentalmente y desarrollar en los alumnos habilidades sólidas en el trabajo con algoritmos o cálculos elementales, así como con métodos y procedimientos para llevar a la práctica las tareas señaladas.

La enseñanza de estos contenidos puede facilitarse mediante con la utilización de los hiperentornos educativos ya que permiten un rápido acceso a la información además de las ventajas que estos brindan; proporcionan a los alumnos la posibilidad de emitir juicios y valoraciones a partir de los resultados obtenidos.

Hasta aquí el análisis respecto a los contenidos: ahora bien, en el documento contenedor de la concepción metodológica para la enseñanza de esta asignatura (Ver Anexo 35), se declara que:

"La vía metodológica fundamental para lograr una organización adecuada del contenido que conduzca al logro de los fines propuestos, se debe fundamentalmente a la ubicación de estos contenidos en el software, y que los ejercicios que se indiquen por el profesor contengan las exigencias que deben plantearse a los alumnos, de modo que su personalidad se desarrolle en la dirección adecuada. Estos ejercicios deben ser realizados de forma tal que la participación del alumno sea efectiva y desarrolle sus capacidades de trabajo independiente con la ayuda de la computadora."

Lo anterior significa que no debe verse el trabajo con ejercicios como una actividad del profesor, sino como una actividad conjunta, en la que el alumno participa en una medida cada vez más independiente, en la que aplica y fija las habilidades adquiridas, mediante la utilización de la Mecánica Básica II como un instrumento para el trabajo con problemas teóricos y prácticos elementales.

El trabajo con ejercicios como vía metodológica fundamental para la enseñanza de la asignatura a que se hace referencia, presupone su utilización para formar en los alumnos el sistema de conocimientos, capacidades, habilidades y hábitos relacionados con las asignaturas. A través de la elaboración de un software educativo el autor pretende lograr la motivación, la preparación del nivel de partida, la orientación hacia el objetivo, el tratamiento de la nueva materia, la consolidación, la sistematización y el control del conocimiento.

"En particular, cuando se dice que un alumno posee determinadas habilidades técnicas se entiende que él puede ante todo establecer el tipo de problema que debe resolver, determinar las relaciones implicadas, las condiciones del problema,

los datos, lo que es necesario determinar o resolver, así como la vía de solución del problema..."

Saber relacionar adecuadamente los conocimientos que se poseen en función de la solución de un problema es la base de la creatividad. En la solución de un nuevo problema generalmente es necesario incorporar algoritmos ya conocidos, y que deben ser dispuestos convenientemente. En el análisis realizado se advierte que la computadora se revela como una poderosa herramienta para apoyar el desarrollo de estrategias didácticas en el tratamiento de temas específicos de la asignatura de Mecánica Básica II de la especialidad de mecánica. Esto constituye una suma de potencialidades para un trabajo más intenso en función del desarrollo del pensamiento de los escolares en la actualidad, siendo la Mecánica Básica II la asignatura que brinda el perfil profesional a los alumnos de la especialidad.

El proceso de enseñanza-aprendizaje, de acuerdo con los estudios efectuados por diferentes personalidades, ha centrado durante años la atención más en la enseñanza que en el aprendizaje, perfeccionando los métodos, procedimientos y medios para su realización. En la actualidad hay una tendencia a darle mayor interés al aprendizaje, por lo que la actividad del propio estudiante, su esfuerzo en la búsqueda del conocimiento adquiere especial importancia.

Este proceso tiene un carácter dialéctico, regido por leyes y principios. La participación activa y consciente del alumno en la elaboración del conocimiento está considerada un principio didáctico esencial dentro del sistema (Arjanquelski, S.I.).

En la constante búsqueda y perfeccionamiento de diferentes vías de trabajo docente basadas en el estudiante que aprende, es importante hacer mención a lo registrado en la teoría de la actividad, para fundamentar las concepciones a las que el autor a llegado.

Leontiev considera que la actividad es un proceso que relaciona una actitud vital, activa del sujeto hacia la realidad; y afirma que uno de los rasgos distintivos de la actividad es la coincidencia del motivo con el objetivo, es decir, la actividad del alumno está motivada por el objetivo que este se traza para lograr algo.

En la actual concepción metodológica para la enseñanza en Cuba de la asignatura en cuestión de la especialidad de mecánica, se destaca el papel que debe desempeñar en la enseñanza los métodos activos de trabajo que faciliten que los alumnos puedan descubrir por sí mismos proposiciones y métodos de trabajo, así como que estimulen la resolución de problemas y desarrollen su independencia creadora.

La independencia cognoscitiva "…se manifiesta ante todo como pretensión al pensamiento independiente, como capacidad de análisis, capacidad de orientarse en nuevas situaciones, capacidad de hallar un camino propio para nuevas tareas, necesidad de comprender no sólo el conocimiento asimilado, sino también de dominar las experiencias del logro de ese conocimiento; se manifiesta en la autonomía del criterio personal".

En el diseño de las estrategias didácticas, que presuponen el uso de la computación en la enseñanza de la Mecánica Básica II, como lo es el hiperentorno educativo "Matecánica", se tendrá en cuenta la contribución que esta puede significar para el desarrollo de la independencia cognoscitiva en los alumnos, para dotarlos de herramientas efectivas con vistas al trabajo independiente en cada una de sus partes, constituyendo la teoría de la actividad aquí esbozada, su fundamento; particularmente de lo relacionado con la fase de la orientación, que frecuentemente se deja de hacer cuando se trabaja con este tipo de herramienta. Por otra parte, tales estrategias didácticas pueden ofrecer un aporte notable durante las fases de estimulación, realización y control. Pero para un buen uso del software que se propone, el profesor deberá realizar una correcta orientación en vistas de que el alumno lo utilice en el trabajo independiente como libro de texto y otras técnicas como laboratorios para desarrollar las tareas orientadas, además de que por sí solo él pueda ahondar en el contenido tratado y profundizar o descubrir otros temas novedosos e interesantes para su preparación.

Apreciando la potencialidad, además de las ventajas que brindan los hiperentornos educativos es que el autor realiza un análisis sobre la dirección del aprendizaje de la Mecánica Básica II en la Enseñanza Técnica Profesional para observar su estado y de esta manera insertar la propuesta de solución.

### **1.3 Fundamentos sobre la dirección del aprendizaje de la Mecánica Básica II en la Enseñanza Técnica y Profesional**

### La motivación en la enseñanza:

Haciéndose un análisis del papel de la motivación en la enseñanza es necesario partir de la formación de motivos para el estudio, haciendo un adecuado manejo de estas técnicas se garantiza la activación el proceso de análisis de un problema incentivando la participación ordenada del grupo de manera que le permiten llegar a su solución, luego de un proceso de reflexión de lo individual a lo colectivo, a conclusiones claras sobre el tema que se está estudiando. La presencia y la formación de una adecuada motivación para el estudio garantizan que el alumno desarrolle esta actividad con placer, y manifieste una actitud positiva ante el cumplimiento de las tareas docentes que deben desarrollar.

Estas motivaciones para el estudio se van desarrollando durante la vida escolar, con una debida posición motivadora del maestro (y luego del profesor) logrando que la mayoría de los alumnos se esfuercen por cumplir la tarea con la mayor rapidez posible, ya que la ven como una meta que debe ser cumplida o alcanzada, sin detenerse a pensar en el por qué de su realización. Ya en la enseñanza politécnica el alumno va comprendiendo la actividad de estudio como una necesidad para aprender lo que verdaderamente necesita y comienza a manifestarse razones internas o impulsos para asumir el estudio con un propósito, el de su graduación, para comenzar una nueva etapa de su vida, representada en la actividad laboral o social posterior.

Es por ello que el planteamiento de la tarea docente como un reto, o sea, el establecimiento de un problema o situación problémica que debe ser resuelto por parte de los estudiantes para encaminarse en ese sentido. De esta manera el profesor debe facilitar la labor del alumno en el cumplimiento de las diferentes acciones que conforman la actividad docente, mediante la utilización de instrumentos adecuados, en este caso el empleo adecuado de la propuesta de solución ya que posee un enfoque curricular extensivo.

De acuerdo con la teoría que se ha seguido, un rasgo distintivo de la actividad es la coincidencia del motivo del estudio con el objetivo que se desea alcanzar. De ahí que la actividad docente se de como acciones motivadas por un objetivo, el de que el alumno adquiera el conocimiento que necesita y que además sepa donde buscarlo en un momento determinado.

El autor considera que estableciendo los recursos necesarios que permitan la coincidencia entre el motivo y el objetivo en la actividad docente se logra motivar la enseñanza en los politécnicos, ya que el alumno tratará de crecer en los conocimientos que necesita en el futuro durante su vida laboral como profesional, corroborando de esta manera el fundamento heurístico a que se hacía mención anteriormente.

De ahí que se considere que las motivaciones pueden estar relacionadas con el contenido de la enseñanza y las características personales de los estudiantes, o pueden estar relacionadas con los medios o recursos didácticos que el maestro pone en funcionamiento para motivar el aprendizaje de la asignatura que imparte, en este caso la Mecánica Básica II.

Las motivaciones que responden a estos aspectos requieren de un mayor nivel de abstracción del sujeto y de un adecuado dominio del contenido de la asignatura que se analiza, a esto ayuda el producto que se propone, ya que el nivel de abstracción no necesariamente tiene que ser tan alto ya que muestra por medio de este hiperentorno educativo algunas de las simulaciones que se necesitan para esta asignatura.

No obstante, en el tránsito hacia las formas abstractas que conforman el conocimiento de esta, las motivaciones externas resultan de gran utilidad, pues la utilización de recursos didácticos y medios de enseñanza posibilitan que el alumno no pierda el interés durante el proceso de construcción del conocimiento, facilitando el tránsito de lo concreto a lo abstracto y viceversa, tanto en la etapa visual como en la de razonamiento de la adquisición del conocimiento.

El uso de las TIC, y muy especialmente la computación, constituye una fuente motivadora para los estudiantes, pues por ejemplo el ordenador es portador de una novedad técnica para los escolares cubanos de este tipo de enseñanza, posibilitando movilizar la atención del alumno durante el desarrollo de la actividad docente, aumentando su nivel de concentración, además que facilita la realización de sus trabajos porque, sean éstos los que sean, siempre requieren cierta información para realizarlo, un determinado proceso de datos y a menudo también la comunicación con otras personas; y esto es precisamente lo que ofrecen las TIC:

- Acceso a todo tipo de **información.**
- Todo tipo de **proceso de datos**, y de manera rápida y fiable.
- Canales de **comunicación** inmediata, sincrónica y asincrónica, para difundir información y contactar cualquier persona o institución del mundo.

Además, conjuntamente con estas tres funcionalidades básicas, las TIC aportan: automatización de tareas e interactividad, almacenamiento de grandes cantidades de información en pequeños soportes de fácil transporte (discos, tarjetas, redes), homogeneización de los códigos empleados para el registro de la información (digitalización de todo tipo de información textual y audiovisual). Por consiguiente, las TIC ofrecen nuevas posibilidades en la producción y transmisión de conocimientos.

De esta manera actúa en un plano motivacional externo. Ahora bien, cuando se utiliza la computadora como instrumento para cumplir con algunos de los recursos didácticos señalados, se está actuando en el plano interno de la motivación y es en este sentido que se diseñan las estrategias didácticas.

La influencia de la computación en la activación y motivación del aprendizaje se ha separado para su análisis; no obstante, en la práctica están íntimamente unidos, pues la participación activa del alumno en la elaboración del conocimiento, además de ser un principio esencial, propicia el interés y el deseo por aprender (Villalón, 1984:32); luego todo lo que se realice en función de una clase más activa redundará en un aprendizaje más motivado, siendo a la vez lo motivacional una fase indispensable en la formación de la acción mental.

Actualmente, la tecnología informática pone a la disposición de los investigadores en el área educativa, diversos elementos que permiten desarrollar materiales educativos especializados utilizando diferentes medios en una sola aplicación. Hiperentorno educativo, conocida como una de las áreas de mayor importancia de la Informática educativa, permite combinar diversos medios como texto, sonido, vídeo, simulaciones y gráficas, en una sola aplicación, que, junto con la técnica del hipertexto, permite agregar interactividad; lo que hace que el usuario pueda navegar a través de la aplicación, a su libre elección, de acuerdo con sus intereses o necesidades de aprendizaje. Esta propiedad hace de una aplicación de tipo hiperentorno educativo el mejor colaborador en el aprendizaje a distancia.; además, estas aplicaciones, al involucrar diferentes sentidos, resultan altamente motivadoras para el educando, le permiten avanzar a su propio ritmo de aprendizaje, haciéndolo responsable del mismo (Salazar, 1999: 41).

Estos últimos pretenden despertar el suficiente nivel de motivación y de predisposición para la asimilación del contenido instructivo que se puede presentar en estas aplicaciones.

Este enfoque exige que los estudiantes asuman un papel activo en el desarrollo de las actividades, desempeñando diferentes roles, analizando situaciones, buscando sus causas y consecuencias y las posibles alternativas para solucionar los problemas, dentro de la dinámica grupal y con el establecimiento de relaciones profesor-alumno-computadora y alumno-alumno que coadyuven su desarrollo tomando en consideración que, maestros y alumnos enseñan y aprenden con la utilización del medio.

La labor principal del docente es llevar de la mano la instrucción, en estrecho vínculo con la educación y el desarrollo eslabones básicos y elementales de la formación de conductas y convicciones propias para preparar al individuo en la vida futura, para lograr esto el maestro debe estar abierto a la comunicación interactiva con esa fecunda materia que es el estudiante y motivarlo en la labor docente educativa y permitirle su independencia y autonomía para que de una forma consciente sea capaz de dirigir y ejecutar sencillos y complejos problemas, siendo las TIC una herramienta eficaz en este sentido.

Al ser la computadora como ya se ha planteado un elemento motivador en cualquier momento del proceso, es que la misma contribuye a que el estudiante se independice en la búsqueda de solución, desarrollando así su pensamiento algorítmico en la búsqueda de soluciones.

### **1. 4 El desarrollo del pensamiento algorítmico en los escolares de la especialidad de mecánica de la enseñanza politécnica.**

El principal objetivo de la enseñanza de la Mecánica Básica (Ver Anexo 35), es la capacitación de los alumnos en la resolución independiente problemas de la práctica escolar y de la vida cotidiana mediante el empleo de los conocimientos que adquieran; para ello naturalmente es necesario conocer conceptos, algoritmos y procedimientos de trabajo, pero un problema que se presente tiene la particularidad que para su solución se pueden emplear uno o varios algoritmos. Cuando el mencionado algoritmo se conoce, el problema está parcialmente resuelto, sólo es necesario la implementación del mismo y la posterior comprobación, pero cuando sucede lo contrario, el problema inicial se transfiere al de la búsqueda del (o los) algoritmo ( o algoritmos) que permiten dar solución al problema.

La particularidad anteriormente mencionada, hace que frecuentemente en la clase de Mecánica Básica II varios alumnos no sean capaces de resolver los problemas planteados, aunque posean los conocimientos necesarios para darle solución a la situación problémica. Las causas pueden ser variadas, pero la Psicología del Aprendizaje y la práctica pedagógica han demostrado que los alumnos que se apropian de procedimientos de trabajo mental que reflejan las formas de pensamiento y trabajo de la ciencia en general, pueden llegar a resultados mucho mejores en la resolución independiente de problemas.

Los procedimientos con estas propiedades se llaman procedimientos heurísticos y del uso consciente que haga de ellos, depende en gran medida el éxito o el fracaso al enfrentar la solución de un problema.

Aunque Mario Bunge considera en su libro "La investigación científica" que "No se conoce receta infalible para preparar soluciones correctas a problemas de investigación mediante el mero manejo de los ingredientes del problema: sólo la resolución de problemas de rutina es, por definición una actividad en gran medida regida por reglas." , aclara posteriormente que "...pueden darse algunos consejos para la manipulación de problemas de investigación para aumentar la probabilidad del éxito". Esas reglas heurísticas o consejos se pueden resumir en:

1.- Formular el problema con claridad.

- 2.- Identificar los constituyentes. (Señalar premisas, incógnitas, etc.).
- 3.- Descubrir los presupuestos.
- 4.- Localizar el problema.
- 5.- Seleccionar el método.
- 6.- Simplificar.

7.- Analizar el problema (desmenuzar el problema en sus unidades más simples o subproblemas).

8.-Planear.

- 9.-Buscar problemas análogos resueltos.
- 10.- Transformar el problema.
- 11.- Exportar el problema.
- 12.- Controlar las soluciones

Si el alumno posee un resumen de los conceptos, definiciones, fórmulas, elementos algorítmicos, etcétera, en cualquier disciplina específica con la que está relacionado el problema de modo tal que le permita darle solución, se puede encauzar en forma rápida y adecuada la búsqueda del algoritmo que se necesita.

En el trabajo algorítmico se realiza una búsqueda a la solución mediante una vía heurística, los algoritmos no deben ser presentados como fórmulas, porque fomentaría en el estudiante una actitud mecanicista y no de razonamiento. El profe-
sor debe posibilitar la situación; revelar la necesidad de su implementación; el reconocimiento de los datos que se poseen; la estructuración de la solución en pasos que permitan transformar lo conocido para llegar a lo desconocido; el análisis y la utilización de las condiciones necesarias que presuponen la resolución del problema; el análisis de diferentes vías para solucionar el problema; y el establecimiento de la vía más óptima.

Por ello es necesario mencionar lo concerniente a lo que es un algoritmo es básico si resuelve una clase de problema que es determinante para la resolución de otros problemas o clases de problemas con una mayor complejidad.

Intencionalmente se ha dado una definición de algoritmo básico que es comprensible, pero no precisa, de manera que un algoritmo será básico o no en dependencia de distintos factores tales como: los objetivos del curso, la aplicación que se desee hacer de la asignatura, de la estructura que un profesor le da a la asignatura que imparte, etcétera. Ejemplo: si la aplicación del curso de Mecánica Básica II se inclina fundamentalmente hacia la Resistencia de Materiales, entonces el algoritmo para calcular el momento torsor de una barra empotrada puede ser considerado como un algoritmo básico por la aplicación que tiene en la resolución de otros problemas, pero si el tratamiento térmico es la orientación del curso, entonces ese algoritmo no es fundamental.

En la clase todo profesor las utiliza con frecuencia para guiar el pensamiento de los alumnos, ofreciéndolas como sugerencias, indicaciones o en formas de preguntas como se expresan a continuación las más comunes a emplear.

#### En la resolución de problemas

- ¿De qué datos dispones?
- ¿En qué formas debes captar los datos?
- ¿Qué problemas pretendes resolver con estos datos?
- ¿En qué forma piensas presentar los resultados?
- ¿Cómo puede formular este problema en términos propios de la Mecánica Básica II?
- ¿Puedes representar la solución con los elementos que tienes?
- ¿Puede una figura de análisis ayudarte a resolver el problema?
- ¿Puede una tabla de análisis ayudarte a resolver el problema?
- ¿Cuál es el sistema de fórmulas que contribuyen a resolver el problema?
- ¿Conoces algún problema resuelto anteriormente parecido al que se te plantea total o parcialmente?
- ¿Se corresponde el problema con algún modelo de algoritmo anteriormente estudiado?

#### En la elaboración de algoritmos básicos

- ¿Qué analogías y/o diferencias existen entre el problema que resuelve este algoritmo y otros conocidos?
- ¿Existe algún algoritmo estudiado anteriormente que resuelva parte de los que este algoritmo pretende resolver, de manera que pueda reducirse a él parcialmente el nuevo algoritmo?
- ¿Se necesita hacer diferenciación de casos para analizar situaciones extremas?
- ¿Puede este algoritmo adaptarse a situaciones particulares?
- ¿Puede extenderse a la solución de un problema más general?

Es apreciable que la estructuración del sistema de conceptos y algoritmos en forma de sistema es importante, pero la estructuración de un sistema de ejercicios es imprescindible para el desarrollo del método heurístico en la enseñanza de la Mecánica Básica II, ya que los problemas y ejercicios que se planteen al alumno deben tener la intención de adiestrarlos en la aplicación de la Heurística a la solución de los problemas, esta es tarea fundamental del docente, pues en la mayoría de los textos, aún los que se dedican sólo a la ejercitación, constituyen colección de

ejercicios que en el mejor de los casos están organizados en orden de dificultad, pero no concebidos en forma de sistema con el propósito de adiestrar a los alumnos en la aplicación de la Heurística.

# **Conclusiones del Capitulo I**

La caracterización de las TIC ha propiciado su implementación en el proceso de enseñanza y aprendizaje en las diferentes educaciones particularmente para la enseñanza politécnica.

El software educativo en la enseñanza objeto de estudio en los momentos actuales es una necesidad y se proyecta la concepción de una colección que responda a las carencias.

El pensamiento algorítmico en los estudiantes de esta enseñanza trae consigo la apropiación del sistema de conocimientos en las asignaturas de carácter social y técnico.

# **Capítulo 2: Propuesta de un software educativo que contribuya al desarrollo de los conocimientos de la Mecánica Básica II, por parte de los estudiantes de la especialidad de mecánica en la Enseñanza Técnica Profesional.**

El presente capítulo tiene como finalidad la fundamentación y presentación de un software educativo que contribuya al desarrollo de los conocimientos de la Mecánica Básica II. En el primer epígrafe se diagnostica el problema objeto de estudio. En el segundo epígrafe se presentan sus componentes estructurales y se alude a los fundamentos básicos que sustentan dicho software.

**2.1 Diagnóstico y fundamentación del software del tipo hiperentorno educativo que contribuya al desarrollo de conocimientos de la Mecánica Básica II de los alumnos del segundo año de la Enseñanza Técnica Profesional del Instituto Politécnico Raúl Suárez.** 

**2.1.1 Caracterización sobre aspectos generales del software, organización y funcionamiento del contexto donde se desarrolló el estudio.** 

El conocimiento a profundidad del contexto donde tendrá lugar un estudio científico, constituye un elemento importante para el investigador, pues ayuda a entender mejor el comportamiento del problema y en correspondencia con esto permite diseñar mejor las propuestas de solución.

El Instituto Politécnico Raúl Suárez Martínez está situado en Complejo cultural Abel Santa María, en la ciudad de Santa Clara, en el Consejo Popular Abel Santa María. Comenzó a prestar servicios a la Enseñanza Técnica Profesional en 1968, en los momentos actuales forma parte de la Educación General Politécnica y Laboral del MINED, en el municipio de Santa Clara, Provincia de Villa Clara.

# **Estructura, organización y funcionamiento del Politécnico, "Raúl Suárez Martínez".**

Posee un consejo de dirección compuesto por un director, un vicedirector, dos Subdirectores un Secretario Docente y un administrador. Laboran 190 trabajadores, de ellos son docentes 138, especialidades que se estudian – 7.

- 1. Mantenimiento y reparación del transporte.
- 2. Explotación del transporte.
- 3. Mecánica Industrial.
- 4. Construcción de Estructuras.
- 5. Electrónica.
- 6. Electricidad.
- 7. Secretariado de Operador de Microcomputadora.

El **nivel profesional** del claustro se comporta de la siguiente forma:

- Licenciados: 69
- No licenciados: 69

Matrícula por grados

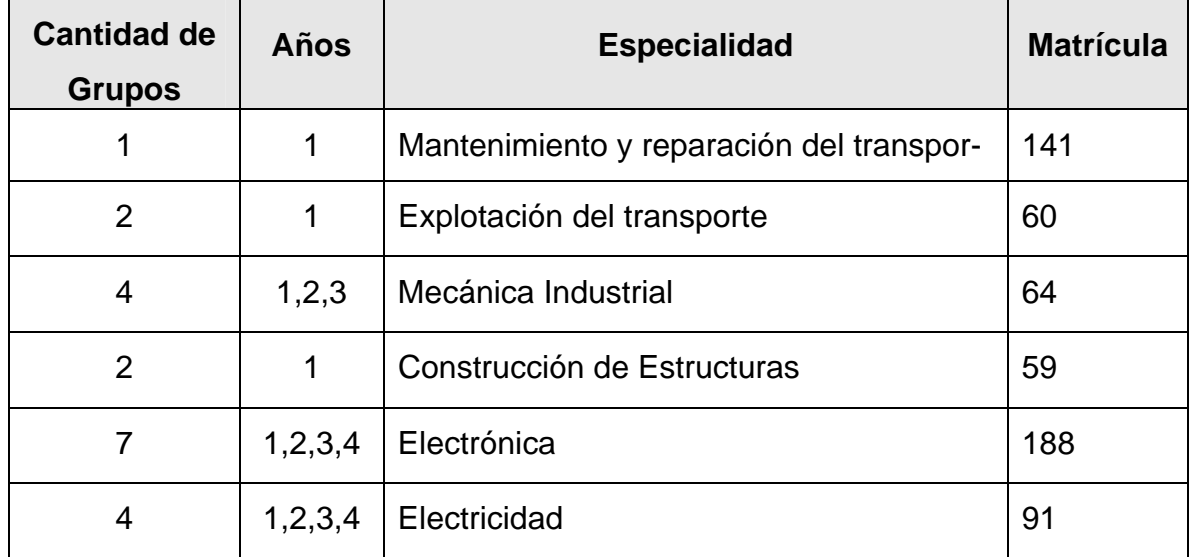

Ella **organiza** su vida en un horario que tiene el siguiente comportamiento:

Horario del día.

7:30 AM a 11:30 AM Funcionan los laboratorios de computación y los talleres.

7:55 AM a 12:10 AM Clases

1:55 PM a 5:10 PM Estudio en y otras actividades en las aulas

La biblioteca funciona de 7:55 AM a 5:10 PM.

# **2.1.2 Diagnóstico acerca del comportamiento de los conocimientos de la Mecánica Básica II en el politécnico, "Raúl Suárez Martínez".**

Para propiciar la evaluación de la preparación del estudiante de segundo año de la especialidad de mecánica en la Enseñanza Técnica Profesional, el autor procedió a la selección de la muestra en el Politécnico, Raúl Suárez Martínez en el curso 2005 - 2006, a continuación se presenta la distribución de este personal docente, a fin de que se pueda tener una comprensión más completa de las razones que influyeron en su determinación.

Se tomó como unidad de estudio los estudiantes del segundo año del politécnico mencionado, en un muestreo intencional determinado por las necesidades individuales y grupales que evidenciaban carencias en el cumplimiento del estudio sobre la asignatura Mecánica Básica II.

Se considera que la muestra es representativa debido a que:

- Cuantitativamente representa el 32 % con respecto a la población.
- Posee características comunes de los estudiantes, en cuanto a edad, intereses, nivel académico.
- Aseguramiento material común a todos los grupos al insertarse en el proceso pedagógico de la institución.
- Influencia general a todos por igual de las organizaciones del centro, fundamentalmente la FEEM, la UJC y el PCC.
- Similares oportunidades y dificultades para arribar al desarrollo que de ellos se espera en el modelo del egresado.

Una vez determinada y seleccionada la muestra se procedió por parte del autor al **diagnóstico inicial** con el empleo de métodos y técnicas con sus correspondientes instrumentos, para conocer el nivel real de los sujetos y que a continuación se explican:

I. Empleando el método de **observación** (Ver Anexo 1) se observaron 11 clases de Mecánica Básica II donde se constató en 9 de ellas el uso indebido del trabajo diferenciado con los estudiantes, para un 81.8%, esto se puede apreciar en las libretas de ellos, donde los profesores a la hora de orientar un tema para el estudio independiente o investigar es el mismo para todos, sin tener en cuenta las características de cada uno; solo 4 de ellos realizan de manera correcta este tratamiento para una 36.3%. Donde se puede apreciar que la tendencia no es la correcta.

Los 11 profesores, cuentan con una preparación elemental que les permite interactuar con el software motivo de investigación, para un 100%. Lo que posibilita la inserción del producto en el proceso docente educativo.

En las 11 clases visitadas los profesores utilizan las TIC, pero sólo 7 de ellos logran explotar al máximo el contenido de los mismos, para un 63.6%, además 3 de ellos, para un 27.2%, siempre lo utilizan en la realización de la tarea o para iniciar la clase asegurando condiciones previas, los demás la utilizan cuando creen necesario que los estudiantes vean algún contenido en específico o algún fenómeno recogido dentro de estos software que son de un grado de dificultad elevado.

En la mayoría de las ocasiones no se utilizan los software de la colección Futuro, ya que los profesores alegan que los contenidos que se tratan en estos no se adaptan en su mayoría a los que se necesitan para esta asignatura, aunque en la medida de las posibilidades que brinda esta colección y la Enciclopedia Encarta de manera muy esporádica, se logra insertar la tecnología en el proceso de enseñanza - aprendizaje.

Existe motivación e interés por la computación y sus diferentes aplicaciones en los estudiantes, planteando estos que el contenido se trata de manera mas emotiva, y los fenómenos que ellos deben abstraerse para verlos y entenderlos, ahí lo ven de manera explícita y didáctica, siendo así más fácil de entender y apropiarse de los conocimientos que ellos necesitan.

En la preparación de la asignatura no se abordan aspectos relacionados con la computación solo se analiza en el departamento la utilización de los laboratorio de computación.

Se constató el nivel de conocimiento de los estudiantes sobre la asignatura que se aborda en el software:

- 1. Valoraciones ante situaciones de su conocimiento y evaluación de la asignatura y hacia ella, mencionando el empleo de la computadora en esta dirección.
- 2. Criterios y solidez de los fundamentos de acuerdo a la asignatura en cuestión.
- 3. Comportamiento en lo académico, lo laboral y lo investigativo.
- 4. Planes y metas que se trazan.

La información fue recogida en un **protocolo individual** y se utilizaron los criterios de dos o más jefes de departamentos y tutores para lograr la mayor fidelidad de la observación.

II. Se aplicó por parte del autor una **encuesta** a los Profesores del politécnico, "Raúl Suárez Martínez "que atienden los alumnos de estas especialidades en el segundo año, con el fin de profundizar en su estado real (Ver Anexo 2), especialmente indagando sobre la responsabilidad:

- Ante el estudio.
- Ante el trabajo.
- Ante el cumplimiento de sus tareas respecto a la atención de los alumnos.

Para la realización de la encuesta se escogieron 9 profesores de segundo año de la especialidad de mecánica del Politécnico Raúl Suárez Martínez y los 9 afirman que utilizan el programa, las orientaciones metodológicas y la literatura técnica para la preparación de sus clases, esto refiere un 100% de los entrevistados. Para la orientación del estudio independiente no hacen referencia a los software de la Colección Futuro porque no abordan los contenidos que estos estudiantes necesitan para el desarrollo de los conocimientos sobre la asignatura, sino que indican esta actividad sobre la base de literatura impresa que en la mayoría de los casos no están disponibles en el centro, por lo que tienen que dar un espacio de tiempo mayor para la revisión de las orientaciones, perdiendo así en muchos casos la eficiencia de la tarea, ya que muchas veces los alumnos cumplen las mismas copiando unos de otros sin saber la fuente de información y si está bien o no.

Con respecto al uso de la literatura técnica básica para esta especialidad 4 de los profesores entrevistados para un 44.4% prefieren trabajar el contenido frontal usando el pizarrón, mientras que los restantes prefieren darles algoritmo a los estudiantes para que se apropien de los contenidos por los libros de texto, teniendo en cuenta lo anteriormente analizado, ya que a sabiendas de que la literatura no es la suficiente, emplean el método para tratar de incentivar en el estudiante el espíritu investigativo y de autopreparación.

El 100% de los profesores muestran preocupación por la utilización de la nueva tecnología ya que están concientes de las ventajas que estas propician dentro del proceso de enseñanza – aprendizaje, pero manifiestan que aún no poseen un producto que les garantice esto para su asignatura, y poder lograr mejores índices de eficiencias dentro del proceso.

Estos resultados confirman la necesidad de un trabajo coherente, sistemático y planificado dirigido a desarrollar el conocimiento de la asignatura Mecánica Básica II y el desempeño profesional del estudiante de las diferentes especialidades del centro y en lo fundamental las de mecánica.

Para constatar el diseño y la implementación del software educativo para contribuir al desarrollo de los conocimientos de los estudiantes de la Enseñanza Técnica Profesional de las especialidades de mecánica, se aplicó por parte del autor una **encuesta** a los subdirectores, tutores y profesores (Ver Anexo 3) y estaba dirigida a explorar los siguientes elementos:

- 1. Orientaciones metodológicas de los departamentos docentes en esta dirección.
- 2. Nivel de compromiso de los subdirectores, tutores y profesores en el desarrollo de los conocimientos fundamentales de la asignatura y la evaluación del desempeño profesional desde la escuela.
- 3. Nivel de satisfacción de los subdirectores, tutores y profesores con esta tarea.
- 4. Actividades que se realizan y frecuencia en su realización que favorecen el desarrollo de los conocimientos de la asignatura Mecánica Básica II y la evaluación del desempeño profesional del estudiante de estas especialidades.
- 5. Actividades que los subdirectores, tutores y profesores consideran más efectivas en este sentido.
- 6. Dificultades que enfrentaban los subdirectores, tutores y profesores en el desarrollo de los conocimientos de esta asignatura y la evaluación del desempeño profesional del estudiante de estas especialidades del centro.

El instrumento se aplicó a 2 subdirectores de escuelas, 5 profesores de las diferentes especialidades de la mecánica y 8 especialistas de la provincia de Villa Clara, los resultados se muestran a continuación:

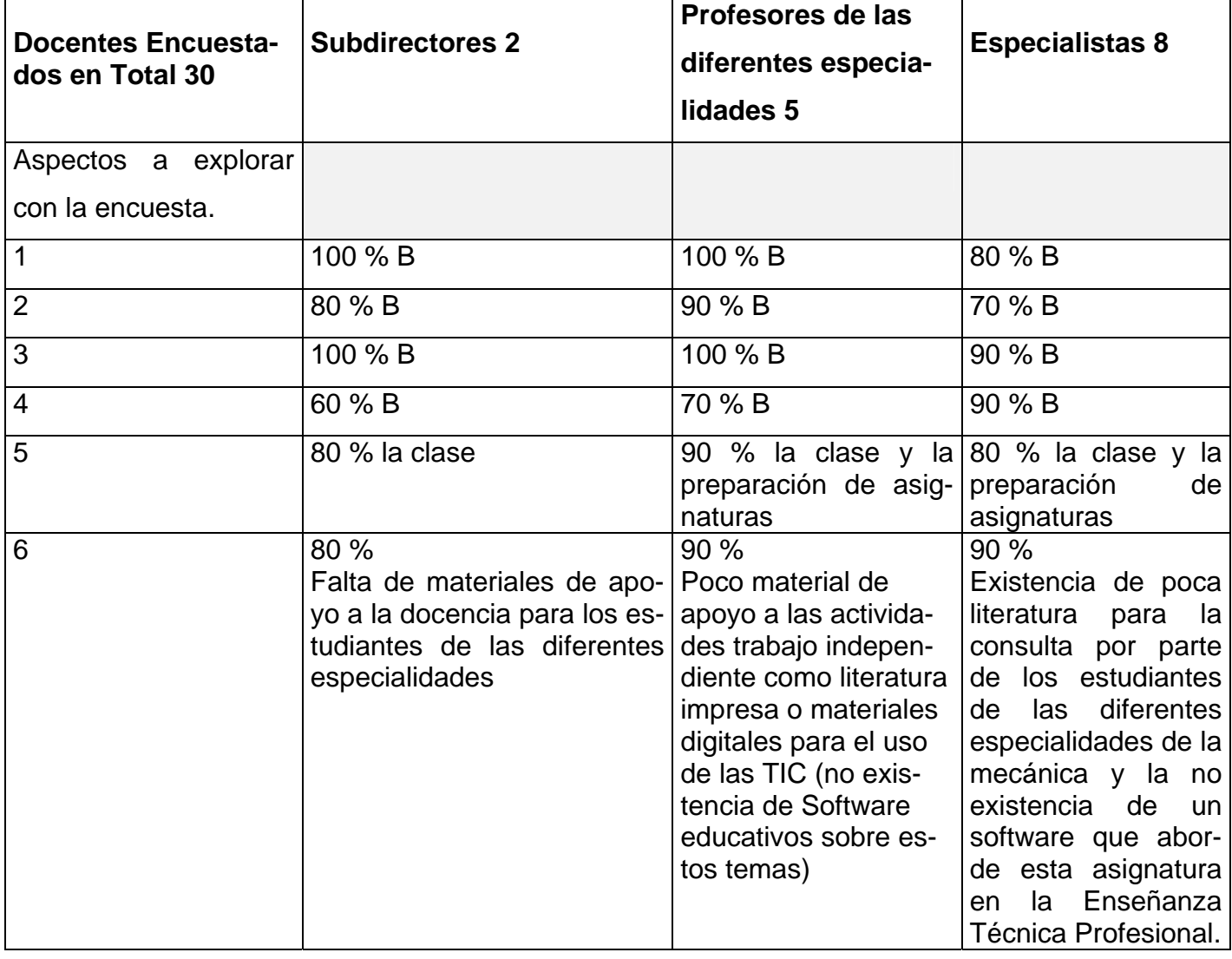

#### **Tabla A - Resultados de la encuesta a los docentes.**

Estos resultados evidencian la necesidad de dirigir científicamente el proceso de desarrollo de los conocimientos de la Mecánica Básica II y desempeño profesional de los estudiantes de las diferentes especialidades relacionadas.

Una vez argumentado esto se procedió a la aplicación de la entrevista para comprobar cómo se imparte la asignatura de Mecánica Básica II en el Politécnico Raúl Suárez Martínez (Ver Anexo 4) además, de los 9 profesores que dan la asignatura se encuestaron 6 que lo hacen sobre la Mecánica Básica I. El 90% de ellos no utilizan a veces los software de la Colección Futuro por no contar con los contenidos necesarios para el desarrollo de la asignatura a pesar de considerarlo motivador e interesante para los alumnos.

Los softwares contienen algunos contenidos muy generales sobre algún tema específico pero no logra cumplir el objetivo que se necesita en la asignatura, el cual esta basado en el desarrollo de los conocimientos de la Mecánica Básica II en los alumnos, producto a las limitaciones de los mismos es el poco uso que se le da en este sentido.

Debido a los resultados constatados de los instrumentos aplicados, el autor realizo una encuesta (Ver Anexo 5) para obtener la información necesaria sobre el diseño de un software de tipo hiperentorno educativo que contribuya a desarrollar los conocimientos de la Mecánica Básica II en los estudiantes del segundo año de la especialidad de mecánica de la Enseñanza Técnica Profesional. Además se pudo determinar la manera en que serán abordados los contenidos, simulaciones, imágenes, así como los materiales de apoyo que le servirán al estudiante para su desarrollo cognoscitivo sobre estos temas y lograr incentivar el espíritu investigativo y la autopreparación dentro de la masa estudiantil.

**2.2 Fundamentación del software tipo hiperentorno educativo que contribuya al desarrollo de los conocimientos de la Mecánica Básica II en los estudiantes del segundo año de la especialidad de mecánica en la Enseñanza Técnica Profesional.** 

## **2.2.1 Diseño de la propuesta de solución con el empleo de las TIC**

Al efectuarse un análisis por parte del autor de la temática y cometer una valoración de los estudios realizados sobre el proceso de enseñanza - aprendizaje, así como su experiencia, pudo constatar una problemática variada y confirmar la necesidad de estudiar las causas de estos resultados para hacer una propuesta que permita dar solución a las mismas. Uno de los problemas que más inciden en esta pobre preparación de los alumnos de la Enseñanza Técnica Profesional y en particular la especialidad de mecánica para enfrentar estos ejercicios de aplicación de la asignatura de Mecánica Básica II es la escasez de materiales didácticos que les sirva de complemento tanto a profesores como estudiantes para desarrollar los contenidos de la misma, siendo esta una de las asignaturas más importantes y de difícil comprensión dentro de la preparación de los alumnos, por los contenidos que esta asignatura aborda (Ver Anexo 35).

Esto llevó consigo la posibilidad de confeccionar un material de este tipo que contribuyera a desarrollar los conocimientos de la asignatura Mecánica Básica II en los estudiantes de los politécnicos utilizando la computación como medio de enseñanza.

En el desarrollo de este material se parte de los datos descritos en la carta tecnológica para el guión del producto que se propone.

#### **Carta Tecnológica**

# **Nombres y Apellidos**: \_Tomás Álvarez Abreu

**Rol**: Guionista, Diseñador y Programador

**Categoría Docente**: Profesor Adjunto

**Años de experiencia en la educación**: 4

**Años de experiencia en el nivel al que va dirigido el software**: \_\_\_\_\_

Categoría Científica: **William Categoria** 

**Especialidad**: \_\_\_\_\_\_\_\_\_\_\_\_\_\_\_\_\_\_\_\_\_\_\_\_\_\_\_

**Centro de trabajo**: Joven Club de Computación y Electrónica Fomento II **Dirección del centro de trabajo**: José del Carmen Hernández s/n, Fomento, SS, Fomento, SS.

**Dirección particula**r: Máximo Gómez # 89 entre Céspedes y Serafín Sánchez. **Carné de identidad**: 65090931804 **Teléfono del centro de trabajo**: 461755 **Teléfono particular**: 461266 **E-mail**: tomas05022@ssp.jovenclub.cu

#### **Análisis Preliminar**

**Nombre:** El nombre propuesto al software es "Matecánica" es una fusión de las palabras Matemática y Mecánica ya que esta es una de las asignaturas más importantes de esta especialidad y son tratadas con profundidad en el producto.

#### **Pertenece a una colección:** Sí\_\_\_\_ No \_X\_

#### **Necesidad:**

El surgimiento y desarrollo de la Informática ha motivado entre otros factores, la necesidad de intercambio de información entre diferentes instituciones docentes. La utilización de este medio para la Educación, es debido a la elevada motivación y captación de conocimiento por parte de los estudiantes a través de la misma. La preparación de Software para la educación técnica especializada aún se encuentra en desarrollo, es por ello que se hace necesario, la elaboración de un material didáctico y de consulta que le sirva a los politécnicos para su utilización, ya que para un nivel universitario se ha concretado algo por medio de las nuevas tecnologías; pero aún no se encuentra implantado un material que trate estos elementos en la especialidad de mecánica en la Enseñanza Técnica Profesional.

Se plantea esto por parte del autor porque la idea se basa en confeccionar un software del tipo hiperentorno educativo donde aparezca información ampliada y concentrada además de ejercicios, simulaciones, imágenes para enriquecer el contenido sobre las diferentes asignaturas que deben recibir los estudiantes de la especialidad de mecánica, todo en idioma español para lograr una elevada preparación en el estudiantado, ya que se ha comprobado en otras investigaciones que la implantación de las nuevas tecnologías en la enseñanza ayuda a alcanzar resultados positivos.

Con este Software el autor pone su empeño en ayudar a los que caminan por el sendero de la formación profesional. En su criterio existen varias razones para la creación de este tipo de trabajo.

La primera está relacionado con la necesidad de que los miembros de esta sociedad y de la venidera tengan un material de consulta lo más completo y exacto posible de temas necesarios para complementar los conocimientos recibidos en clases. Para que estos les servirán en su posterior vida laboral.

Otra de las razones es que una gran parte de los conocimientos se adquieren manipulando este tipo de medio por la facilidad que otorga el mismo en el manejo de la información.

#### **Sinopsis**

El trabajo se confeccionó en el lenguaje de programación Delphi 7, se emplea una base de datos relacional sobre el Sistema de gestión de bases de datos Microsoft Access para el registro de la traza del estudiante y presenta las siguientes características:

Se utiliza un diseño armónico, de colores suaves y de contraste con los elementos activos de la interfaz. Cuenta de diferentes ventanas y objetivos bien definidos en cada una de ellas. Se mantiene la unidad estructural de las mismas con el diseño general de la aplicación sin afectar su funcionalidad.

Al ejecutarlo aparece una pantalla inicial o splash de presentación donde se aprecie el nombre del software, del el autor y la referencia a la enseñanza a que este está dirigido, pasando de manera automática a la pantalla principal del trabajo. En la misma se podrá apreciar varias opciones que posibilita entrar dando clic en alguna de ellas a los diferentes módulos que lo componen, al realizar esta operación el usuario puede regresar a la pantalla principal nuevamente garantizando de esta manera una navegación sencilla y fluida. El contenido esta soportado por medio de una de las ventanas con las que cuenta el sistema manteniendo un diseño similar evitando de esta manera un contraste alto, dispone de los servicios de búsqueda, copiado e impresión cada vez que se necesite. Posee una biblioteca donde se ofrecen libros en formato digital para enriquecer el contenido abordado, esto ocurre también con una galería de imágenes, una de animaciones y otras partes importantes que atrapan la atención del educando como lo son un módulo de ejercicios donde además del resultado evaluativo que pueda obtener este se motivará por realizar un reto con la computadora para ver si puede lograr la máxima calificación. El producto posee un diccionario técnico para ayudar sobre términos que necesiten aclaración al cual se pueden acceder desde la pantalla principal o de los módulos de contenido y biblioteca y de este puede regresar donde se encontraba o a la pantalla principal. Al acceder a la galería de imágenes el estudiante tiene a su disposición ilustraciones que representan gráficas, herramientas y dispositivos que se abordan en la asignatura, haciendo una breve descripción de cada uno de ellos dando un mejor acercamiento del fenómeno o proceso que se describe. Es necesario aclarar que los ejercicios se pueden cambiar por parte del profesor para que el estudiante no siempre tenga que realizar los mismos, evitando así de esta manera el rechazo al medio que se brinda. El producto posee un módulo de animaciones o simulaciones de fenómenos y procesos que no son perceptibles en la práctica por el ojo humano, logrando de esta manera que se pueda tener una visión más cercana de algunos elementos mecánicos interesantes para la preparación en su futura vida laboral. Se incluye un módulo de entretenimiento o pasa tiempo donde mediante animaciones didácticas se contribuye al desarrollo de los conocimientos de la especialidad de mecánica. Existe módulo de evaluación en el que se mostrarán los resultados de los estudiantes al estos realizar ejercicios que se proponen en el módulo correspondiente, para entrar al mismo habrá que autentificarse para ver sus calificaciones en los ejercicios; es bueno aclarar que esta autentificación es para que el alumno vea solamente sus calificaciones y no la de los demás, pero el profesor si puede ver todas las calificaciones. Además de los módulos mencionados este trabajo constará con un servicio de búsqueda de información para agilizar la evacuación de dudas o evitar que necesariamente se tenga que entrar al contenido o biblioteca.

#### **Objetivos**

• Diseñar un software del tipo hiperentorno educativo que contribuya al desarrollo de los conocimientos de Mecánica Básica II, por parte de los estudiantes de la especialidad de mecánica de la enseñanza general politécnica y laboral.

• Realizar una sistematización del aprendizaje de la Mecánica Básica II en la enseñanza politécnica de los contenidos de esta asignatura y de los momentos de desarrollo de los alumnos de dicha enseñanza.

## **Estrategia Metodológica**

El estudiante podrá acceder libremente a la información de los módulos. Desde cada uno de ellos tendrá acceso a la biblioteca donde se agrupará toda una serie de libros que abordan contenidos importantes para su preparación integral. También tendrá en todo momento disponible la ayuda. Estará a disposición un diccionario técnico para evacuar dudas sobre el significado técnico de palabras tratadas en los temas y que son de gran importancia su comprensión.

Sirva este material como elemento complementario para el trabajo de las estructuras docentes en general, y de los centros politécnicos en particular, en la gradual introducción de las nuevas tecnologías, como base de trabajo para las diferentes actividades metodológicas que se desarrollen en los distintos centros, que deben propiciar la introducción paulatina de los indicadores.

En el proceso de aprendizaje del alumno se ha tenido en cuenta los indicadores referidos a la posibilidad de orientar y activar al alumno, hacia la búsqueda independiente del conocimiento, de los procedimientos, del empleo de diferentes fuentes de información, con lo que se propicia un aprendizaje reflexivo y el desarrollo de la independencia cognoscitiva. Como parte de estos indicadores un lugar especial lo ocupa el no anticiparse a los razonamientos y juicios de los alumnos, así como el poder ofrecer niveles de ayuda, que permitan al estudiante reflexionar sobre su error y rectificarlo.

#### **Público a que va dirigido**

El Software que se propone se encuentra dirigido a la Enseñanza Técnica Profesional específicamente a las especialidades de mecánica.

#### **Prerrequisitos de Trabajo**

- Que los alumnos tengan algún conocimiento de computación para poder navegar por el software.
- Dominen el trabajo con el teclado y el ratón.
- Enfoque multidisciplinar.
- Ambiente de aprendizaje ameno y dinámico.
- Cierto nivel de interactividad.
- Su programación debe garantizar la navegación libre por todo el software.
- Debe adaptarse a las características más generales de la técnica empleada hoy en los centros de enseñanza.

## **Bibliografía a utilizar en el software**:

- 1. *Manual del ingeniero de taller*, segunda edición, Academia Hütte, Berlín, 1989.
- 2. Lajtin, Yu. M.: *Metalografía y tratamiento térmico de los metales*, Editorial Mir, Moscú, 1977.
- 3. *Dibujo técnico mecánico*, Editorial Científico-Técnica, La Habana, 1972 (traducción de Francisco Javier Valls Ventosa).
- 4. Casillas, A. L.: *Máquinas de cálculos de taller*, [s.e.], Madrid, 1981.
- 5. Slade, Samuel y Louis Margolis: *Matemáticas para escuelas técnicas*, New York Vocational High School, Editorial Científico-Técnica, La Habana, 1981 (traducción de Teodoro Ortiz).
- 6. Solar González, Carlos y J. González Canteli: *Aprendizaje industrial 3<sup>º</sup> tecnología rama del metal "fresador"*, Editorial Félix Varela, La Habana, 1986.
- 7. Krisin, A. e I. Naúmov: *Manual del ajustador-montador mecánico*, Editorial Mir, Moscú, 1969.
- 8. Brushtein, B y V. Dementiev: *Manual del Tornero*, Editorial Mir, Moscú, 1973.

## **Descripción general del producto**

El software va a contar con 10 módulos donde el alumno podrá tener acceso a cada uno de ellos.

Al ejecutarse el programa se presenta la pantalla correspondiente al módulo I.

# **Módulo Presentación (I):**

La misma esta compuesta por una presentación que contiene el nombre del producto, una animación sobre la transmisión biela y manivela, la sombra de la parte superior de una rueda dentada; además en la parte inferior aparece el perfil educacional y el nivel de enseñanza a que va dirigido el trabajo así como la referencia a los autores del software.

# **Módulo Pantalla Principal (II):**

Esta posee una interfaz muy acorde con los colores que adquieren los metales en la vida cotidiana (grisáceo metálico y rojizo producto a su corrosión) Posee varios comandos distribuidos por toda su área para lograr un equilibrio en el diseño, que permite al estudiante interactuar con los otros módulos, realizar búsquedas de temas generales para el enriquecimiento de los conocimientos y podrá salir de la aplicación cuando lo desee, y en la parte inferior posee botones para los servicios de copiado e impresión que se habilitan al realizar una búsqueda.

A modo general se puede apreciar posee una navegación libre con ayuda en línea y salida cuando el usuario lo desee.

Cada vez que el usuario de clic en el comando de salida sin importar el lugar del software que se encuentre siempre aparecerá un mensaje de confirmación, para evitar una salida indeseada por parte de este.

## **Módulo Contenido (III):**

En este módulo se mantiene una línea de diseño coherente para evitar un contraste que pueda influir en el usuario. Al dar clic en el comando que da acceso a este módulo, aparecerá una relación de temas los cuales responden a los que se imparten en la asignatura de Mecánica Básica II en el segundo año de la especialidad de mecánica.

Al dar clic en cualquiera de los temas que se presentan, el mismo abrirá la pantalla donde se podrá apreciar el tema seleccionado a manera de título y debajo el desarrollo de este. En esta pantalla se ofrecerán los servicios de búsqueda ampliada, búsqueda en el texto mostrado, servicio de impresión, ayuda y diccionario técnico. De esta pantalla se podrá volver al inicio o pantalla II – 01, ir al diccionario técnico perteneciente a otro módulo o salir de la aplicación.

#### **Módulo Biblioteca (IV):**

Aquí se presenta una recopilación de temas de diferentes materias relacionadas con la especialidad de mecánica donde el usuario podrá interactuar con ellos para enriquecer su preparación, al pasar el mouse (ratón) por encima de las imágenes que simulan libros se podrán apreciar los títulos de estos y al dar clic sobre él se desplegará su índice que posibilita al ser seleccionado uno de sus temas el desarrollo del mismo. También se le brinda a los usuarios los mismos servicios mencionados en los demás módulos. Se mantendrá la línea de diseño y empleo de los colores.

## **Módulo Galería de Imágenes (V):**

Presenta una serie de imágenes propias de las asignaturas técnicas que dan un acercamiento a las diferentas temáticas que se tratan en ellas y que intervienen en la formación profesional especializada de los estudiantes de mecánica en esta enseñanza. Al interactuar con las mismas estas se ampliaran y aparecerá una descripción referencial que da una noción al usuario de lo que se esta viendo. Esta galería mantiene los mismos servicios que se mencionan en los demás módulos

## **Módulo Galería de Animaciones (VI):**

Esta galería le brinda al estudiante las animaciones de una serie de fenómenos, objetos y estructuras que se le imparten en clases, que le son de difícil acceso y comprensión por el nivel de abstracción que se debe tener, ya que existen pocas posibilidades de ofrecer las mismas en tiempo real, por lo que le sirve al profesor como medio de enseñanza idóneo para impartir el contenido, así como a los estudiante para la comprensión del mismo. Aquí los usuarios podrán interactuar con estas animaciones para ir viendo la ocurrencia de cada proceso y su explicación. El diseño de mantiene la misma línea explicada en los módulos anteriores.

# **Módulo Diccionario Técnico (VII):**

Diccionario en el que se definen palabras técnicas de difícil comprensión y se realiza un análisis de estas. Existe un mecanismo de aceleración o búsqueda de las palabras en el diccionario, similar diseño y los mismos servicios.

## **Módulo Pasatiempos (VIII):**

El mismo presentará una serie de animaciones y textos didácticos que permite al usuario un esparcimiento instructivo, ya que al interactuar con estos siempre estará aprendiendo algo nuevo vinculado con las asignaturas que forman su perfil profesional. De este módulo podrá regresar a la pantalla principal del sistema y recibirá el servicio de ayuda presenta en cada momento del software.

## **Módulo Ejercicios (IX):**

Presenta un sistema de ejercicios para la desarrollar habilidades y conocimientos de ejercicios de aplicaciones de esta materia así como de otros temas relacionados con la asignatura de Mecánica Básica II. Existe la evaluación inmediata por medio de la palabra escrita donde el alumno podrá ir midiendo sus propios conocimientos.

# **Módulo Evaluación (X):**

Control de la actividad del estudiante en el que se constatan elementos vinculados con los ejercicios realizados, niveles de efectividad, etc.

- La ayuda será contextual y puntual para cada uno de los tipos de pantalla del programa. Debido a las características de los usuarios potenciales deberá usarse un lenguaje apropiado, directo y preciso para develar las funciones de los diferentes elementos interactivos de cada pantalla.
- Los elementos interactivos poseen 3 estados en dependencia de su reacción ante el cursor del ratón (no interactuado, interceptado y pulsado) y deberán tener una imagen gráfica para cada uno de los tres estados.

# **POSIBLE ESTRUCTURA MODULAR**:

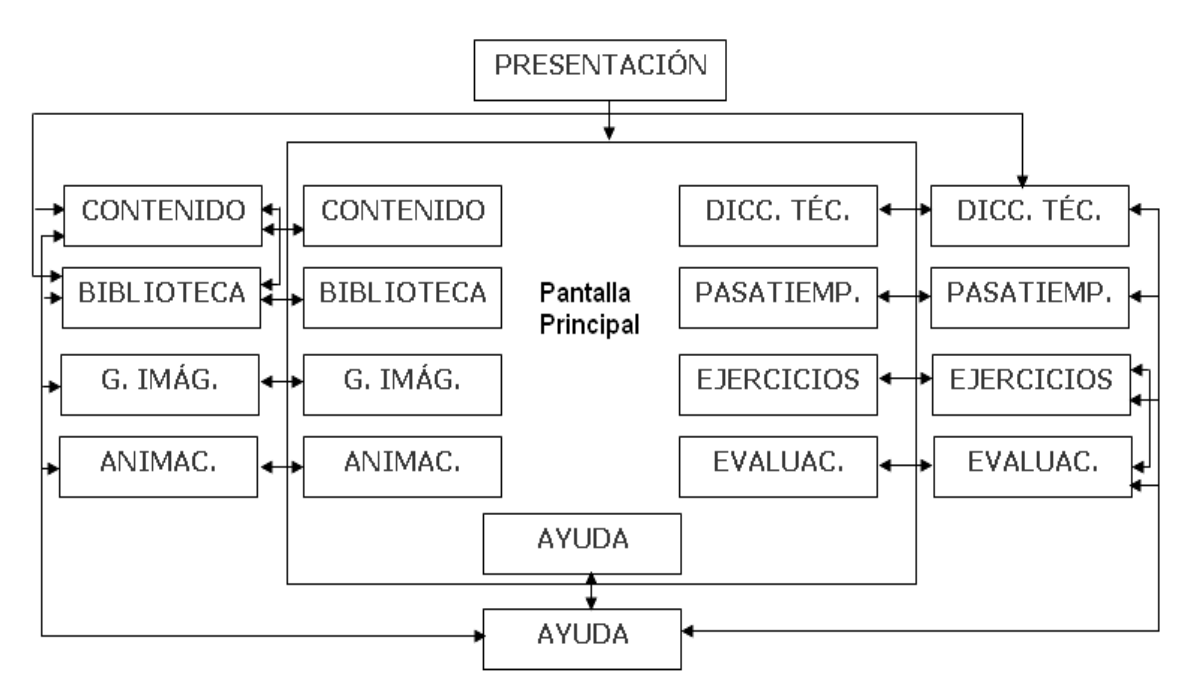

El resto de la descripción del producto se puede apreciar en el guión (ver Anexo 8).

## **Diseño del sistema por una herramienta CASE**

A p artir de las entrevistas/encuestas (ver Anexo 4 y 5) se obtienen varios elementos:

- a) Documentos que se utilizan o que se deben utilizar (Por ejemplo: bibliografía básica y complementaria, folletos de ejercicios).
- b) Procesos en que intervienen estos documentos y forma en que se utilizan.
- c) Personas y/o sistemas externos a partir de los cuales el sistema recibe la información.
- d) Personas y/o sistemas externos hacia los cuales el sistema emite la información.
- e) Bibliografía que describe los procesos y la forma de trabajo con los documentos.

Con los elementos obtenidos anteriormente se confecciona a un diagrama de casos de uso: El del negocio (ver Anexo 9 Fig.1). Mediante este se describen de forma sintetizada, los elementos esenciales que interactúan en el sistema que se intenta automatizar. Se debe resaltar que la esencia es describir como se realizan de esta manera llevarlo a le tecnología de una manera más eficaz, evitando así el estas operaciones de forma manual, para poder el modo de trabajo de la entidad y rechazo al sistema.

Posteriormente a esto se realiza un diagrama más detallado de lo que será el producto a automatizar, siendo este el caso de uso de sistema (ver Anexo 9 Fig. 2) que no es más que la interacción que van a tener los actores definidos con los componentes del mismo durante el empleo de este.

- Diagrama de Flujo de datos. (Anexo 10).
- . Diagrama de clases. (Anexo 11 Fig. 1)
- Diagrama de Entidad Relación. (Anexo 11 Fig. 2).

confeccionar la interfaz de usuario (ver los Anexos desde el 12 hasta 32). Una vez concebido todos los diagramas que componen el sistema se procede a

Para esto se basa en la confección de un sistema de e - learning o multicapas que cumpla los siguientes principios.

## **Principios fundamentales**

## interoperabilidad

manejan dentro del sistemas comunicados. Las características técnicas se enfocan en el intercambio de información entre sistemas. Las características técnicas no hacen ninguna asunción cómo los datos se

## **Orientado al servicio**

El intercambio entre sistemas será definido en los términos de los servicios a ser suministrados por la colaboración entre sistemas.

## **Basado en componentes**

El juego de servicios se proporcionará como una serie de componentes que puede mezclarse y unirse para formar un servicio particular.

#### **Por capas**

El conjunto total de servicios para hacer un sistema de e-Learning será modelado co mo un conjunto de capas, donde cada capa que proporciona un conjunto claramen te definido de servicios.

#### **comportamiento** y Modelos de Datos

Un servicio se definirá por lo que se refiere a sus conductas y su modelo de datos. La s conductas causarán cambios en el estado del modelo de datos y el estado del mod elo de datos sólo se alterará como resultado de un comportamiento claramente de finido.

#### **En laces Múltiples**

Al hacerse una valoración de este sistema es que se propone el siguiente sistema mult icapas para el software educativo a emplear en la Enseñanza Técnica Profesion al:

- tes, profesores, etc. los usuarios tienen el acceso al sistema a través de un \* Los usuarios - el grupo de usuarios del sistema de e-Learning: los estudianservicio de usuario.
- \* Los servicios de usuarios los que entregan los servicios a los usuarios.
- ferentes servicios de manera cómoda. Esto incluye la valoración, y la forma \* Las herramientas de la aplicación – las herramientas permiten acceder los dide abordar el contenido, etc.,
- \* Servicios educativos la manera de mostrar el contenido y su metodología.
- por el sistema de e-Learning, por ejemplo: autenticación, búsqueda de recur-\* Los servicios de apoyo - servicios comunes que también se requieren o no sos, copiado, impresión, etc.
- aplicación. \* Bases de datos - encargadas de mantener la disposición los recursos de la

# **Conclusiones del Capitulo II**

Los métodos investigativos empleados propiciaron la fundamentación teórica sobre la enseñanza de la Mecánica Básica II a través del uso de la computadora en la enseñanza politécnica.

En los centros politécnicos se aprecia en la dirección del aprendizaje de la Mecánica Básica II que los softwares de la colección *Futuro* no suplen las necesidades de la enseñanza de esta asignatura para el desarrollo de los conocimientos en los alumnos.

La dirección del proceso de enseñanza-aprendizaje de la Mecánica Básica II en los politécnicos se caracteriza por la limitada participación de los alumnos en el desarrollo de los conocimientos de esta asignatura a través de la computación, por no contar con un software que le permita realizar esta operación.

## **Capítulo III: Validación de la propuesta de solución por criterios de expertos**

Luego de haber sido diseñado el producto que se propone, se procede a realizar la validación del mismo para comprobar su efectividad, con este objetivo el autor consultó a varios profesionales haciéndoles la solicitud, una vez aprobada la misma se procede a aplicarles los instrumentos correspondientes por el método Delphi, con el objetivo de ver si poseen la preparación necesaria para emitir valoraciones conclusivas al respecto y realizar recomendaciones sobre el tema.

Para la aplicación de este método primeramente se envió una carta de presentación (ver Anexo 6) para conocer el interés de colaborar como experto a una serie de personas que a consideración del autor reunían los requisitos para ello.

Después de recibir las respuestas, se procedió a la selección de los mismos mediante la aplicación del instrumento establecido para ello según la metodología. De lo anterior se obtuvo que:

Se seleccionó un grupo de 15 posibles expertos, de ellos

- 3 Ingenieros
- 12 Licenciados.

Categorías docentes de estos

- Instructor ---- 0
- Adjunto ---- 2
- Asistente ---- 10
- Auxiliar ---- 1
- Titular ---- 2

Los que cumplieron con todos los requisitos siguientes:

Criterios de inclusión para los primeros, especialistas:

- Con 3 o más años de experiencia en la Mecánica o Informática.
- Que fueran Ingenieros, master, doctores en ciencias o con categoría docen te.

Criterios de inclusión para los segundos, profesores:

- Con 3 años o más de experiencia en la Mecánica o Informática.
- Que fueran licenciados

#### Lista de posibles expertos (ver Anexo 7)

Una vez seleccionado el grupo, se conversó individualmente con cada uno, para explicarle lo que se estaba haciendo, el método que se utilizaría, y además, para conocer su conformidad en colaborar como experto. Se realizaron dos rondas cumpliéndose con las características y el algoritmo del método.

trolada, que se consiguió presentando el producto y los mismos indicadores de evaluación que se recogen en las tablas correspondientes**.** Con los puntos de vis-Para el desarrollo del método *Delphi* en la investigación se creó un panel, que analizó la información disponible sobre el tema; ninguno conoció la identidad de los demás integrantes del grupo; se mantuvo una interacción y realimentación contas comunes y las sugerencias individuales, las respuestas del grupo se recogieron en forma estadística, y aunque los indicadores tuvieron un carácter cualitativo, se realizó una medición cuantitativa del resultado; se mantuvo una heterogeneidad, pues participaron expertos de diferentes perfiles, sobre las mismas bases; y el proceso fue dirigido por el autor, como enlace entre los expertos.

sobre las funciones propuestas llenando la tabla como se les explicó. Las respuestas fueron analizadas de forma cualitativa y cuantitativa. Los promedios de opiniones sobre el Software Educativo Matecánica fueron en su mayoría afirmativas, y se hicieron sugerencias por algunos expertos. Se entregó el instrumento a los expertos y se les pidió que emitieran su criterio

Se realizaron las entradas de la primera ronda para determinar los coeficientes Kc y Ka. Los que se pueden apreciar en la siguiente tabla, donde los expertos emitieron su criterio teniendo en cuenta los parámetros que se medían, con las iniciales de (A) en caso de que fuera alta, (M) en caso de que fuera media, y (B) en caso de que fuera baja. La columna Kc es el **coeficiente de conocimien to** del tema que trata el software sobre la base de su auto valoración sus valores están en una escala de 0 a 10, el posible experto la debe de llenar según estime pertinente

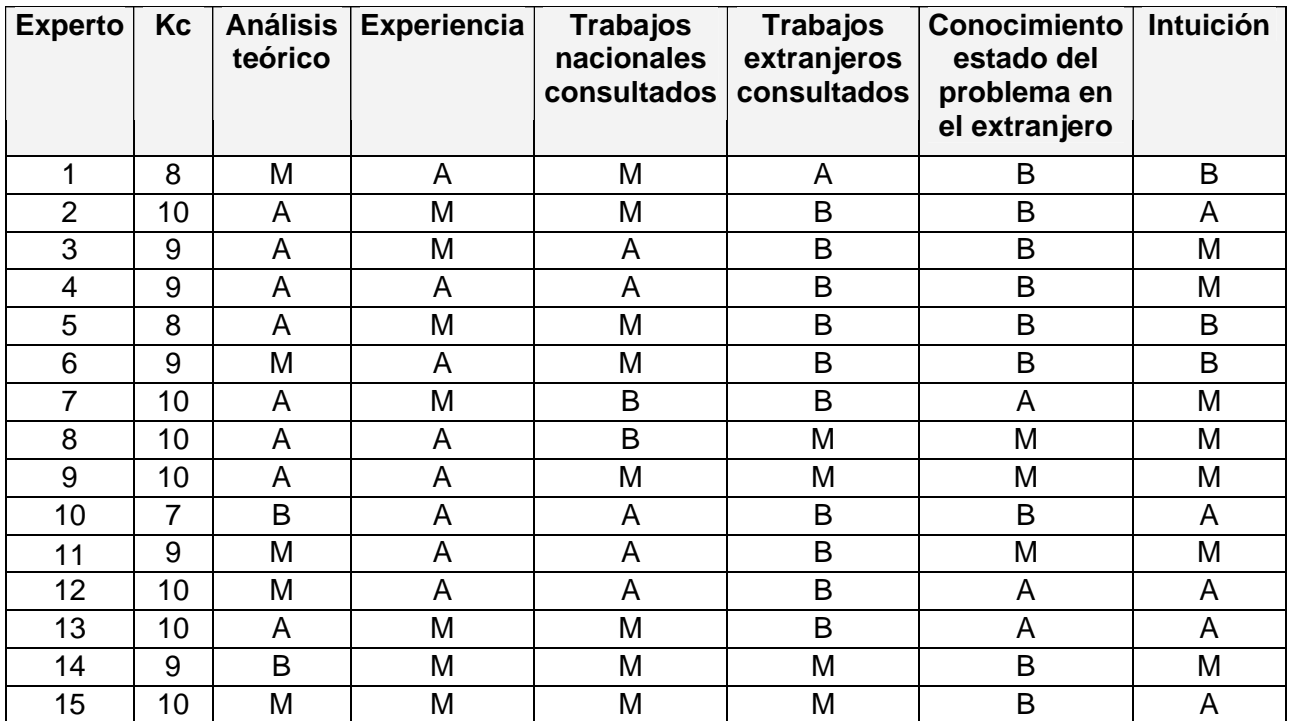

Luego de aplicado este instrumento a cada uno de los candidatos previstos, se obtuvo la siguiente tabla:

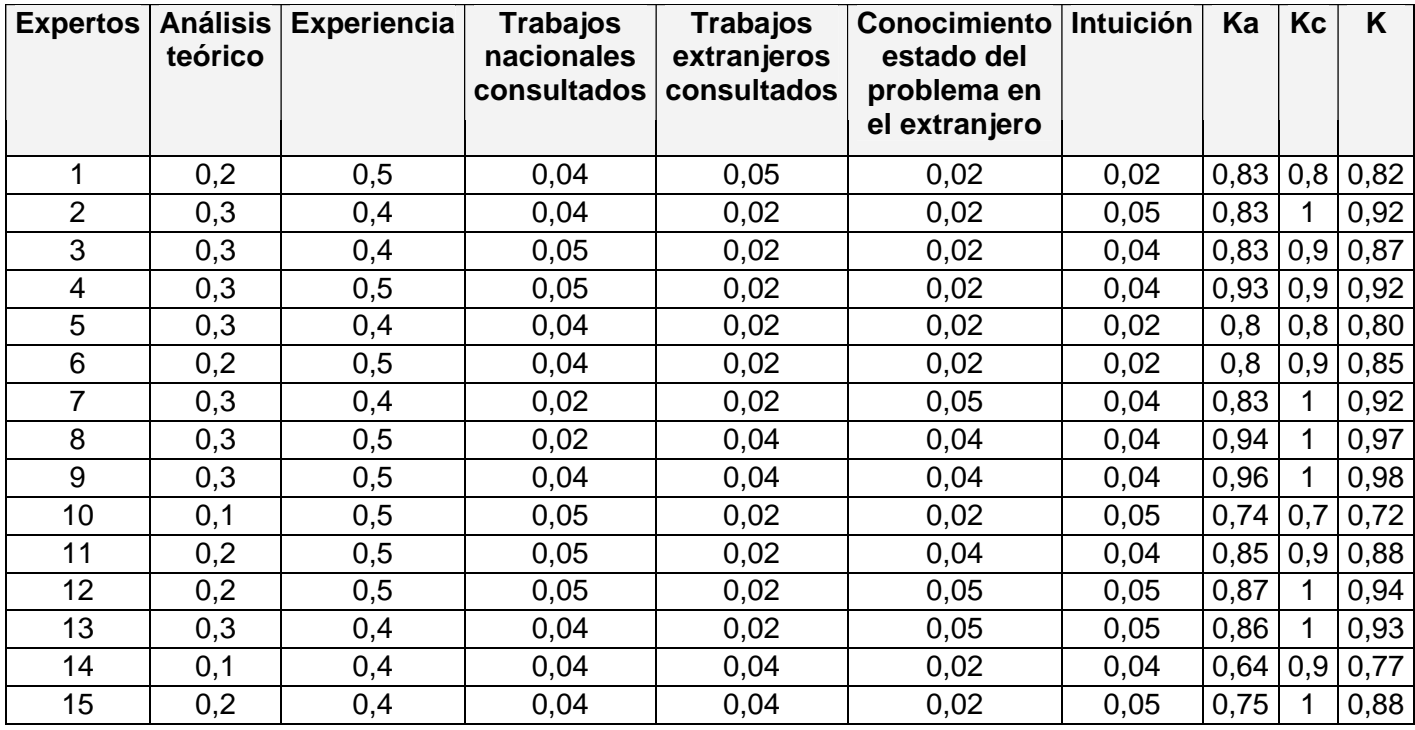

Donde se consideraron expertos aquellos que obtuvieron un coeficiente K entre 0,8

y 1. Conociendo que  $K = \frac{1}{2}$  (Kc + Ka)

Se realizaron las entradas de la segunda ronda para determinar los coeficientes Kc y Ka del mismo modo que el anterior, para realizar una selección más cercana a la realidad de los expertos. Los que se pueden apreciar en la siguiente tabla.

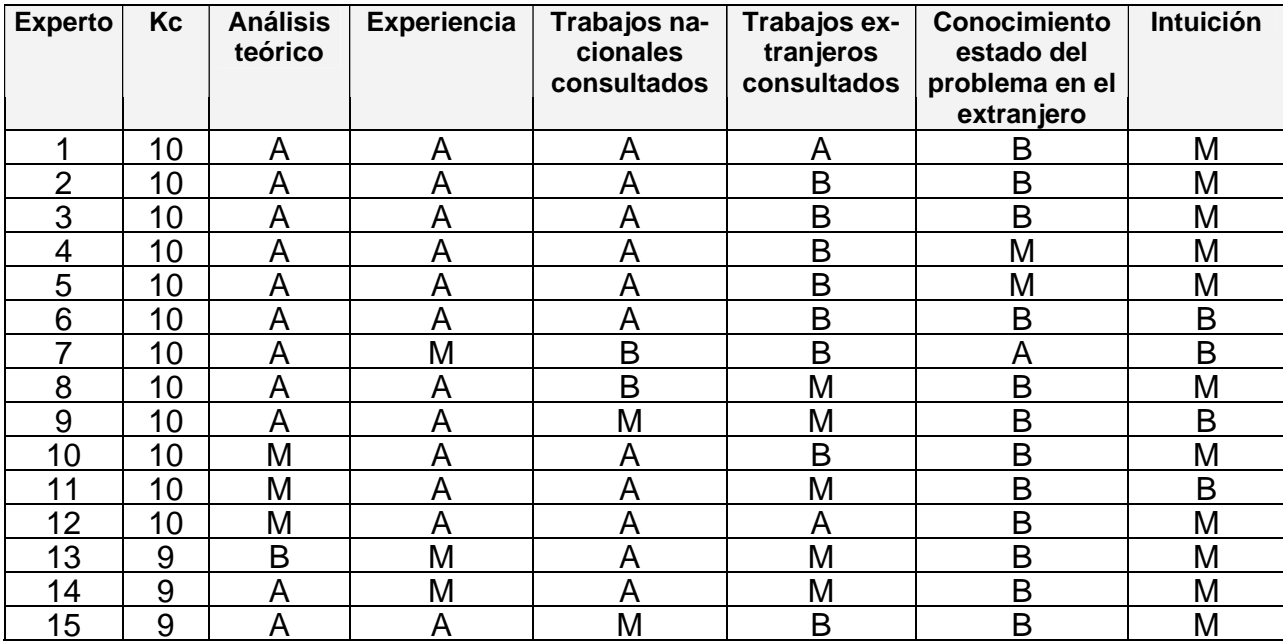

Luego de aplicado este instrumento a cada uno de los candidatos previstos, se ob-

tuvo la siguiente tabla:

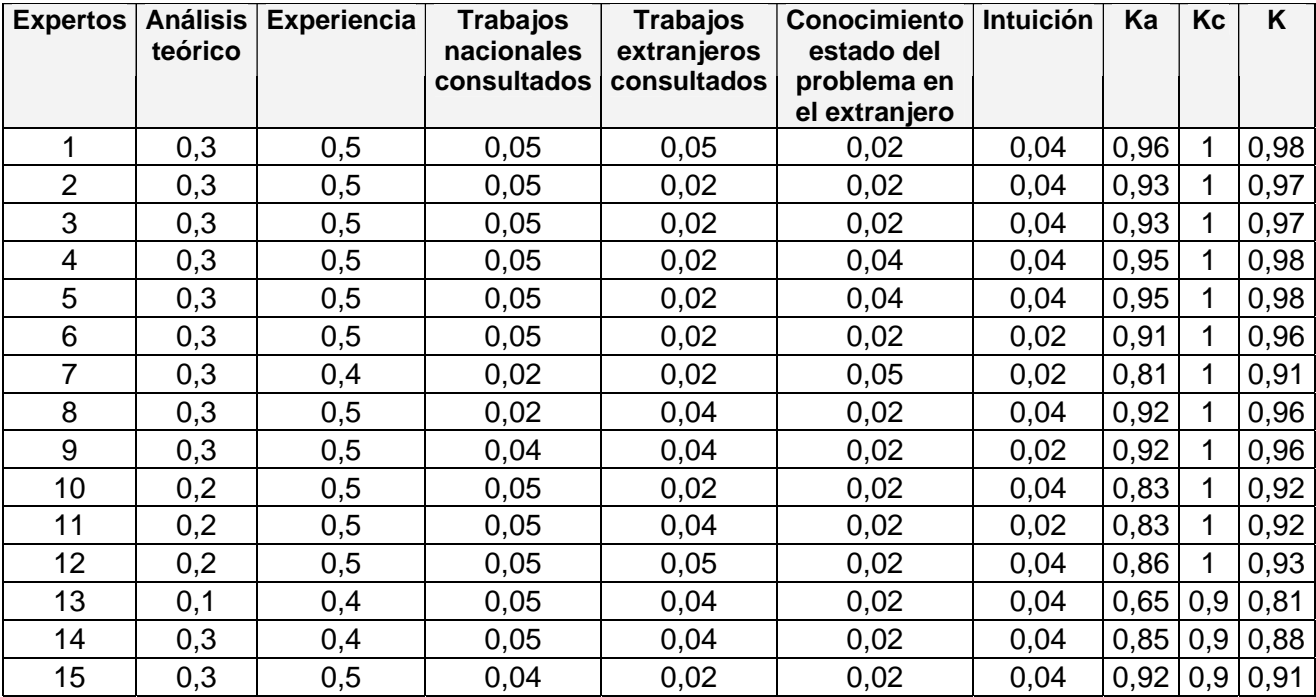

Se consideraron expertos aquellos que obtuvieron un coeficiente K entre 0,8 y 1.

Luego de determinados 15 expertos se les realizó la encuesta para que valoraran el grado de pertinencia de la Metodología del Software Educativo Matecánica, en cada una de las Categorías (C1...C12) que conforman la dimensión *Contenido* de la Metodología de Evaluación de Software Educativo Matecánica que se incluye a continuación. Estas se realizaron también en dos rondas

## **Primera** Ronda.

De lo anterior se obtuvo la siguiente tabla:

Criterios y opiniones de expertos sobre las categorías de la dimensión con**oftwa ed a o at á a tenido del S re uc tiv M ec nic .**

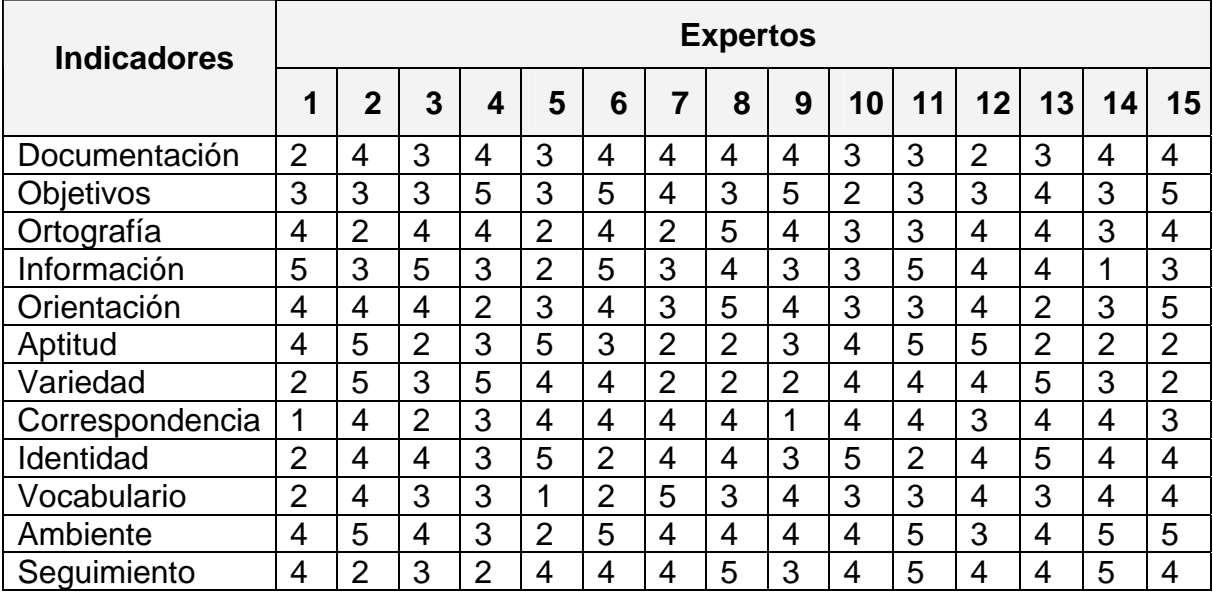

Donde cada e xperto clasificó cada categoría, según su criterio en:

- Muy Adecuada (5).
- Bastante Adecuada (4).
- Adecuada (3).
- Poco Adecuada (2).
- Inadecuada (1).

Posteriormente se calculó una distribución de frecuencia (tabulación) a partir de los datos originales o primarios para cada uno de los aspectos sometidos a consulta. De lo anterior se obtuvo la TABLA DE MATRIZ DE FRECUENCIAS.

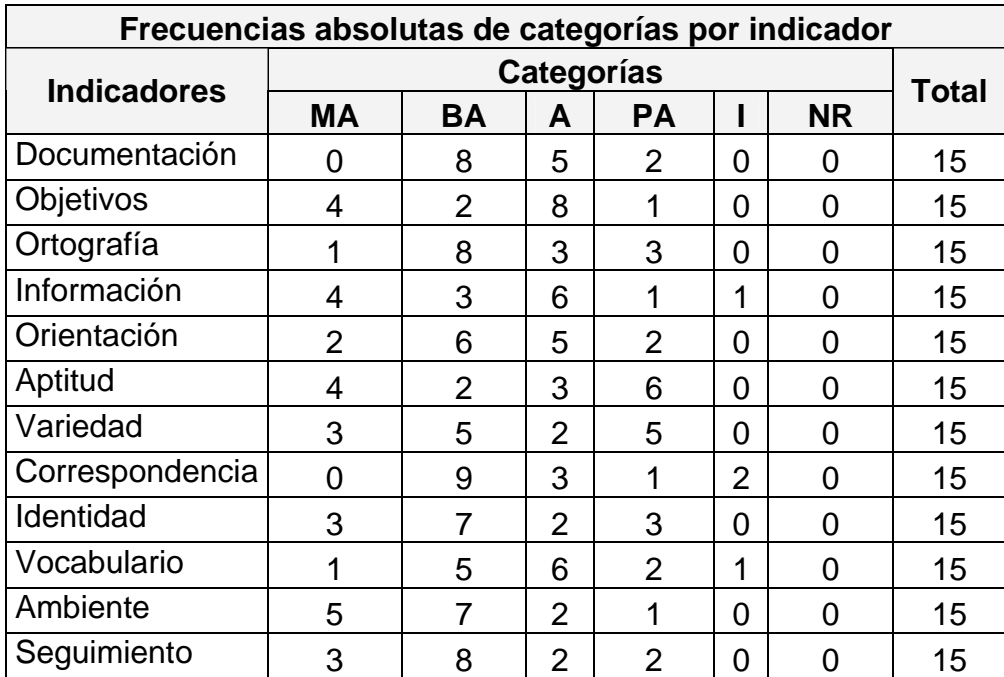

Luego se obtuvo la Tabla de frecuencias acumuladas de categorías por indicador.

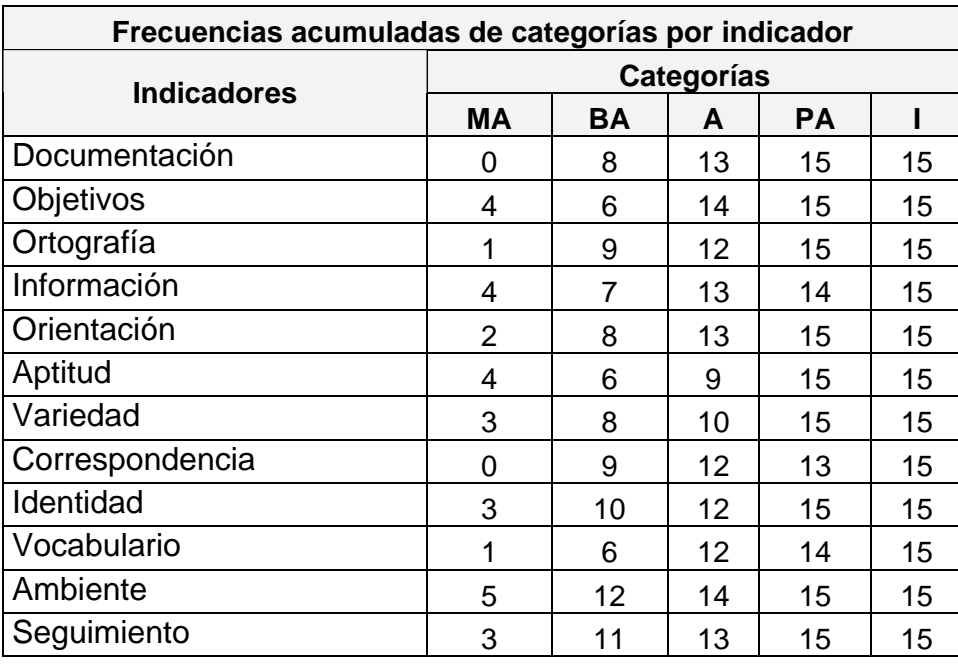

Al calcular, sobre la base de las frecuencias, los percentiles de la distribución normal estándar correspondientes a cada una de las frecuencias relativas acumulativas (que se consideran una aproximación de la probabilidad acumulativa).

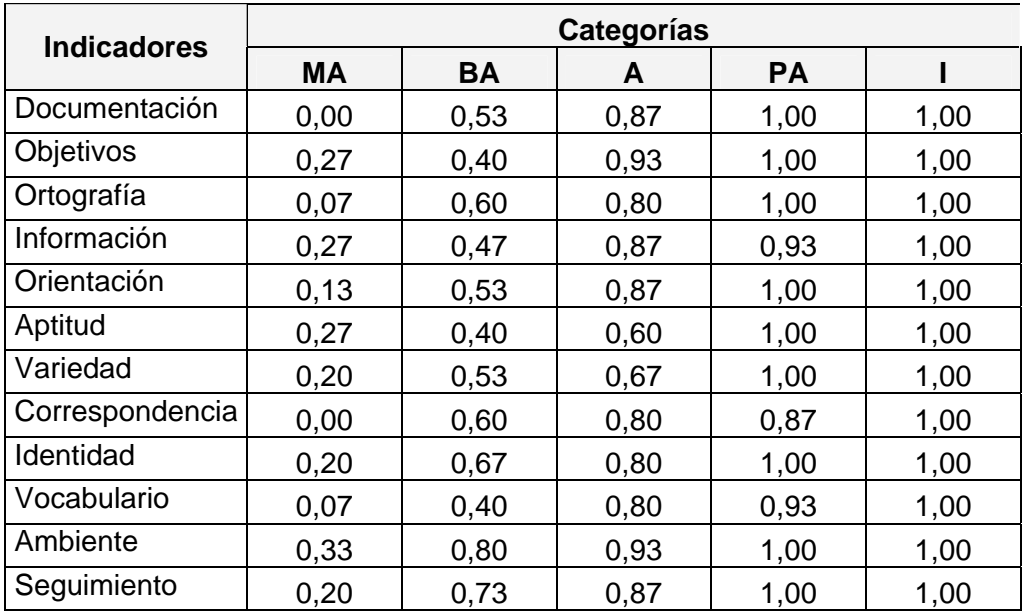

Partiendo de esto se obtuvieron los puntos de cortes y escala, reflejados en la tabla siguiente.

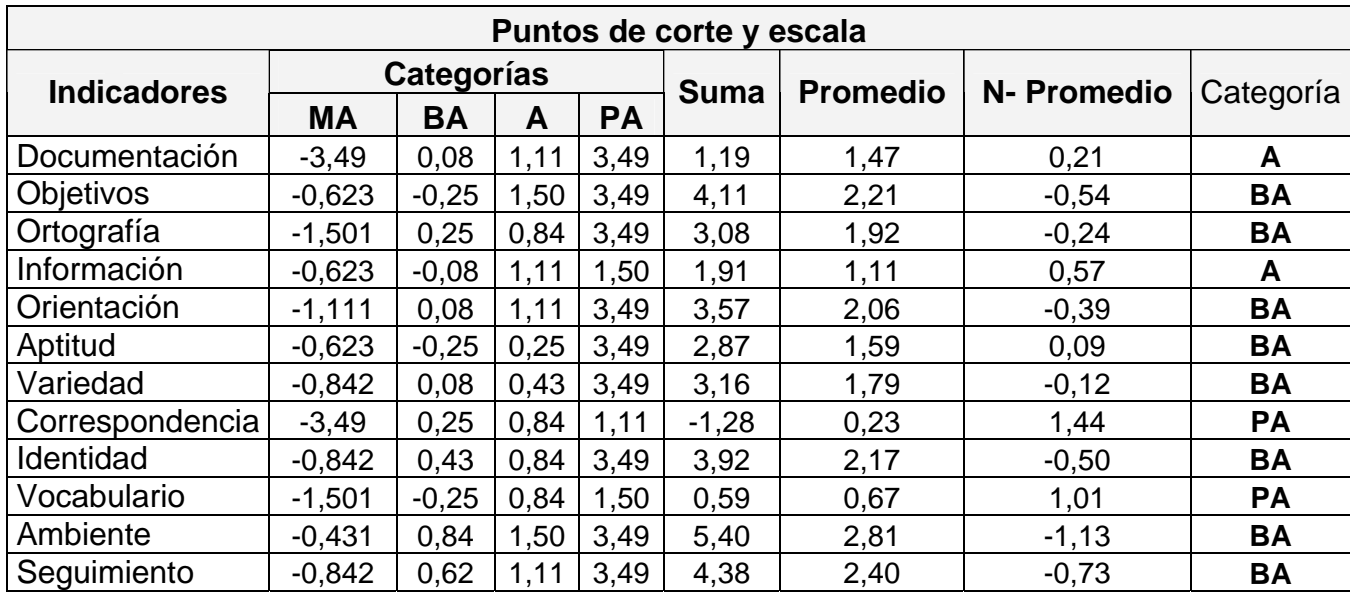

Según los criterios recopilados anteriormente se puede apreciar la matriz de relación de indicadores - categorías

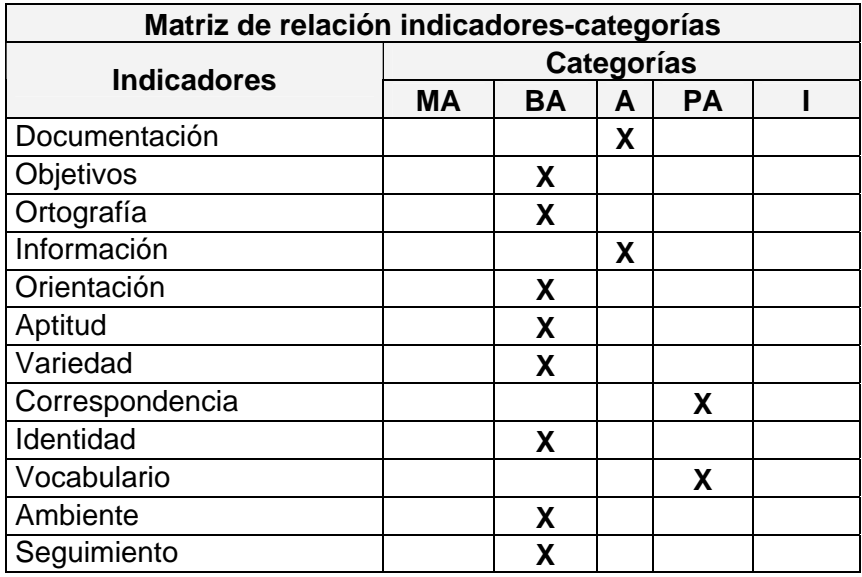

# **Segunda ronda**

De lo anterior se obtuvo la siguiente tabla:

**pinio s pe os ob Criterios y o ne de ex rt s re las categorías de la dimensión contenido del Software educativo Matecánica.** 

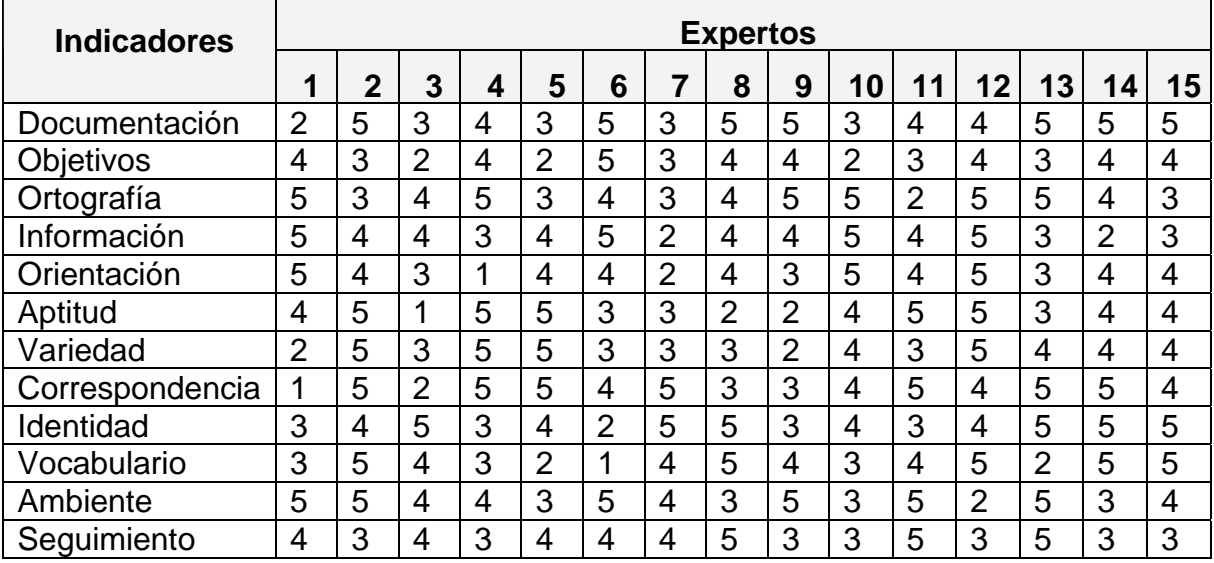

Donde cada experto clasificó cada categoría, según su criterio en:

• Muy Adecuada (5)

- Bastante Adecuada (4).
- Adecuada (3).
- Poco Adecuada (2).
- Inadecuada (1).

Posteriormente se calculó una distribución de frecuencia (tabulación) a partir de los datos originales o primarios para cada uno de los aspectos sometidos a consulta. De lo anterior se obtuvo la TABLA DE MATRIZ DE FRECUENCIAS.

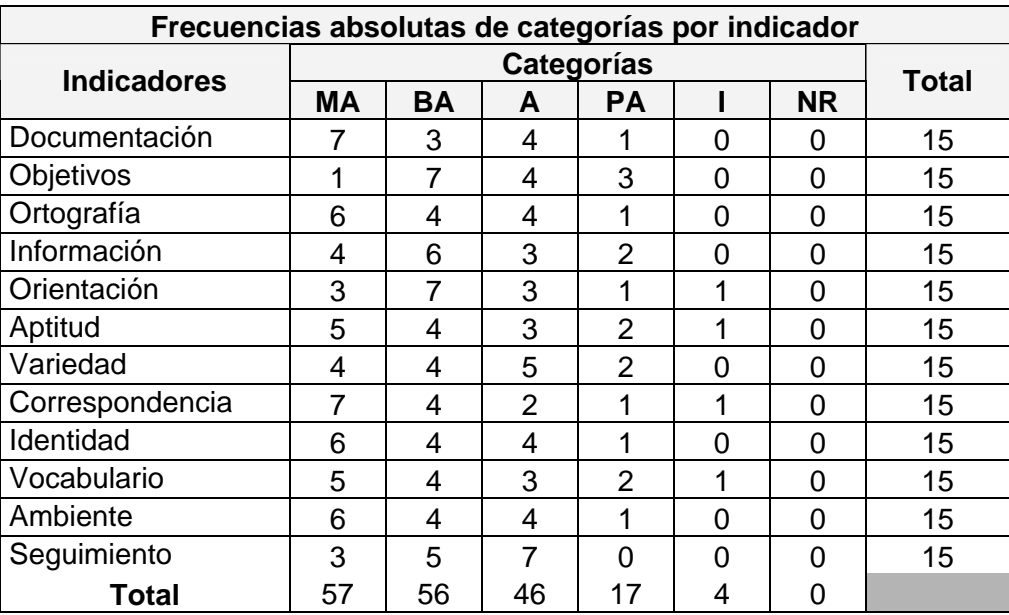

Luego se obtuvo la Tabla de frecuencias acumuladas de categorías por indicador.

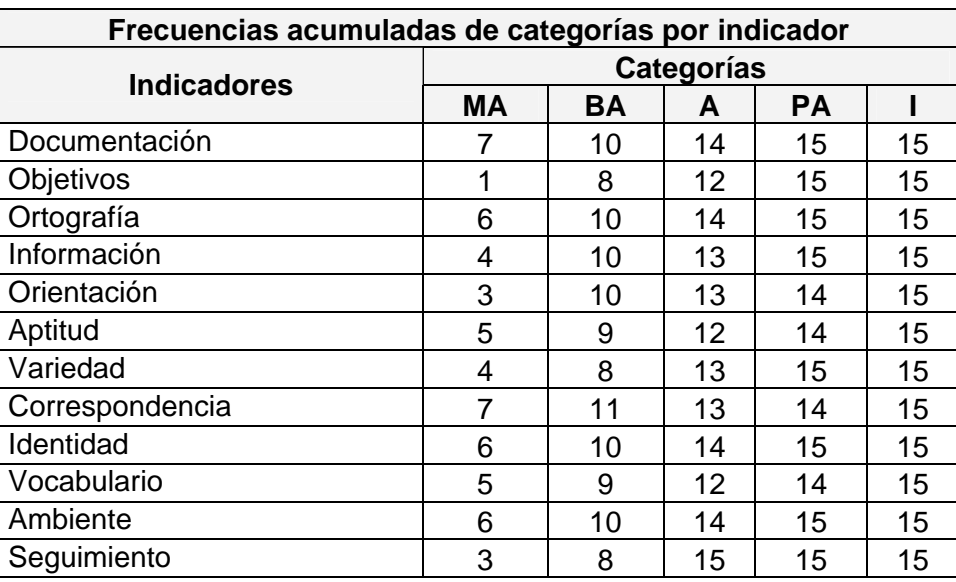

Al calcular, sobre la base de las frecuencias, los percentiles de la distribución normal estándar correspondientes a cada una de las frecuencias relativas acumulativas (que se consideran una aproximación de la probabilidad acumulativa).

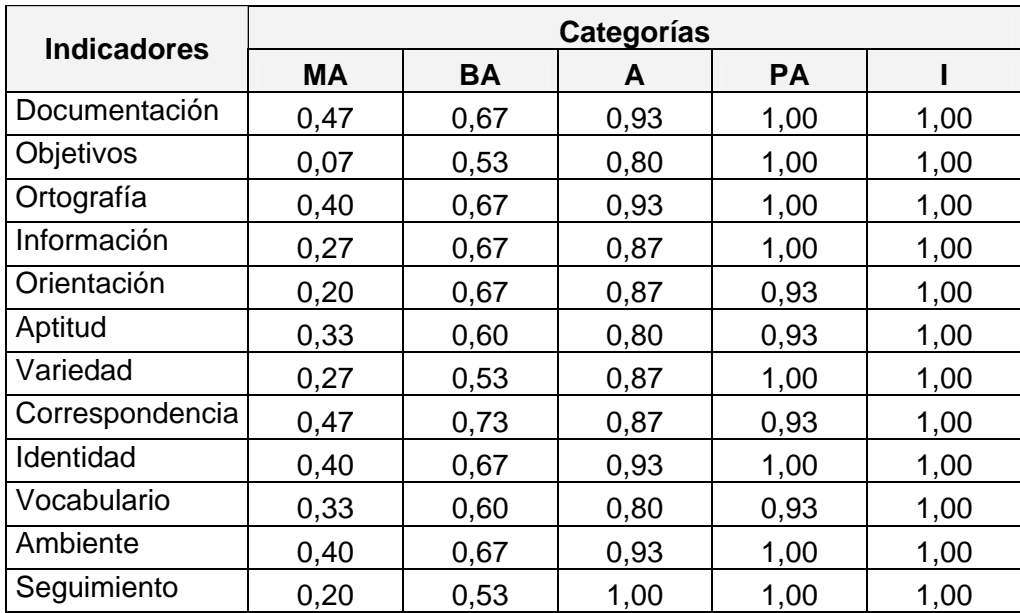

Partiendo de esto se obtuvieron los puntos de cortes y escala, reflejados en la tabla siguiente.

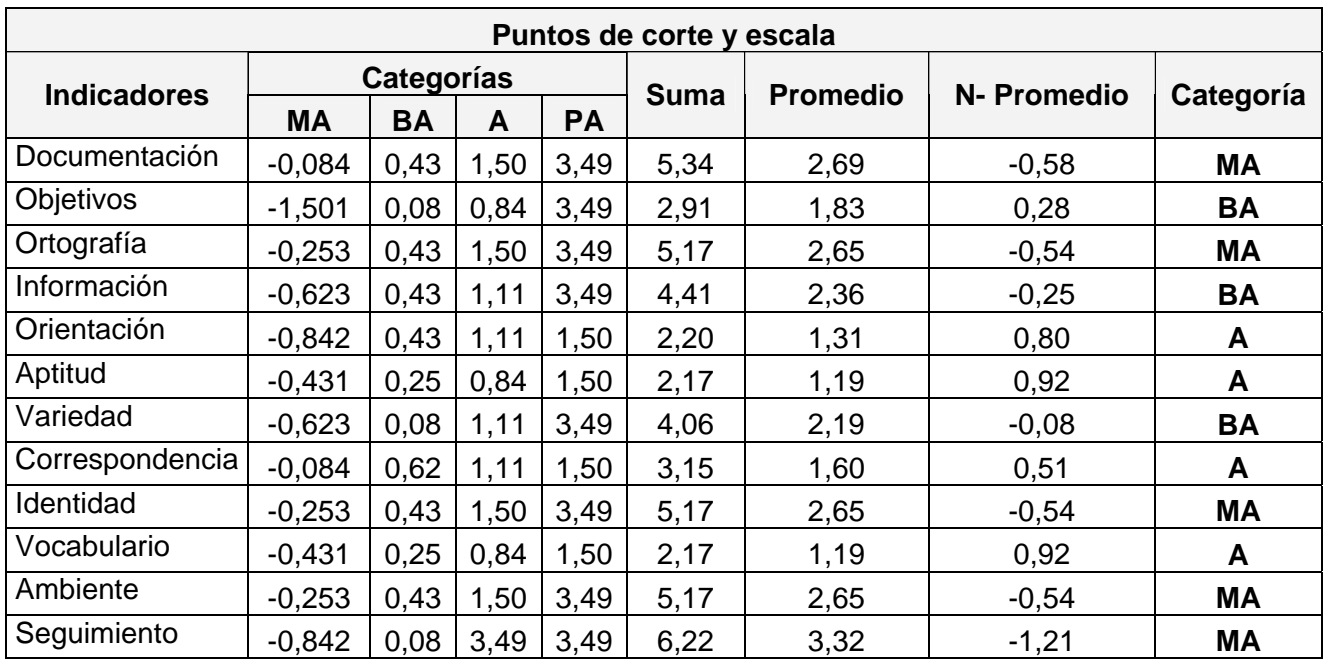

Según los criterios recopilados anteriormente se puede apreciar la matriz de relación de indicadores – categorías

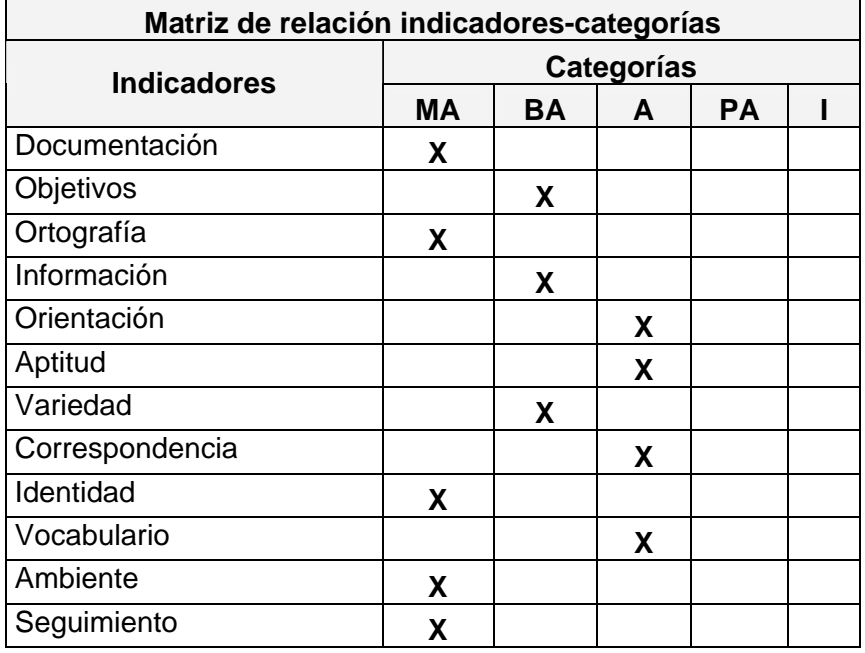

Para el procesamiento y análisis de la información se crearon varias hojas de cálculo en Excel, una para el instrumento de los expertos que permitió tabular la información y realizar el cálculo del coeficiente K, donde se determinó si la persona seleccionada cumplía con los requisitos necesarios para ser experto según el método empleado, conociendo que para una persona sea considerada experto este coeficiente debe estar entre 0,8 y 1, otra de las hojas de cálculo permitió la entrada de las encuestas sobre el tratamiento de la información que se aborda en el cuada y 5 a la inadecuada, por los indicadores que aparecen en las tablas. De escuencia acumulada relativa, los puntos de corte y escala, y por último la matriz final que posibilitó dar el criterio de que el producto es un medio idóneo como solución a la problemática que se investiga. software dándole valores de 1 a la categoría que ellos entendían de muy adecuada, 2 a la bastante adecuada, 3 a la adecuada, 4 a la que consideraban poco adeta información se pudo confeccionar también auxiliado de esta aplicación, la tabla de frecuencias absolutas de estas categorías por indicadores, seguidamente la tabla de frecuencias acumuladas de las categorías por indicadores, la tabla de fre-

## **Conclusiones del Capitulo III**

Se llegó a la conclusión que los profesionales seleccionados poseen la categoría de expertos, por lo que poseen la capacidad de emitir una valoración confiable del producto que se propone.

Según criterios de expertos, el software propuesto, constituye un medio eficaz para el desarrollo de los conocimientos de la Mecánica Básica II en los alumnos de la especialidad de mecánica, así como complemento efectivo en las clases de la asignatura que se menciona.
# **CO NCLUSIONES**

- 1. El estudio teórico realizado sobre la dirección del proceso de enseñanzaaprendizaje de la Mecánica Básica II en el instituto politécnico que propició la sust entación de la investigación realizada.
- 2. En la Enseñanza Técnica Profesional en los momentos actuales se aprecian insuficiencias para dirigir el proceso enseñanza-aprendizaje de la Mecánica Básica II.
- 3. El software elaborado contribuye al desarrollo de los conocimientos de la asignatura mencionada por parte de los estudiantes del segundo año de la especialidad de mecánica de la Enseñanza Técnica Profesional.
- 4. La validación del software por medio del criterio de especialista corroboró su validez en la solución del problema planteado evidenciando que:
	- Su concepción propicia el desarrollo de los conocimientos en los diferentes temas que trata la asignatura de Mecánica Básica II.
	- Su aplicación produce una mejora en la dirección del proceso enseñanza-aprendizaje de esta asignatura.

# **RECOMENDACIONES**

Después de concluir la propuesta del software educativo se plantean las siguientes recomendaciones:

- 1. Recomendar a la Dirección Municipal de Provincial de Educación de la Provincia de Sancti Spíritus y Villa Clara generalizar el software educativo que se propone en esta investigación, a partir de la posibilidad de aplicación que tiene a otros contextos.
- 2. Continuar profundizando en la concepción teórica del software educativo para desarrollar los conocimientos de la Mecánica Básica II como una de las asignaturas importantes dentro de esta especialidad en los alumnos de segundo año a fin de mantener su vigencia en respuesta al desarrollo de la Enseñanza Técnica Profesional en los momentos actuales.

#### **BIBLIOGRAFÍA**

- Afine Fernández, C. F. y otros: *Didáctica y optimización del proceso de enseñanza aprendizaje*. IPLAC, La Habana, 1998. [inédito].
- Álvarez de Zayas, C.: *La escuela en la vida*. Didáctica. Editorial Pueblo y Educación, La Habana, 1999.
- Cabero, J.: "Corren nuevos tiempos para seguir pensando en viejos proyectos. El papel de las nuevas tecnologías en el cambio y la innovación educativa: sus posibilidades y limitaciones", pp. 133-145. En M. Cebrián, M y otros: *Recursos Tecnológicos para los procesos de enseñanza y aprendizaje*. ICE y Secretariado de Publicaciones, Málaga, 1998. (Innovación Educativa).
	- \_\_\_\_\_\_\_\_\_\_.: *Medios audiovisuales y nuevas tecnologías para la formación en el siglo XXI*, Diego Marín-Edutec, Murcia ,1999.
- Cuba. Ministerio de Educación: *Selección de temas psicopedagógicos*. Editorial Pueblo y Educación, La Habana, 2002.
- Díaz Iglesias, J. y F. Pérez González: *Delphi Básico 5*. Editorial Pueblo y Educación, La Habana, 2001.
- Duval, R.: *Sémiosis y pensamiento humano, Registros semióticos y aprendizajes intelectuales*. Trad. Universidad del Valle, Instituto de Educación y Pedagogía, Colombia, 1999.
- Expósito Ricardo, C. y otros: *Algunos elementos de metodología de la enseñanza de la informática*. ISP Enrique José Varona, La Habana, 2001.
- Fariñas León, Gloria: *Maestro: una estrategia para la enseñanza*. Editorial Academia, La Habana, 1997.
- Fernández, R. "Hacia un cambio en educación desde la profesionalización del docente: Algunas reflexiones". En *Docencia e investigación*. No. 22. Toledo, ene.-dic, 1997.

Ferreres, V. *El desarrollo profesional del docente*: *Evaluación de los planes*

*de formación. Barcelona*. Oikos-tau, Barcelona, 1997.

- Galperin, P. Ya.: *Sobre el método de formación por etapas de las acciones intelectuales. Entología de la Psicología Pedagógica y de las edades*. Editorial Pueblo y Educación. La Habana, 1986.
- García González, Enrique: *La construcción histórica de la psique*. México: Trillas, 2002.
- García Ramis, Lisardo *et* al: *Los retos del cambio educativo*. Editorial Pueblo y Educación, La Habana. 1998.
- García Batista, G. (comp.): *Compendio de Pedagogía*. Editorial Pueblo y Educación, La Habana, 2002.
- García González, E.: *La construcción histórica de la psique*. Trillas, México, 2002.
- Gener Navarro, E. J.: *Temas de informática básica*, Editorial Pueblo y Educación, La Habana, 2005.
- González Maura, V. y otros: *Psicología para educadores*. Editorial Pueblo y Educación, La Habana, 2001.
- González, M.T. : *Centros escolares y cambio educativo, en Escudero J.M y López J. "Los desafíos de las reformas escolares"*. Editorial Arquetipo, Sevilla, España, 1997

 \_\_\_\_\_\_\_\_\_\_*: Hacia el perfeccionamiento de la escuela primaria*. Editorial Pueblo y Educación, La Habana, 2000.

Homero Fuentes G. y otros: *Fundamentos didácticos para un proceso de enseñanza participativo*. Centro de estudios de Educación Superior "Manuel F. Grant", Santiago de Cuba, 1999. Material impreso.

ICCP: *Pedagogía*. Editorial Pueblo y Educación, La Habana, 1981.

Labañino Rizo, C.: "El uso del software educativo en nuestras escuelas", pp. 12-14. En III Seminario Nacional para educadores. La Habana, 2002.

- Labañino Rizzo, C. A. y M. del Toro Rodríguez: *Multimedia para la educación.* Editorial Pueblo y Educación, La Habana, 2001.
- Labarrere Reyes, G y G. Valdivia: *Pedagogía*, Editorial Pueblo y Educación, La Habana, 2001.
- Leontiev A.N.: *La actividad en la psicología*. Editorial de libros para la educación. Ciudad de la Habana, 1981.
- López Hurtado, Josefina y otros: *Fundamentos de la educación*. Editorial Pueblo y Educación, La Habana, 2000.
- Majmutov, M. I.: *La enseñanza problémica*. Editorial Pueblo y Educación, La Habana, 2000.
- Marquès Graells, P.: *Impacto de las TIC en la educación*. Función y limitaciones. htm.
- McFarlane, A.: *El aprendizaje y las tecnologías de la información*. Experiencias, promesas, posibilidades. Madrid, 2001. Disponible en www.redcientifica.com.
- Mena, B, y M. Marcos: *Nuevas Tecnologías para la enseñanza*. Didáctica y metodología. De la Torre, Madrid, 1994.
- Moreno, S.: *Experimentación educativa en el aula*. Uso del Sistema Tutorial Inteligente LIREC versus la enseñanza tradicional en el curso de Matemáticas III del sistema CCH-UNAM,. Tesis de Maestría, CINVESTAV-IPN, 1997.
- Navarro, Dr. Rubén Edel: *El concepto de enseñanza aprendizaje. Red científica*. www.redcientifica.com.
- Nocedo León, I. y otros: *Metodología de la investigación educacional*. Segunda Parte. Editorial Pueblo y Educación, La Habana, 2001.
- Ortiz Ocaña, Alexander Luís: Centro de Estudios Pedagógicos y Didácticos. CEPEDID. Barranquilla, 2005.
- Partido Comunista de Cuba: *Tesis y Resoluciones*. Primer Congreso del Partido Comunista de Cuba. Editorial de Ciencias Sociales, La Habana, 1984.
- Pérez Fernández, V.: *Tutoriales para la enseñanza del sistema operativo MS-DOS y las partes fundamentales de una computadora*. Tesis de Maestría, 1994.
- Pérez Rodríguez, G.: *Metodología de la investigación educacional*. Primera parte. Editorial Pueblo y Educación, La Habana, 1998.
- Ramis García, L. y otros: *Los retos del cambio educativo*. Editorial Pueblo y Educación, La Habana, 1998.
- Ramos Rivero, P.: *"Las otras ventajas del aula*". En *Educación* No 107, La Habana, 2002.
- Ríos Cabrera, P.: *Concepción del software educativo desde la perspectiva pedagógica*. Disponible en http//www.redesespecialweb.org/ponencias2/rios cabrera txt. 2005.
- Rodríguez Lamas, R. y otros: *Introducción a la informática educativa*. Editorial Pueblo y Educación. La Habana, 2005.
- Segura Suárez, M. E. y otros: *Teorías psicológicas y su influencia en la educación*. Editorial Pueblo y Educación, La Habana, 2005.
- Silva Sánchez, H.: *Software educativo*. Hechos, retos y futuro. Disponible en http//www.vermic.com/art\_soft.htm, 2000.
- Silvestre, M. y J. Zilberstein: *Hacia una didáctica desarrolladora*. Editorial Pueblo y Educación, La Habana, 2002.

\_\_\_\_\_\_\_\_\_\_: *Carta circular 01/2000*. La Habana, 2002.

- Valdósola Martínez, S y otros: *Fundamentos de programación*. Editorial Pueblo y Educación, La Habana, 1990.
- Vigotski L. S.: "*Interacción entre enseñanza y desarrollo*". En *selección de lecturas de psicología infantil y del adolescente*, Editorial Pueblo y Educación, La Habana, 1987.
- Vigotski L. S.: *Historia del desarrollo de las funciones psíquicas superiores*. Editorial Científica técnica. La Habana, 1987.
- \_\_\_\_\_\_\_\_\_\_: *Historia del desarrollo de las funciones psíquicas superiores*. Editorial Científico Técnica, La Habana, 1987.
- Willem, J. P.: *"La investigación internacional sobre la informática en la educación*. En *Perspectivas*, Vol. 22, No. 83, UNESCO, 1992.
- Wloo Reyes, L.: "Aprendizaje con las TIC". En *GIGA*, No 4, La Habana, 2004.

#### **Anexo 1.**

**Título:** Guía de observación sobre la asignatura que se aborda en el software.

**Objetivo:** Constatar la información sobre el nivel de conocimiento de la Mecánica Básica II.

Fecha: Clave del sujeto:

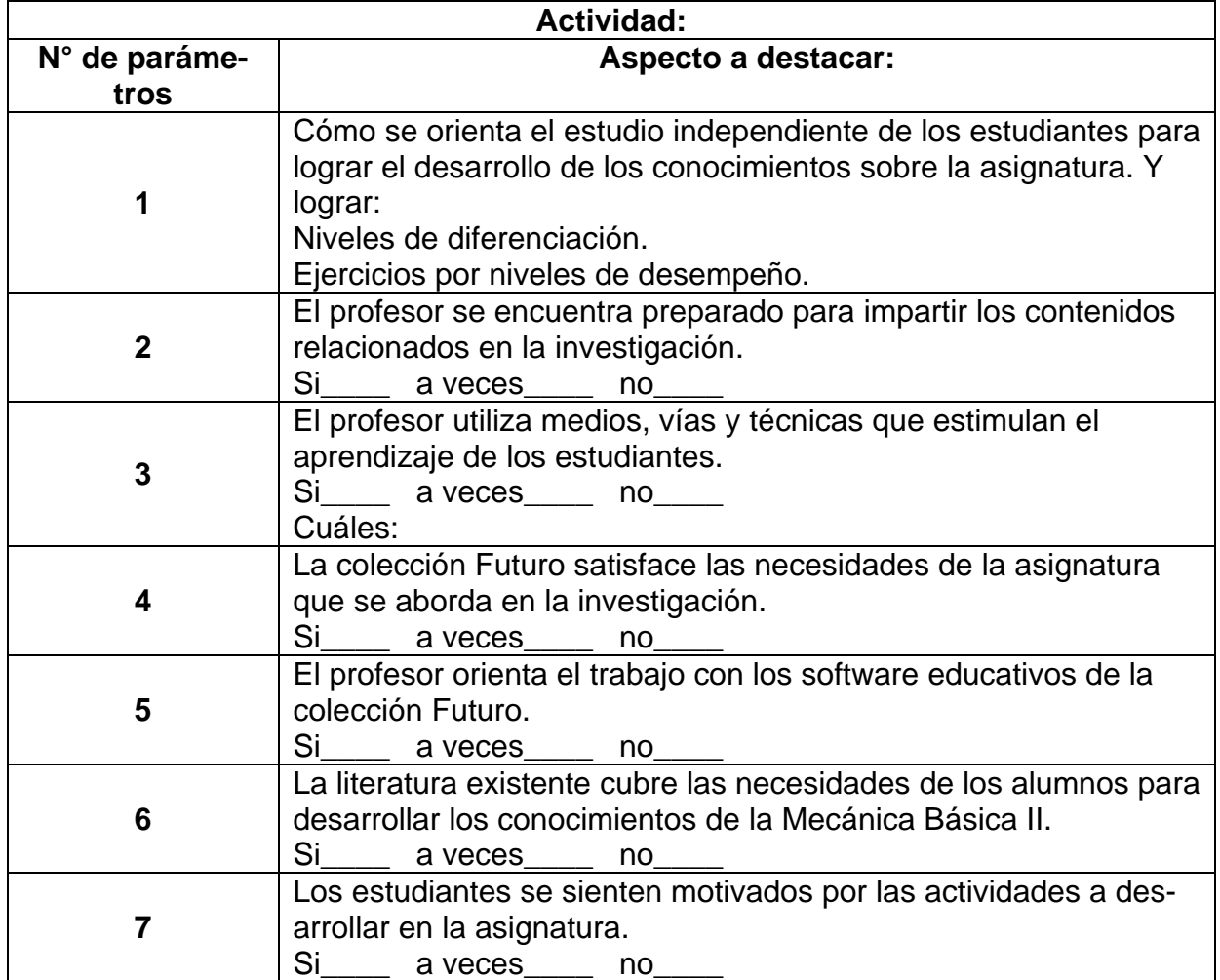

**Título:** Encuesta para Profesores del politécnico "Raúl Suárez Martínez" que atienden los alumnos de estas especialidades en el segundo año.

**Objetivo:** Constatar el estado de preparación de los profesores, indagando en su responsabilidad ante estas tareas.

**Consigna:** Lee cuidadosamente las proposiciones siguientes. Da respuesta a cada una de ellas marcando donde se corresponda con tu manera de pensar, se ruega responda de manera reflexiva, sincera y lo más objetivamente posible.

- I. Considero como un problema:
	- a) Mi actualización profesional.
	- b) \_\_\_\_\_siempre \_\_\_\_\_a veces \_\_\_\_nunca
	- c) Asistir a las preparaciones metodológicas. \_\_\_ siempre \_\_\_ a veces \_\_\_ nunca
	- d) Conocer con profundidad los contenidos a impartir y los materiales donde encontrarlo.

siempre \_\_\_ a veces \_\_\_ nunca

e) Utilizo la computadora como herramienta.

\_\_\_ siempre \_\_\_ a veces \_\_\_ nunca

- d) Utilizo métodos tradicionales para la enseñanza (pizarrón, hoja de trabajo)
	- \_\_\_ siempre \_\_\_ a veces \_\_\_ nunca
- f) No escucho a quienes ponen la computadora como elemento principal en el proceso de enseñanza aprendizaje.
- g) \_\_\_\_ siempre \_\_\_\_a veces \_\_\_\_ nunca
- II. Con respecto a la institución:
	- a) Dedico gran parte del tiempo al estudio independiente

\_\_\_siempre \_\_\_ a veces \_\_\_ en ocasiones

**Título**: Encuesta a los subdirectores y tutores "Raúl Suárez Martínez".

**Objetivo:** Constatar el nivel de compromiso de este personal en desarrollo de los conocimientos de esta asignatura, así como las actividades que se realizan en función de esta tarea.

**Consigna**: Se está realizando un estudio referido a la implementación de software educativos para el desarrollo de los conocimientos de la asignatura de Mecánica Básica II de los estudiantes del segundo año de las especialidades de mecánica del politécnico Raúl Suárez. Sus valoraciones y sugerencias pueden ser de mucha contribución a este trabajo. No se desea evaluar al colectivo, ni este cuestionario requiere ser firmado. Sólo interesa su opinión personal.

Gracias por su colaboración.

- 1. La bibliografía existente de la asignatura es bastantes escasa además de complicada por el sentido de la misma, ya que aborda temas que vinculan varias ciencias y no existe un volumen que aglutine el contenido: (Marque X según considere necesario).
	- 1. Abundante 6. \_\_\_\_ Precisas
- 2. \_\_\_\_ Complicadas 7. \_\_\_\_ Necesarias
- 3. \_\_\_\_ No ayudan lo suficiente 8. \_\_\_\_ Orientadoras
- 4. \_\_\_\_ Muy escasas 9. \_\_\_\_ Otras
- 5. \_\_\_\_ Fragmentadas
- 2. En el colectivo la estructura de dirección y los tutores se sienten comprometidos con el desarrollo de los conocimientos y preparación de los estudiantes en cuanto sus especialidades:
	- 1. \_\_\_\_\_ La totalidad
	- 2. \_\_\_\_\_ Casi todos 5. \_\_\_\_\_ Nadie
	- 3. \_\_\_\_\_ Algunos
- 3. El clima existente en el colectivo para desarrollar estas acciones es:
- 
- 4. Muy pocos
- 
- 1. \_\_\_\_\_\_\_ Muy favorable
- 2. **\_\_\_\_\_** Favorable
- 3. \_\_\_\_\_\_\_\_ Poco favorable
- 4. \_\_\_\_\_ Malo
- 4. Señale la frecuencia con que se realizan actividades dirigidas a que los estudiantes para que se desarrollen los conocimientos de la Mecánica Básica II por diferentes vías teniendo en cuenta la computadora como medio: (Indique con una X su opinión acerca de lo que se plantea en cada punto)

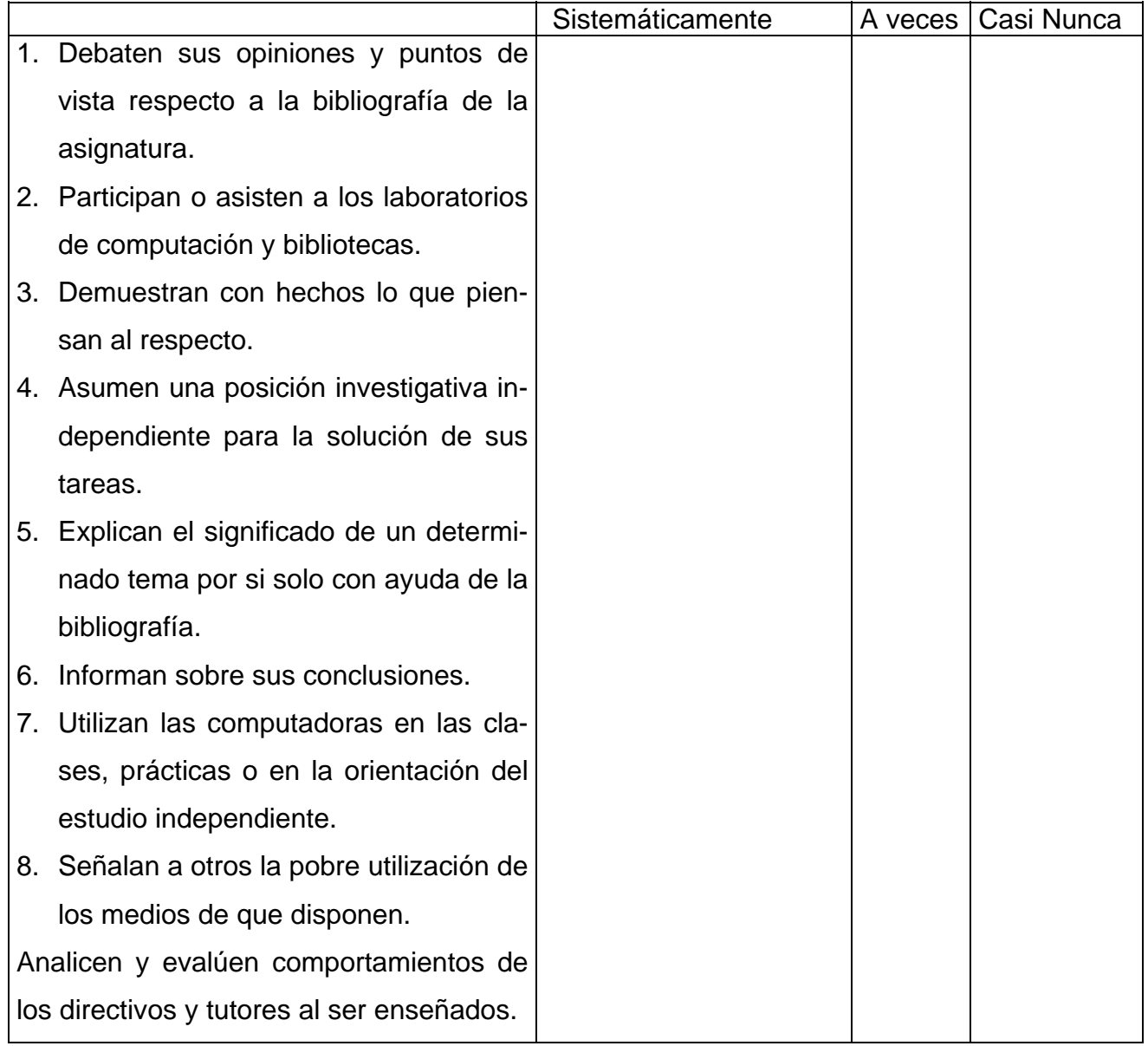

- 5. Escriba el número de las tres actividades anteriores que considere más efectivas: Las actividades número: \_\_\_\_\_\_, \_\_\_\_\_\_\_ y \_\_\_\_\_\_
- 6. Señale tres de las principales dificultades que a usted se le han presentado en el trabajo para desarrollar los conocimientos de la Mecánica Básica II en los estudiantes del segundo año de las especialidades de mecánica. (Marque 1, 2 y 3 según su opción en el orden de importancia.
- 1. \_\_\_ No se cuenta con la bibliografía suficiente.
- 2. \_\_\_ Se ha obligado a hacer esto.
- 3. \_\_\_ No hay conciencia en los tutores de su importancia.
- 4. \_\_ Se inició sin una preparación adecuada.
- 5. \_\_\_ El profesor no cuenta con las herramientas necesarias para una buena orientación al estudiante (Software educativos específicos).
- 6. \_\_\_ Se ha mecanizado y es formal.
- 7. \_\_\_ Falta de interés en los estudiantes.
- 8. Se ha orientado de manera incorrecta a los estudiantes.
- 9. \_\_\_ Los estudiantes no cuentan con un medio (Software educativo) o bibliografía que aglutine el contenido de la asignatura.
- 10. \_\_\_ Hay falta de coherencia e integración de las acciones.
- 11. El control que se realiza es muy ligero.
- 12. \_\_\_ Otros, ¿cuáles?

**Encuesta:** Realizada a los profesores del Instituto.

**Objetivo:** Constatar cómo se imparte la asignatura de Mecánica Básica II en este centro.

**P1:** ¿Qué documentos se utilizan en cada fase de preparación de la asignatura: planificar las clases, diagnóstico de los estudiantes, impartir las clases, orientar el estudio independiente, evaluar las clases?

**P2:** ¿Cómo utiliza esos documentos el profesor?

- **P3:** ¿Cómo utiliza esos documentos el estudiante?
- **P4:** ¿Qué medios de enseñanza utiliza el profesor en la clase?

#### **Anexo 5**

**Encuesta:** Realizada profesores del Instituto.

**Objetivo:** Constatar la información para el diseño de un software de tipo hiperentorno educativo que contribuya a desarrollar los conocimientos de la Mecánica Básica II en los estudiantes del segundo año de la especialidad de mecánica de la enseñanza Técnica Profesional

**P1:** ¿Qué componentes usted considera que son importantes incluir si desea que los alumnos tengan un material de consulta para el desarrollo de los conocimientos de la Mecánica Básica II?.

- Realizar una recopilación de todo el contenido fundamental y de apoyo que se necesita para esta especialidad.
- Conceptos generales y específicos.
- Ejercicios que se puedan cambiar por parte del profesor.
- Que se permita interactuar al estudiante con la computadora.
- Que el software evalúe los ejercicios de manera independiente a los alumnos, para que el profesor pueda posteriormente realizar el trabajo independiente con estos.
- Que existan ilustraciones que den un acercamiento a los fenómenos que se estudian en clase, para una mejor comprensión.
- Que existan animaciones de fenómenos y de otros procesos que ocurren de manera no perceptible por el ojo humano para que los estudiantes adquieran mejor visión de los mismos.
- Poner a disposición del estudiante la mayor cantidad de literatura relacionada con la especialidad.
- Colocar un material de consulta donde se pueda consultar un concepto o significado de alguna palabra técnica.

P2: Otros temas que desee incluir, especifique:

- 1-
- 2-
- 3-
- 4-
- 5-

#### **Objetivo: Mostrar la carta de presentación a expertos.**

#### **PRESENTACIÓN:**

Nos encontramos elaborando el informe final de la tesis en opción al grado científico de Master en "Nuevas Tecnologías para la Educación" titulado: "Software educativo dirigido al proceso de Enseñanza – Aprendizaje de Mecánica Básica II para la Enseñanza Técnica Profesional. En el Politécnico Raúl Suárez Martínez de la ciudad de Santa Clara.

Autor: Ing. Mec. Tomás J. Álvarez Abreu

Tutor: Dr. C. Fidel Cubilla Quintana

Por esta razón, le solicitamos a usted nos de su conformidad si está en condiciones de ofrecer sus criterios en calidad de expertos en el referido tema.

Marque con X Si \_\_, No\_\_, si su respuesta es positiva favor de llenar los siguientes datos: (enviar sus respuestas a [tomas05022@ssp.jovenclub.cu\)](mailto:tomas05022@ssp.jovenclub.cu)

**Nombres y Apellidos:** 

**Institución donde Labora:** 

**Dirección del Centro:** 

**Teléfono del Centro:** 

**Dirección Particular:** 

**Teléfono:** 

**E-mail:** 

**Categoría docente:** 

**Categoría Científica:** 

**Gracias por haber aceptado a colaborar.**

**Título:** Tabla que contiene los datos de los especialistas que evaluaron la propuesta.

# **Tabla: Composición del Grupo de Especialistas consultados.**

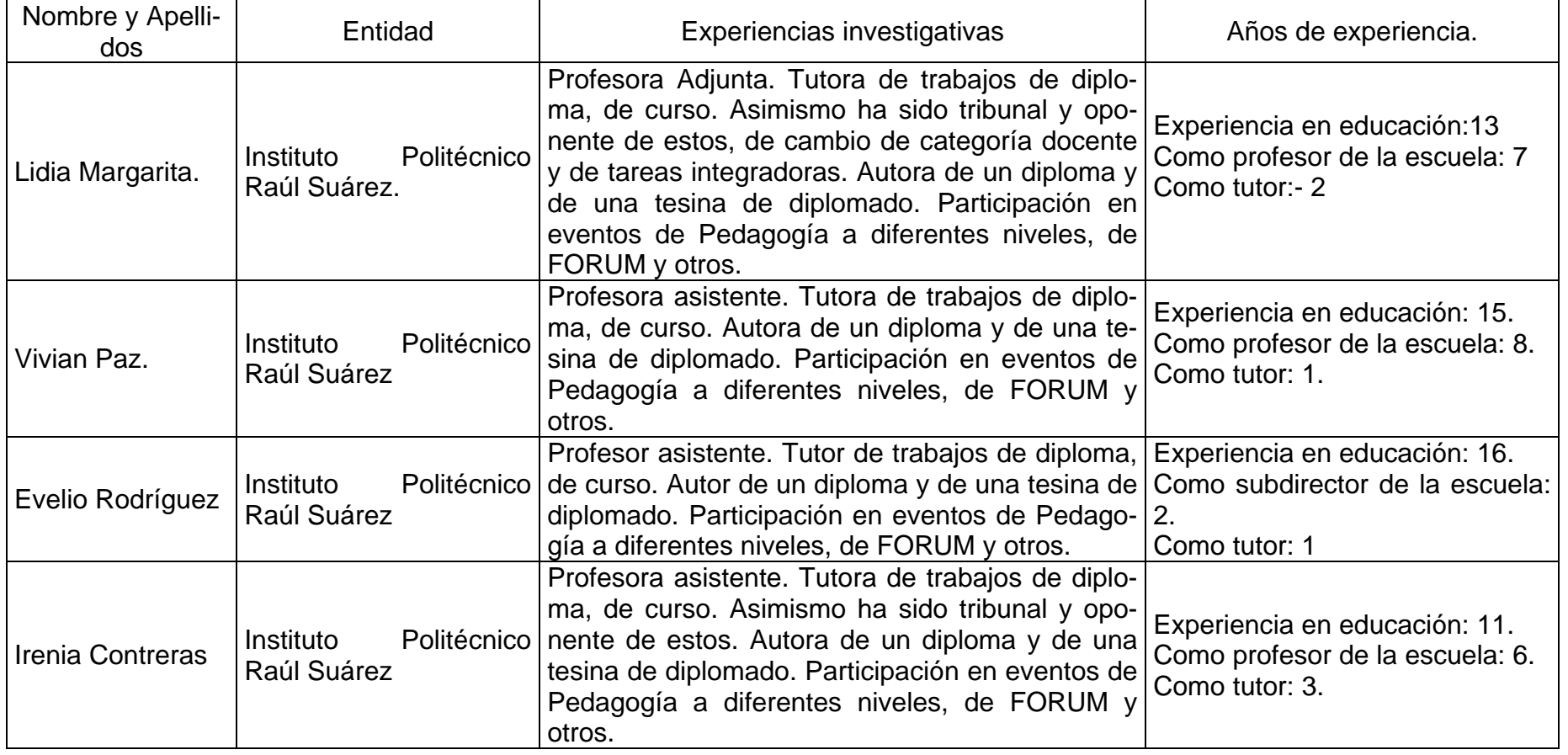

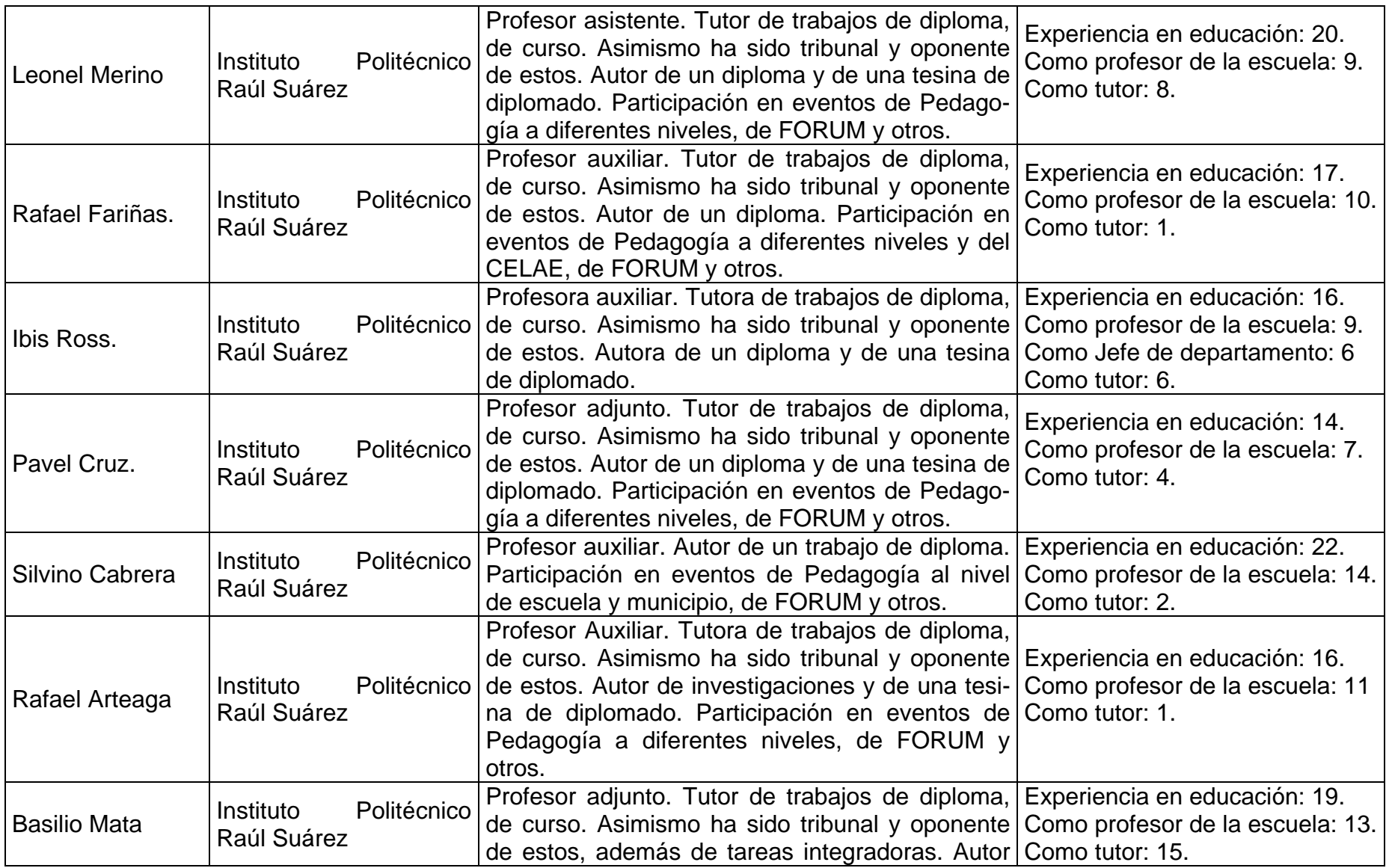

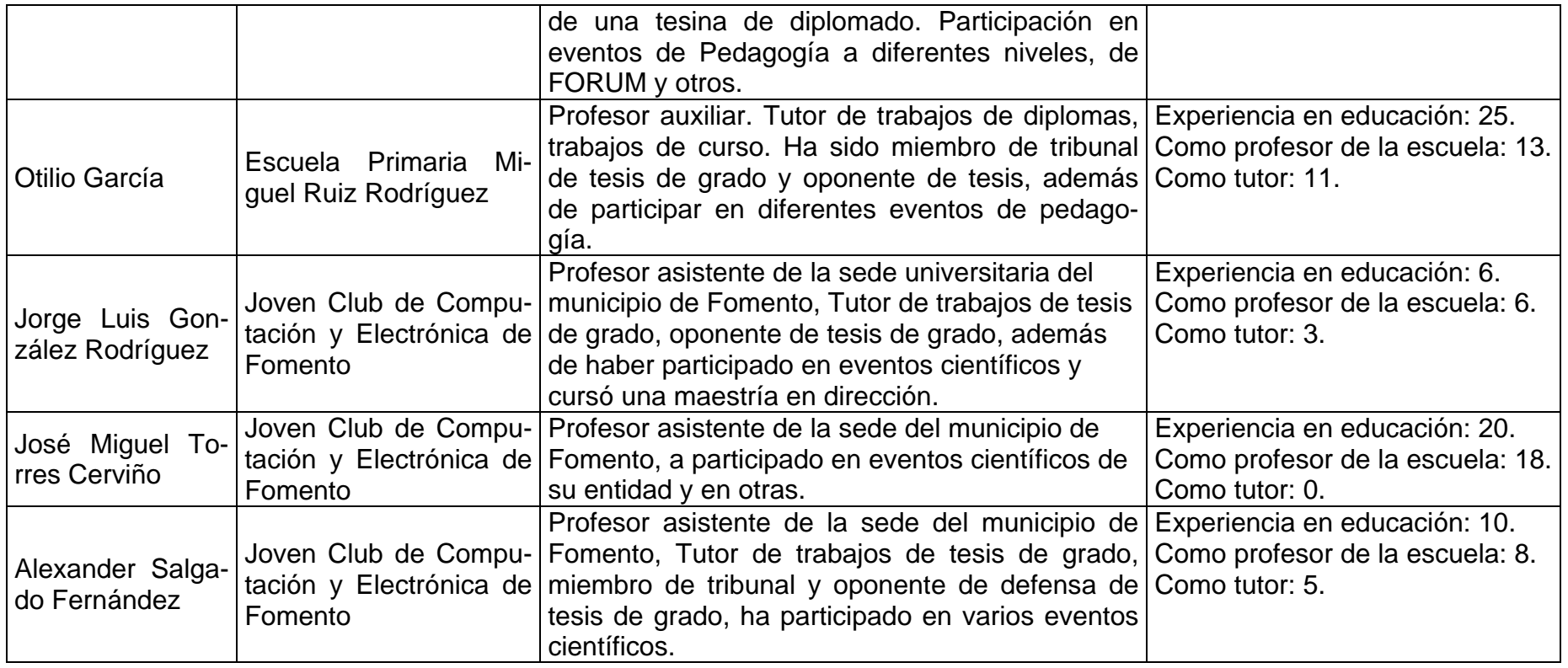

**Objetivo: Presentar la descripción del diseño de las pantallas y los eventos del software.** 

**DESCRIPCIÓN DE PANTALLAS**: **Pantalla:** Presentación

**Módulo al que pertenece:** Módulo Presentación (I)

**Número:** I-01

**Propuesta de diseño de la pantalla:**

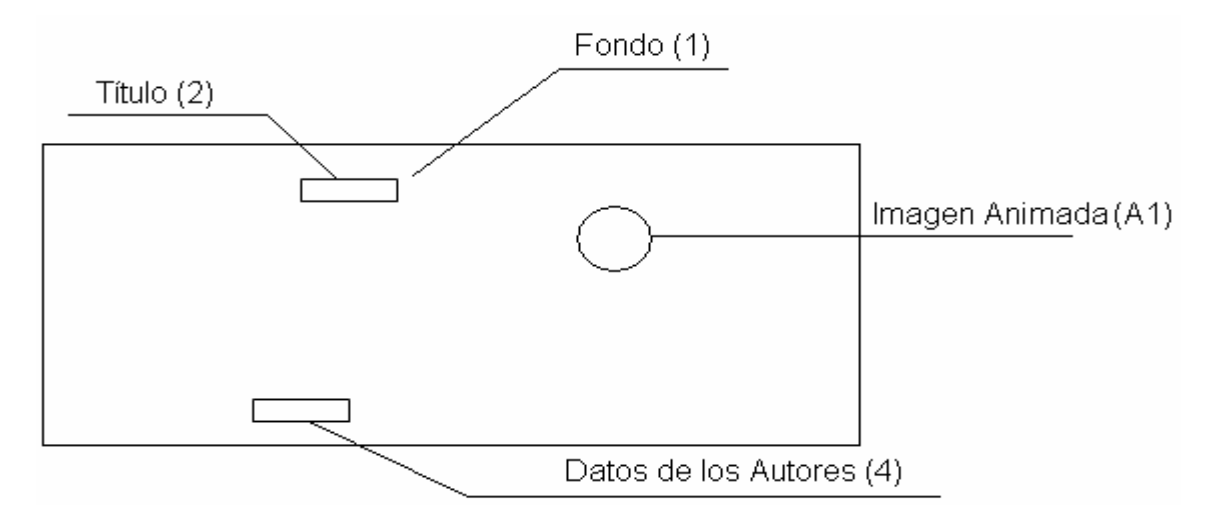

**Descripción general:** Esta pantalla es una presentación al programa, posee una imagen animada de un mecanismo de biela y manivela, una imagen de fondo con el nombre del software y la parte superior de una rueda dentada, además de ofrecer los datos de los autores y otros sobre el producto.

# **Regularidades del funcionamiento:**

- **1)** Al ejecutar el icono del programa se mostrará una pantalla por varios segundos, dando tiempo para que el usuario pueda ver la imagen animada (A1) leer la información que se muestra.
- **2)** Una vez transcurrido el tiempo esta pantalla se ocultará automáticamente y aparecerá el Modulo Pantalla Principal (II).

# **Descripción formal:**

Objetos no interactivos

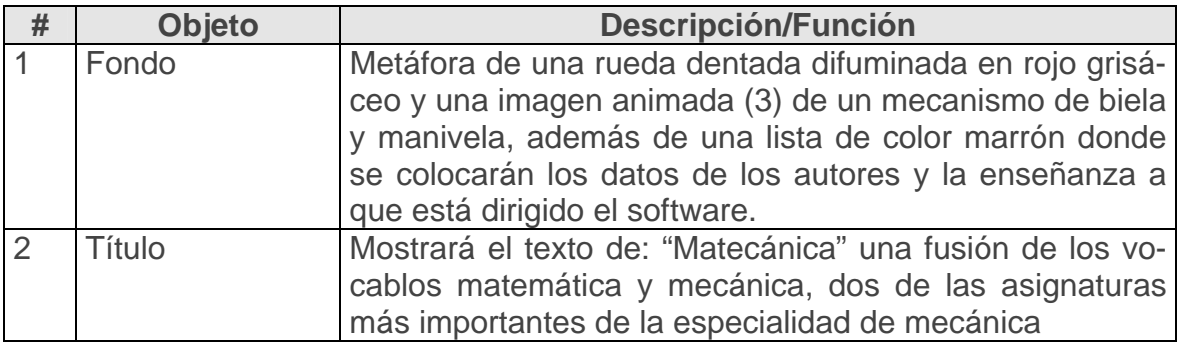

**Pantalla:** Pantalla Principal

**Módulo al que pertenece:** Módulo Pantalla Principal (II)

**Número:** II-01

# **Propuesta de diseño de la pantalla:**

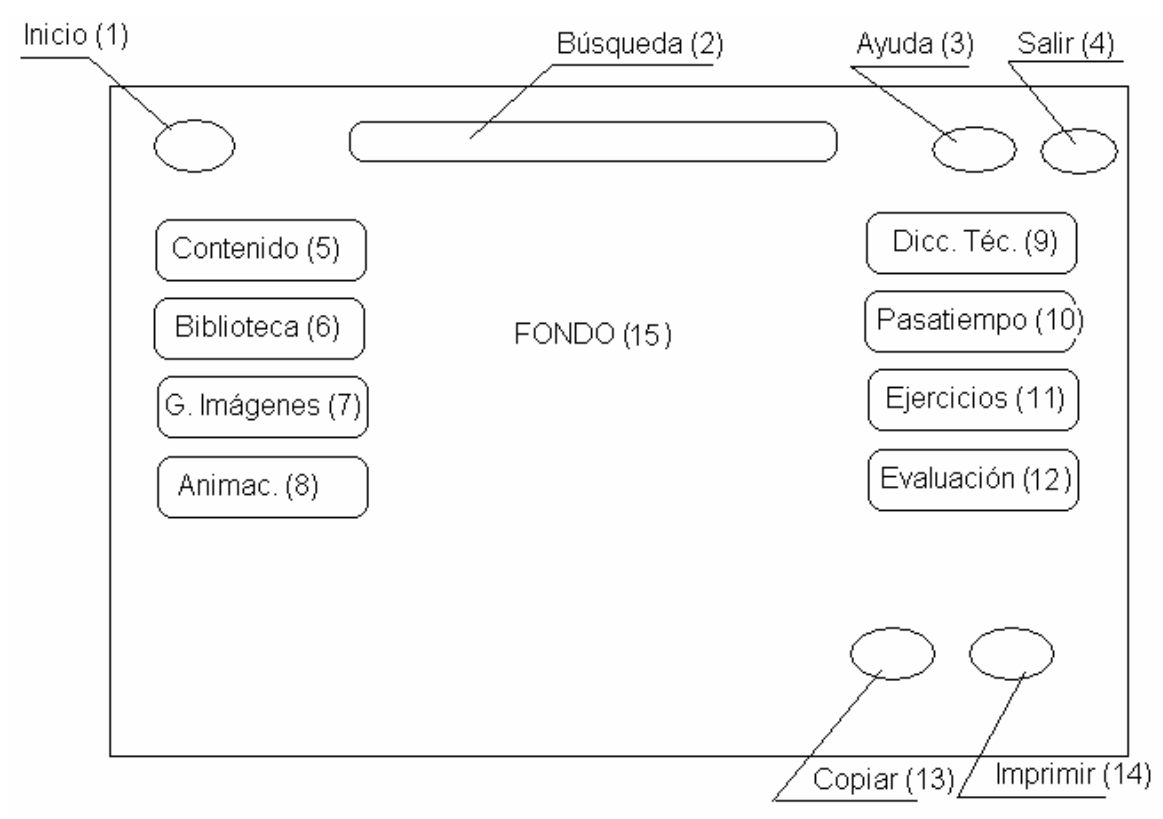

**Descripción general:** Aquí se presentarán los comandos con acceso a los diferentes módulos del software y se podrá restablecer la pantalla en cualquier momento, posee una imagen de fondo con el nombre del producto, en el se hizo uso de los colores suaves y agradables a la vista del usuario, además que los mismos son adecuados a las edades de los estudiantes de la enseñanza media superior. Se prestarán los servicios de búsqueda, ayuda, copiado e impresión, para que los usuarios puedan utilizar la información en otras investigaciones de necesidad de los usuarios. La aplicación permitirá al usuario salir en el momento que lo desee sin mayor dificultad.

# **Regularidades del funcionamiento:**

- **1.** El acceso a los módulos se realizará por medio de los objetos interactivos de la pantalla (Inicio, búsqueda, Ayuda, salir, contenido, biblioteca, G. Imágenes, Animac., Dicc. Téc., Pasatiempo, Ejercicios, Evaluación, copiar, imprimir).
- **2.** Cada elemento interactivo tendrá una etiqueta que indicará su funcionalidad.

# **Descripción formal:**

Objetos no interactivos:

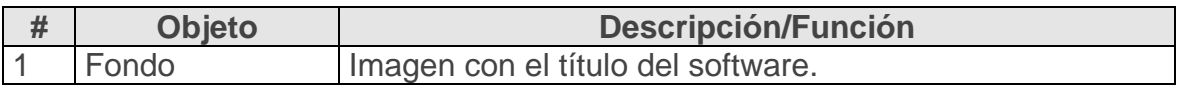

# **Leyenda de descripción de eventos:**

**ECR –** Entrada del cursor del ratón

**PBI –** Pulsar con el botón izquierdo del ratón

**SCR –** Salida del cursor del ratón

**PTE –** Pulsar la tecla Enter

Objetos interactivos:

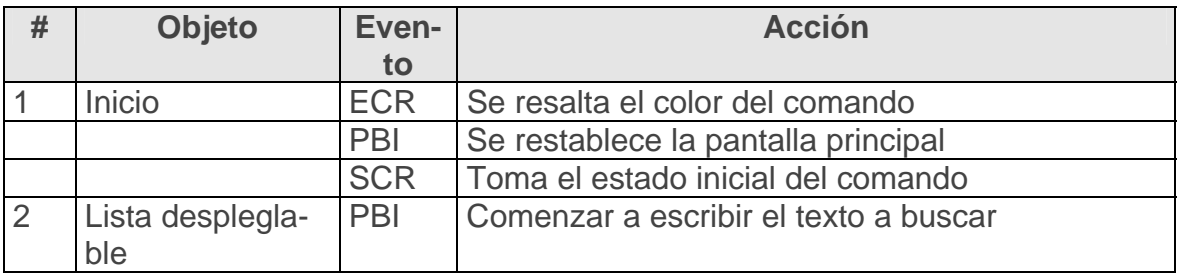

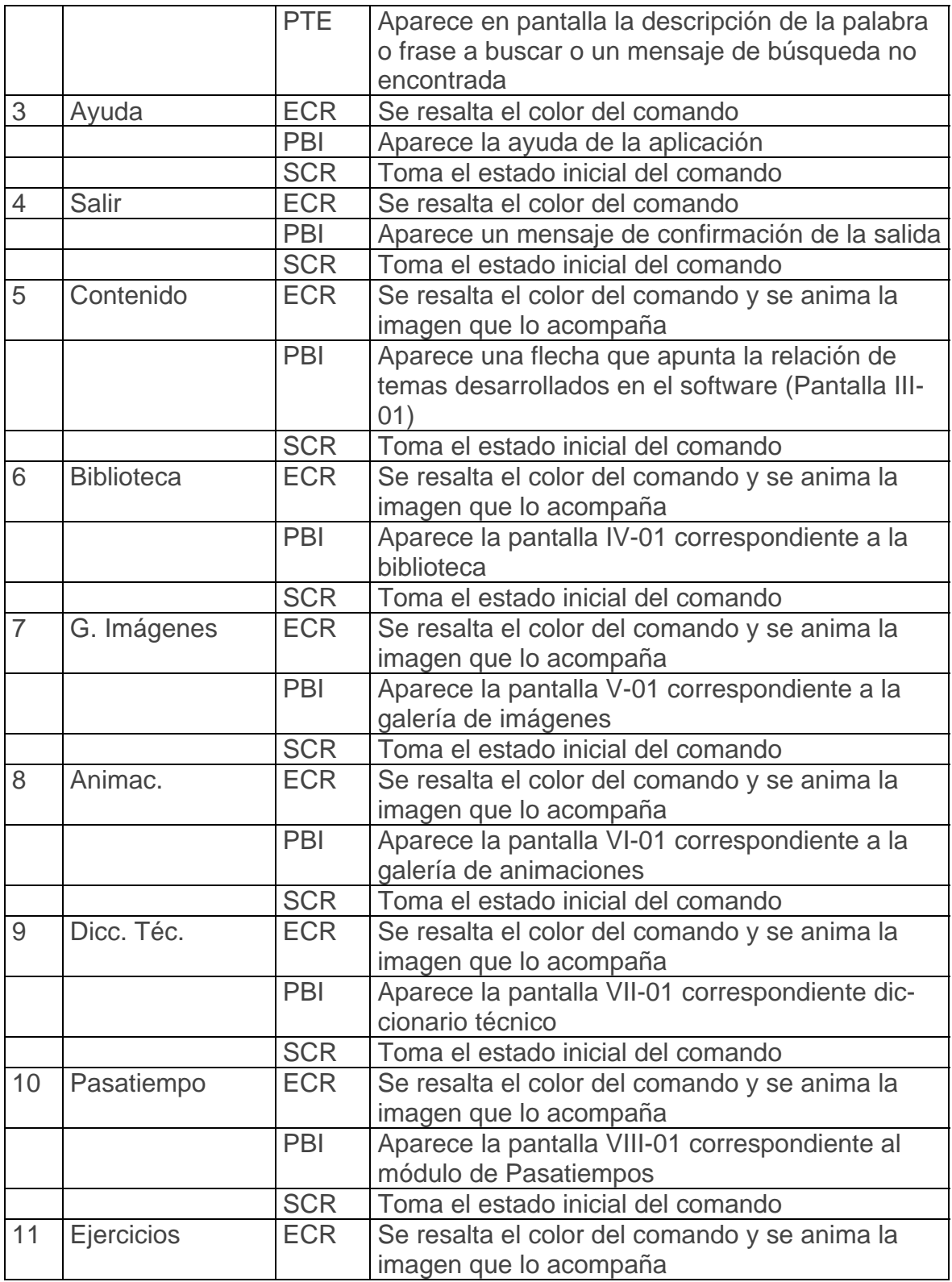

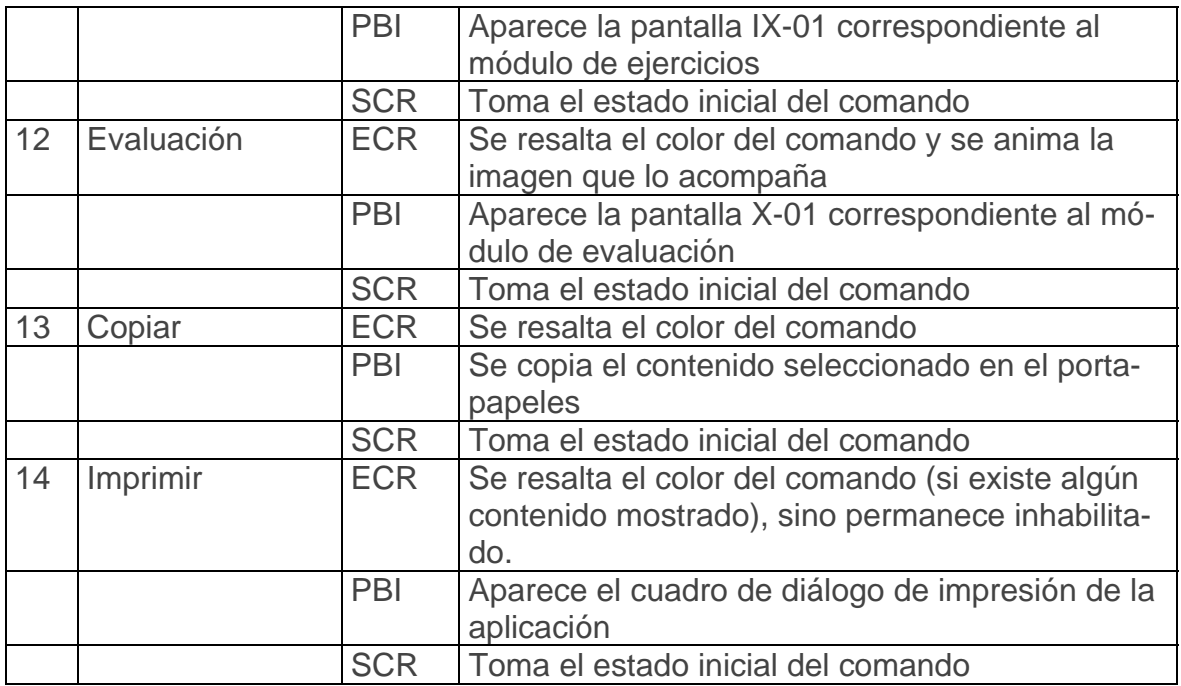

**Pantalla:** Contenido1

**Módulo al que pertenece:** Módulo Contenido (III)

**Número:** III-01

**Propuesta de diseño de la pantalla III-01:**

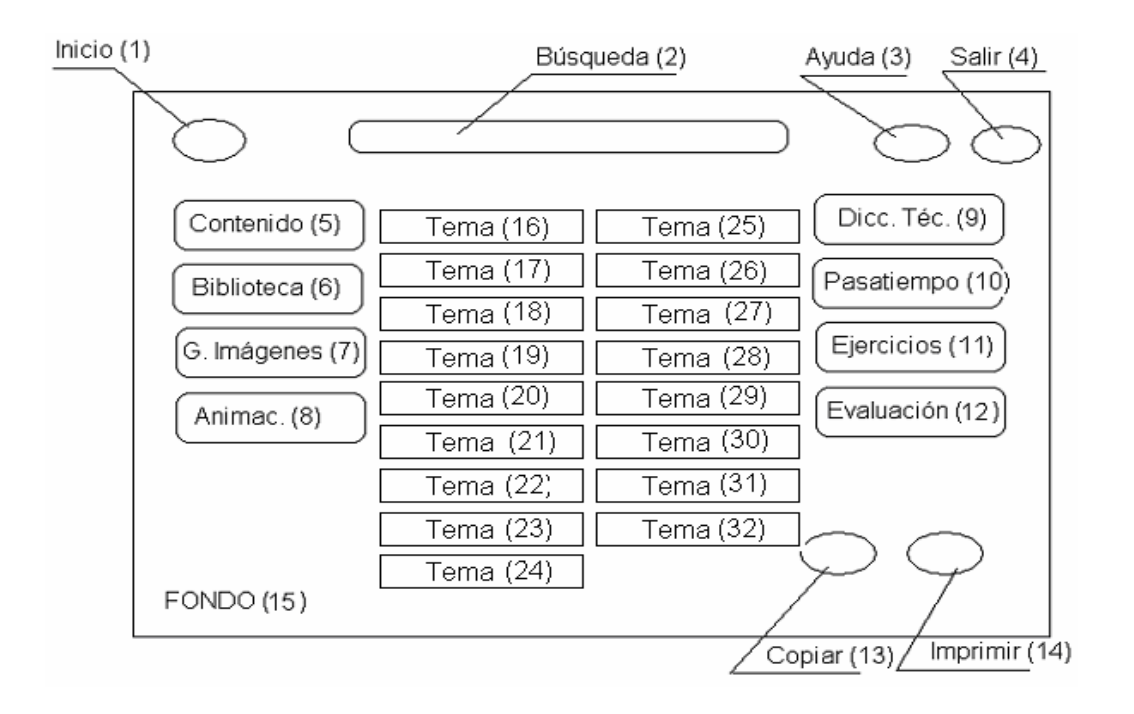

**Descripción general:** En esta pantalla se presentan los comandos con acceso a los diferentes módulos del software y se podrá restablecer la pantalla en cualquier momento, además de mostrarle al usuario la relación de los temas fundamentales de la asignatura Mecánica Básica II desarrollados en el software, al pasar el puntero del mouse por encima de cada tema este se resaltará y al dar clic en uno de ellos aparecerá la pantalla que mostrará ese contenido desarrollado (pantalla III-02), posee una imagen de fondo con el nombre del producto, manteniendo la misma línea de diseño ya descrita. Se prestarán los mismos servicios. La aplicación permitirá al usuario salir en el momento que lo desee sin mayor dificultad.

# **Regularidades del funcionamiento:**

- 1. El acceso a los módulos se realizará por medio de los objetos interactivos (Inicio, búsqueda, Ayuda, salir, contenido, biblioteca, G. Imágenes, Animac., Dicc. Téc., Pasatiempo, Ejercicios, Evaluación, copiar, imprimir).
- 2. El acceso a los temas desarrollados se hará por medio de los objetos interactivos (Tema (16) ….. Tema(32)).
- 3. Cada elemento interactivo tendrá una etiqueta que indicará su funcionalidad.

#### **Descripción formal:**

Objetos no interactivos:

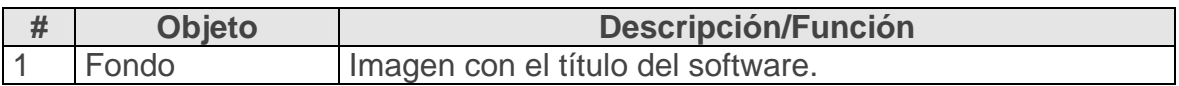

# **Leyenda de descripción de eventos:**

**ECR –** Entrada del cursor del ratón

**PBI –** Pulsar con el botón izquierdo del ratón

**SCR –** Salida del cursor del ratón

**PTE –** Pulsar la tecla Enter

Objetos interactivos:

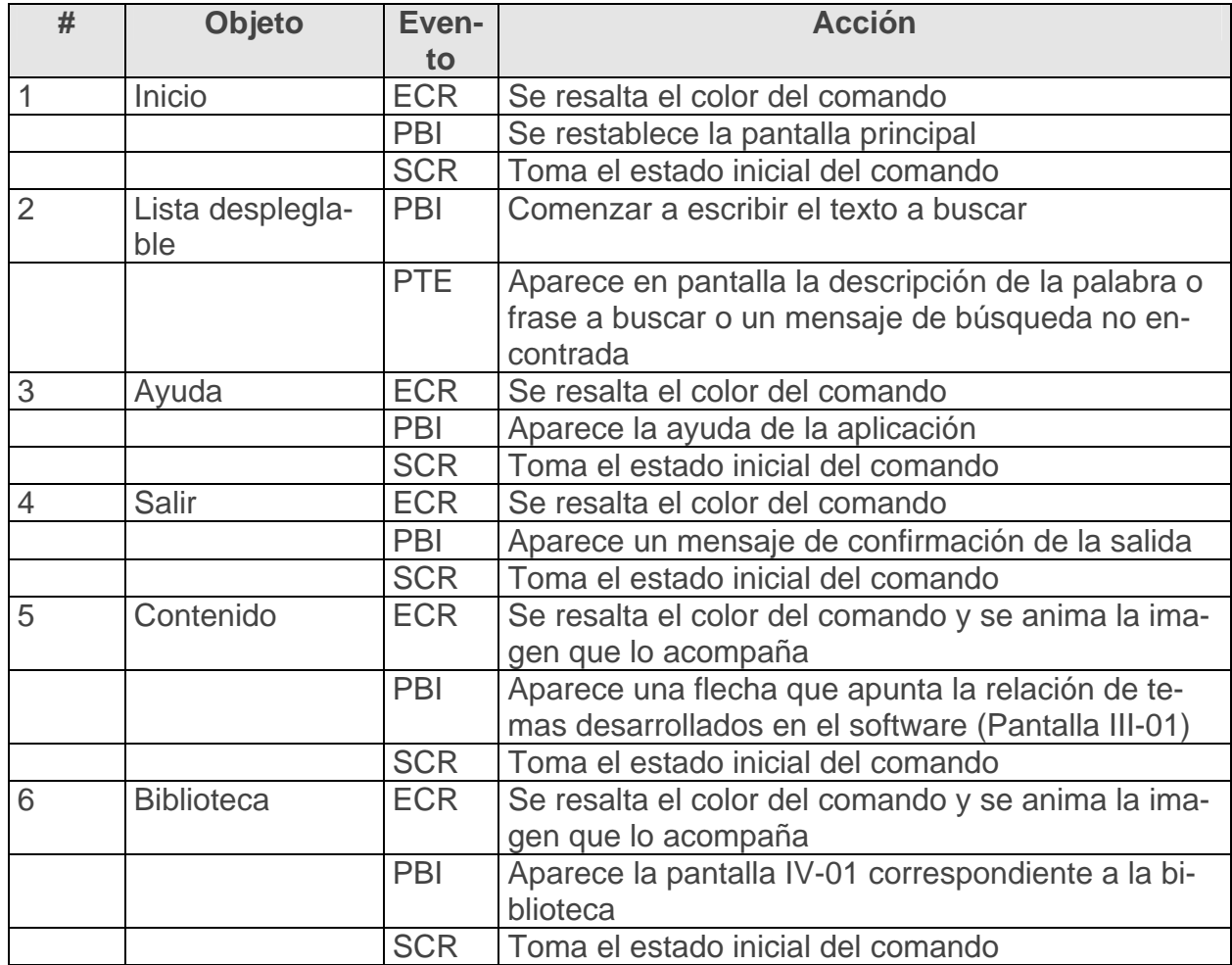

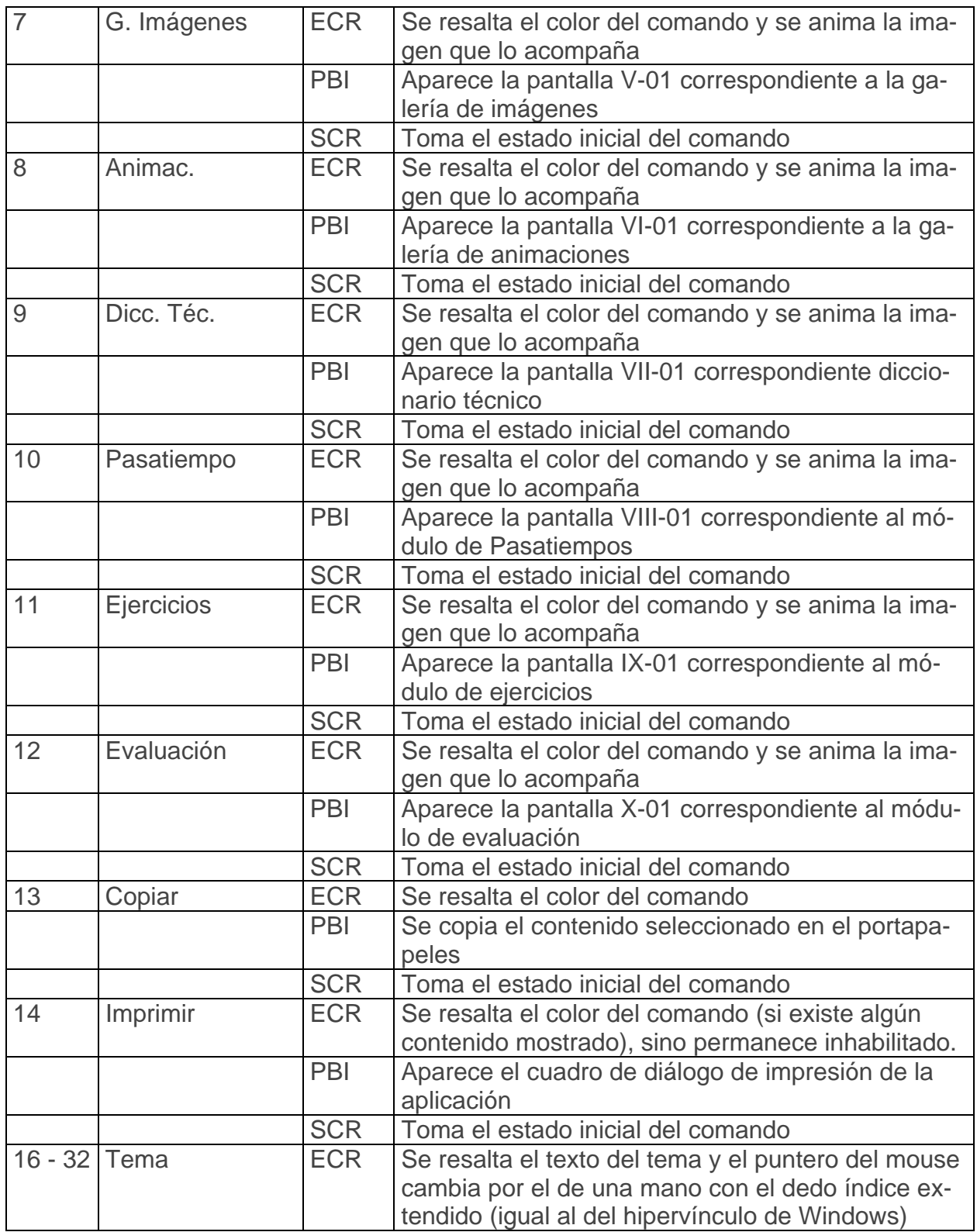

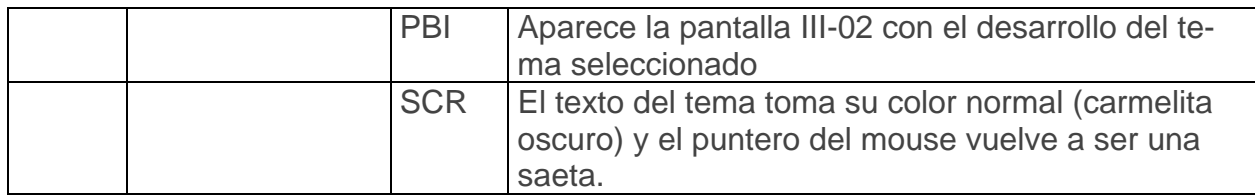

**Propuesta de diseño de la pantalla III-02:**

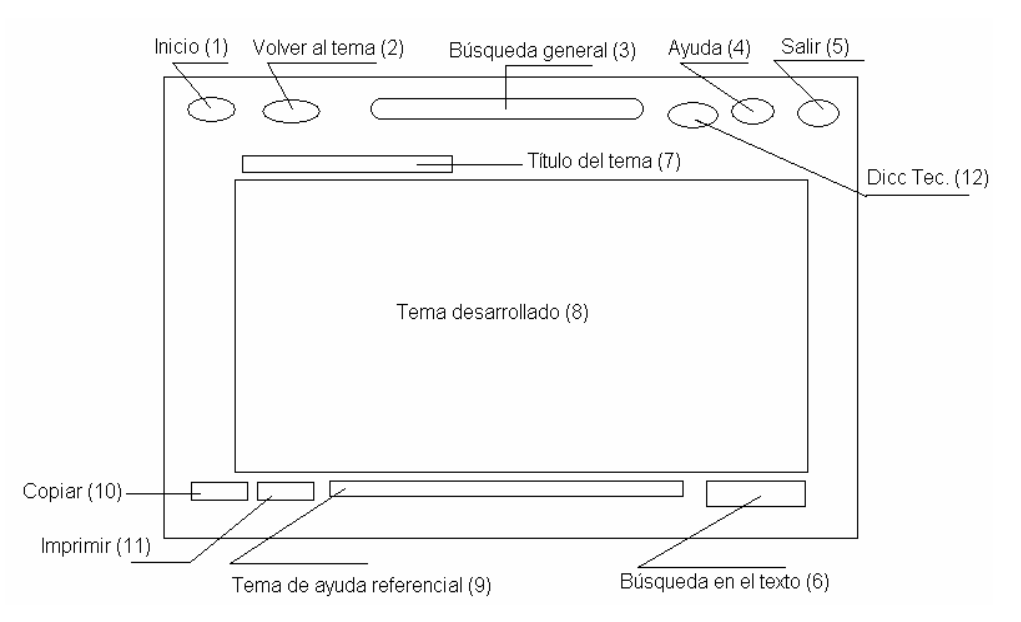

Descripción general: Aquí se presenta desarrollado el contenido seleccionado con anterioridad, los usuarios poseen acceso a las pantallas II-01 y VII-01 (Principal del Software y diccionario técnico); además realizar búsquedas generales y en el texto que se muestra, se podrá ver el título del tema y se brindarán los servicios descritos con anterioridad. En cualquier momento se podrá salir sin dificultad.

# **Regularidades del funcionamiento:**

- 1. El acceso a los módulos es por medio de los objetos interactivos (Inicio, búsqueda, Ayuda, salir, contenido, biblioteca, G. Imágenes, Animac., Dicc. Téc., Pasatiempo, Ejercicios, Evaluación, copiar, imprimir).
- 2. El acceso a los temas desarrollados se hará por medio de los objetos interactivos.

3. Cada elemento interactivo tendrá una etiqueta que indicará su funcionalidad.

#### **Descripción formal:**

Objetos no interactivos:

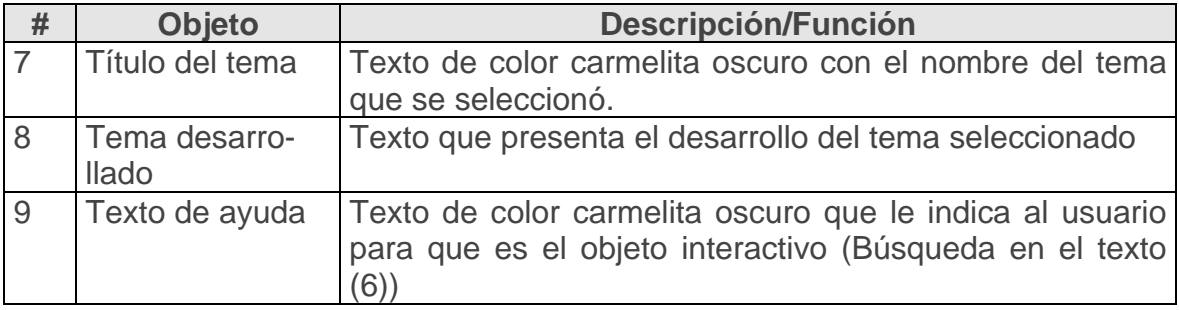

#### Leyenda de descripción de eventos:

- **ECR** Entrada del cursor del ratón
- PBI Pulsar con el botón izquierdo del ratón
- **SCR** Salida del cursor del ratón
- **PTE** Pulsar la tecla Enter

Objetos interactivos:

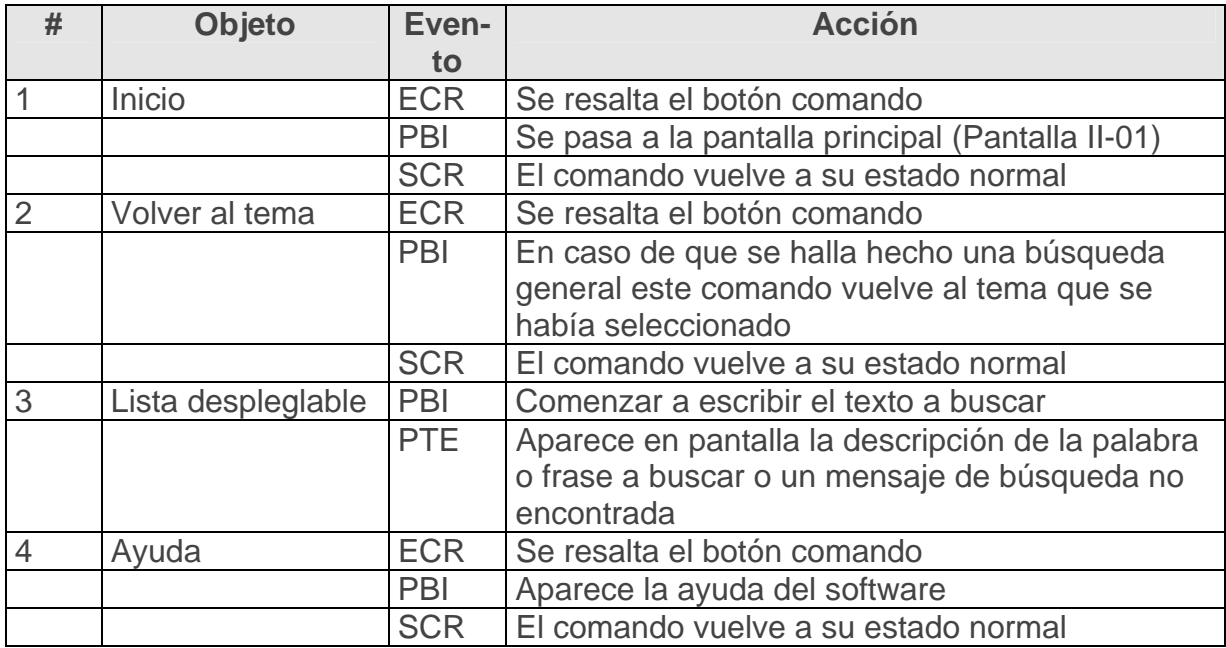

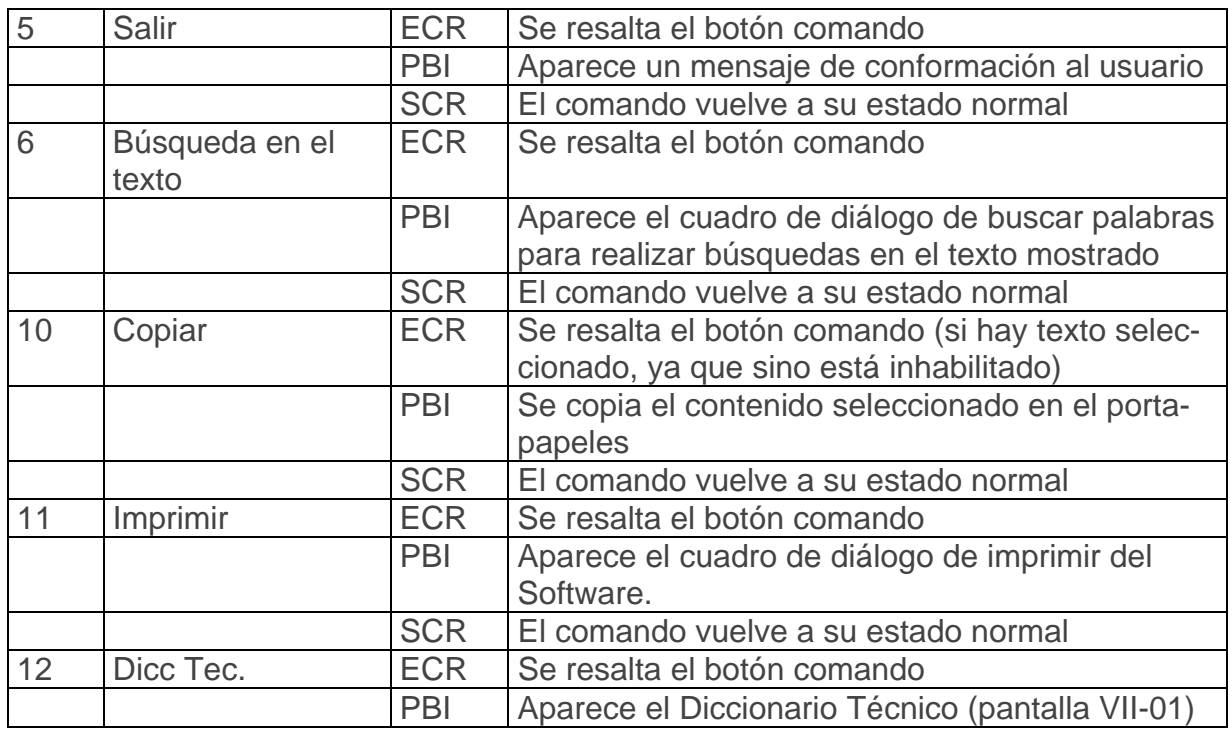

**Pantalla:** Biblioteca

# **Módulo al que pertenece:** Módulo Contenido (IV)

**Número:** IV-01

# **Propuesta de diseño de la pantalla IV-01:**

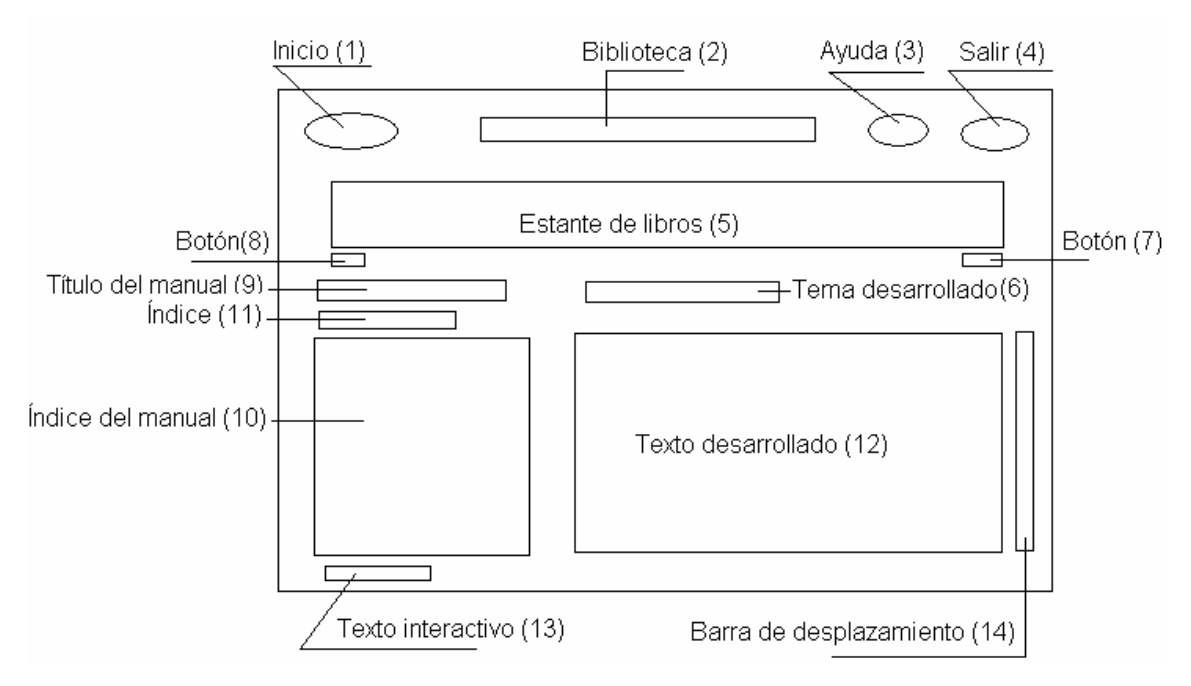

Descripción general: En la misma se mostrará una serie de libros de varias temáticas p ara que el usuario pueda enriquecer sus conocimientos, además de brindarles los servicios descritos con anterioridad. De aquí podemos ir a la pantalla princip al II-01, recibir ayuda y salir sin dificultad. La interfaz se mantiene similar.

# **Regularidades del funcionamiento:**

- 1. El acceso a los módulos y servicios se realizará por medio de los objetos interactivos (Inicio, Ayuda, salir, copiar, imprimir).
- **2.** El acceso a los libros se realizará dando clic en el libro ubicado en el estante de libros (5), a los temas del índice dando clic en el que se desee del índice del manual (10)
- 3. Cada elemento interactivo tendrá una etiqueta que indicará su funcionalidad.

# **Descripción formal:**

Objetos no interactivos:

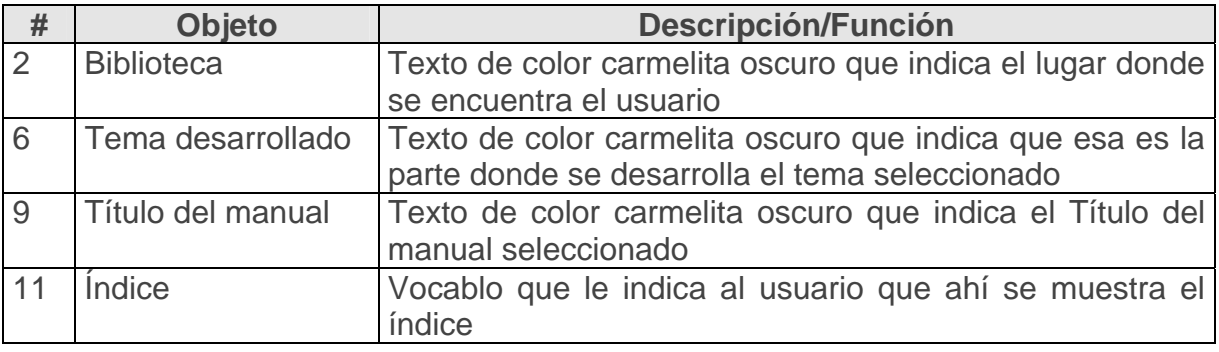

# **Leyenda de descripción de eventos:**

- **ECR** Entrada del cursor del ratón
- PBI Pulsar con el botón izquierdo del ratón
- PBD Pulsar el botón derecho del ratón
- **SCR** Salida del cursor del ratón
- CT- Combinación de teclas
- Seleccionar **S-**

Objetos interactivos:

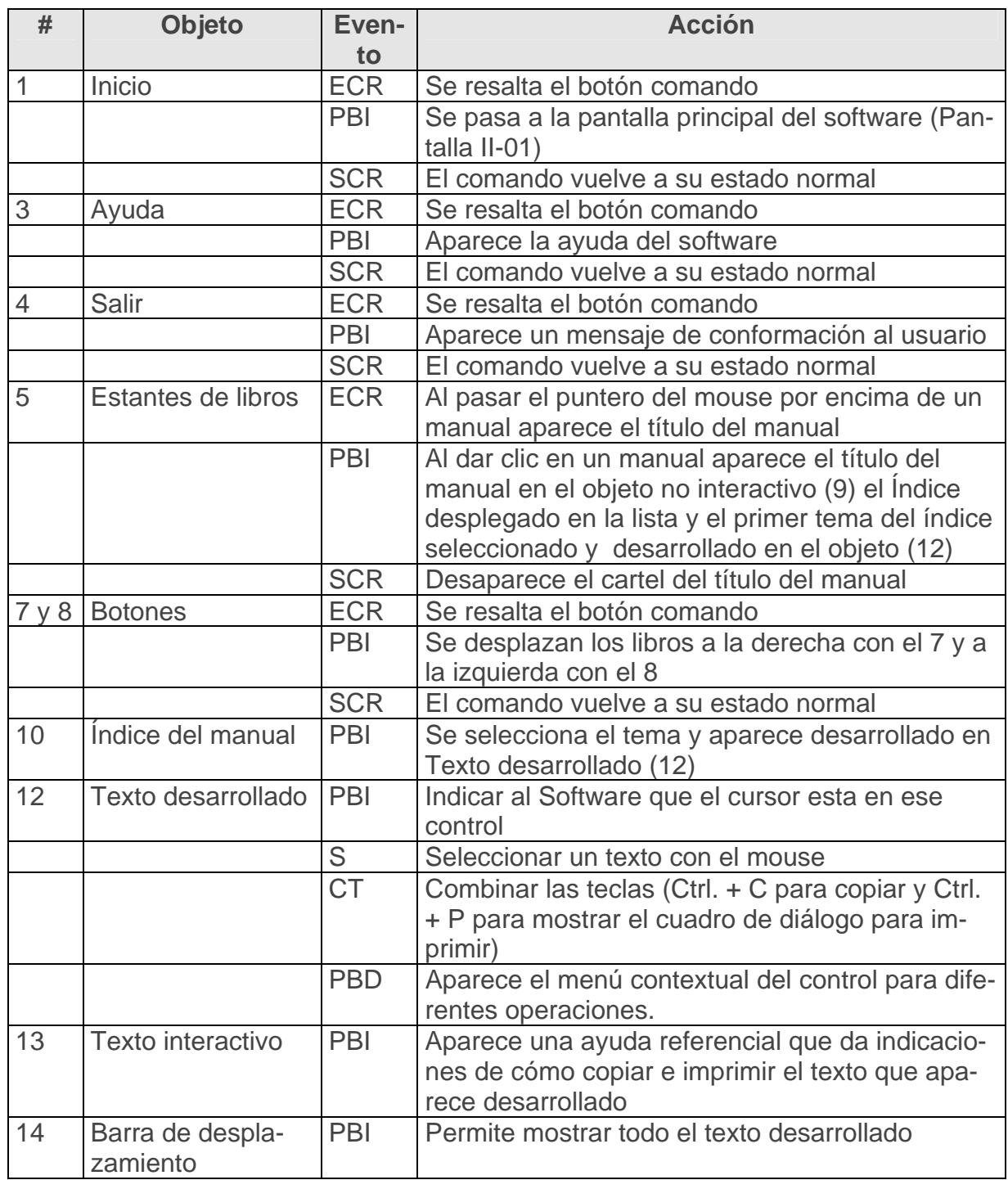

**Pantalla:** Galería - Imágenes

**Módulo al que pertenece:** Módulo G.Imágenes (V)

#### **Número:** V-01

#### **Propuesta de diseño de la pantalla V-01:**

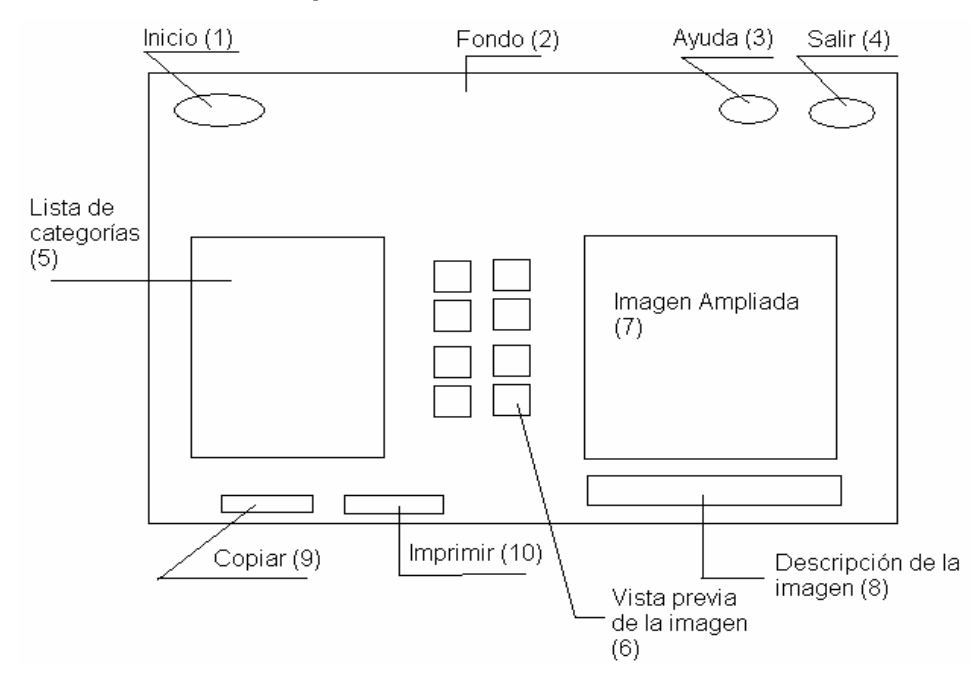

**Descripción general:** Aquí el usuario podrá apreciar una serie de imágenes relacionadas con el contenido del software, además que enriquecen el mismo. Al seleccionarse una categoría aparecerán una vista previa de las imágenes disponibles en la misma y al int eractuar con una de ellas esta se ampliará además de brindar su descripción, dando también la posibilidad de copiar tanto la imagen como la descripción de la misma, el usuario tendrá acceso a la pantalla principal del software II-01 al diccionario técnico pantalla VII-01. de esta galería se accederá a la ayuda de la aplicación además de salir sin dificultad.

#### **to: Regularidades del funcionamien**

- 1. El acceso a los módulos y servicios se realizará por medio de los objetos interactivos (Inicio, Ayuda, salir, copiar, imprimir,).
- 2. El acceso a las imágenes se realizará dando clic en la lista de categorías apareciendo la vista previa a la imagen, y al dar clic en una imagen de vista previa esta se amplia y aparece su descripción.

3. Cada elemento interactivo tendrá una etiqueta que indicará su funciona-. lidad

#### **Descripción formal:**

Objetos no interactivos:

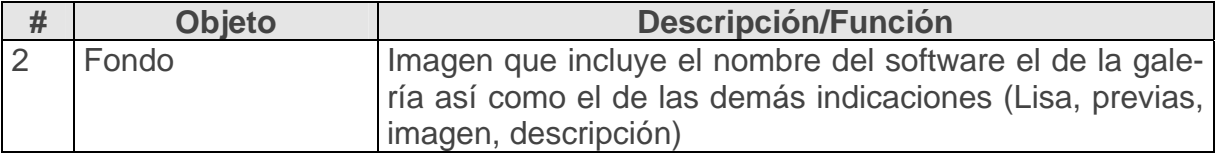

#### **Leyenda de descripción de evento s:**

**ECR** – Entrada del cursor del ratón

**PBI –** Pulsar con el botón izquierdo d el ratón

**SCR** – Salida del cursor del ratón

S- Seleccionar

DC- Doble clic en el botón izquierdo del mouse.

Objetos interactivos:

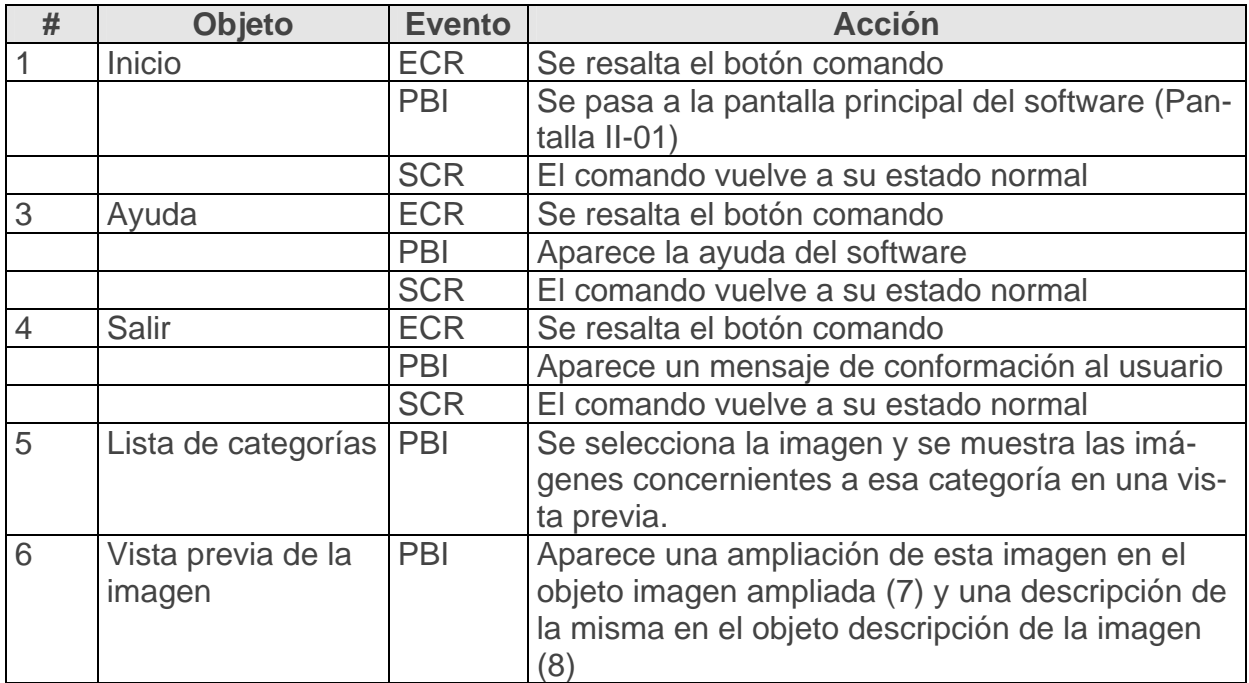

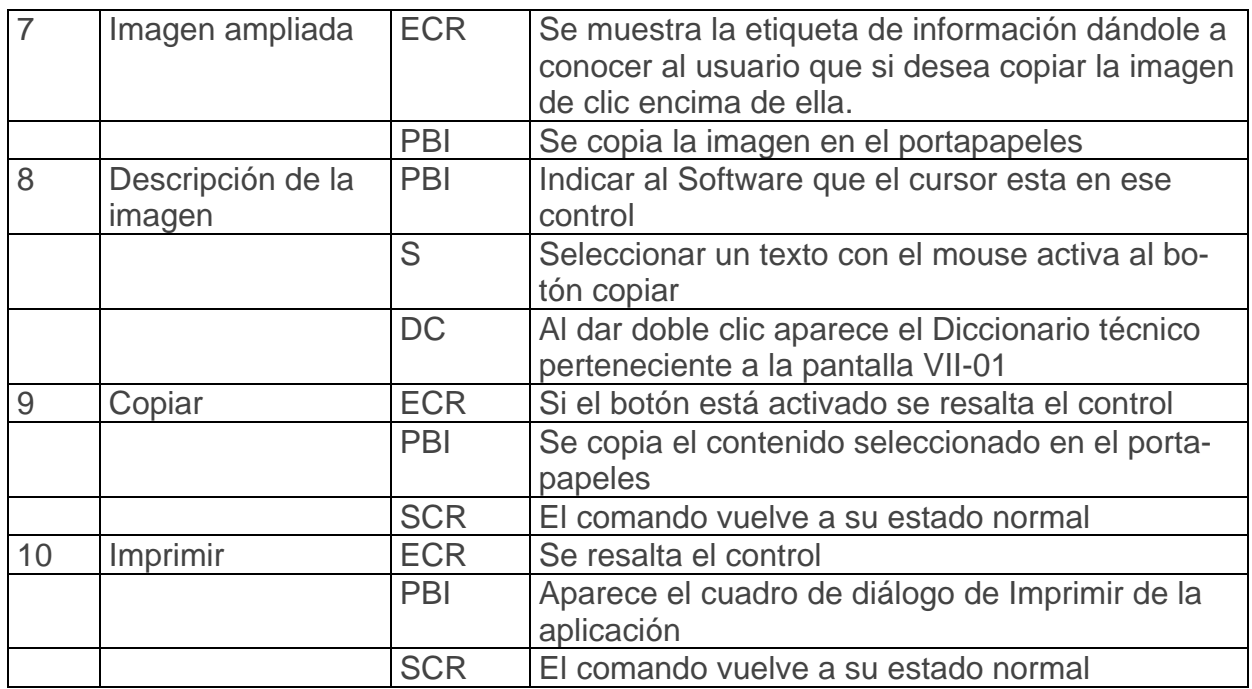

**Pantalla:** Animaciones

**Módulo al que pertenece:** Módulo Galería de Animaciones (VI)

**Número:** VI-01

**Propuesta de diseño de la pantalla VI-01:**

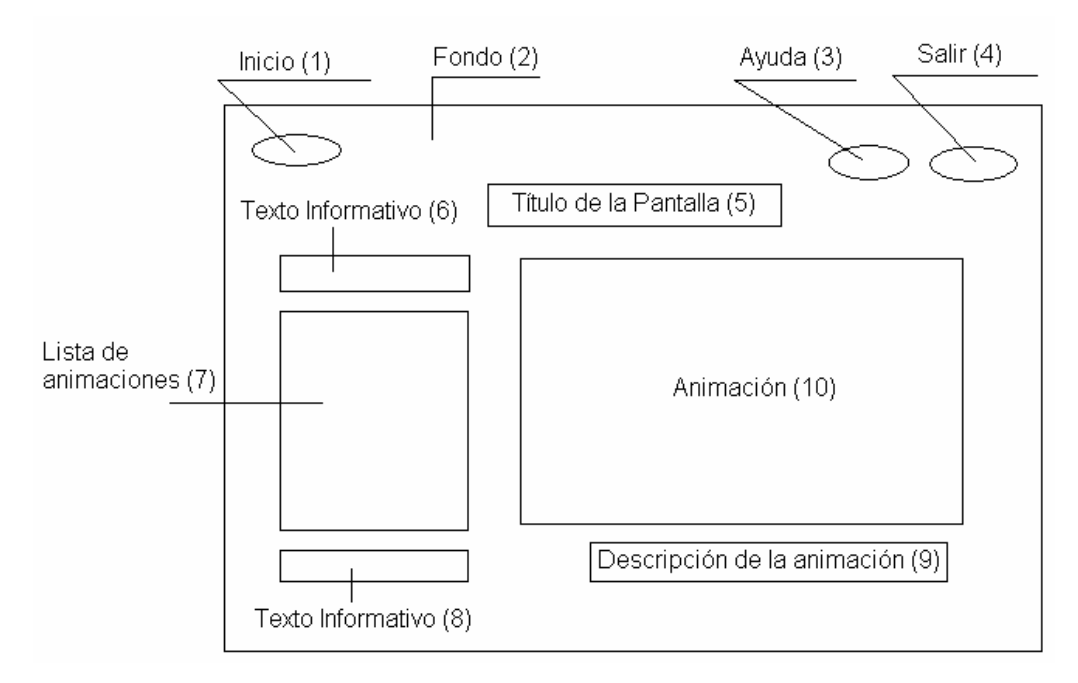

Descripción general: En esta pantalla el usuario tendrá la oportunidad de interactuar con las animaciones que se muestran, de esta manera el mismo se motivará en el uso de la herramienta; Estos son fenómenos que no están al alcance de la realidad del usuario logrando de esta manera que el estudiante se apodere con mayor facilidad de esos conocimientos. De aquí se podrá regresar a la pantalla principal obtener ayuda o salir sin dificultad. Para poder apreciar estas animaciones el usuario deberá dar clic en una de las que se muestran en la lista y esta aparecerá en la pantalla de Animaciones con su nombre debajo en la descripción, su funcionamiento comenzará al interactuar con ella.

# **Regularidades del funcionamiento:**

- **1.** El acceso a los módulos y servicios se realizará por medio de los objetos interactivos (Inicio, Ayuda, salir).
- **2.** El acceso a las animaciones se realizará dando clic en la lista de animaciones apareciendo la misma en la pantalla de animaciones y su descripción debajo de ella, y al interactuar con ella comienza su funciona miento.
- 3. Cada elemento interactivo tendrá una etiqueta que indicará su funcionalidad.

#### **Descripción formal:**

Objetos no interactivos:

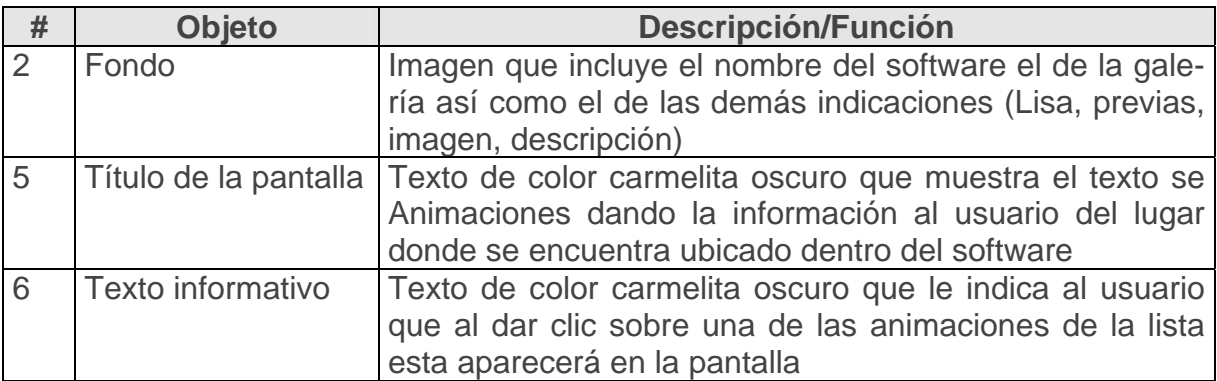
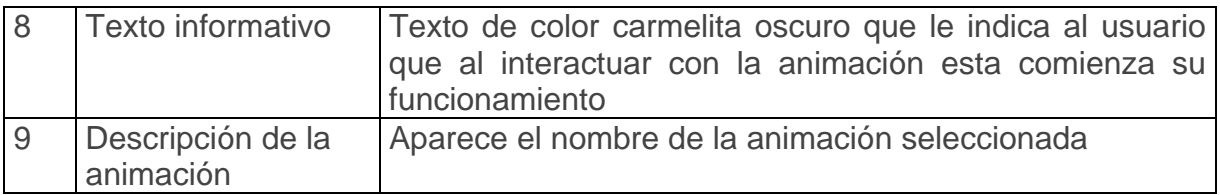

# **Leyenda de descripción de eventos:**

**ECR –** Entrada del cursor del ratón

**PBI –** Pulsar con el botón izquierdo del ratón

**SCR** – Salida del cursor del ratón

Objetos interactivos:

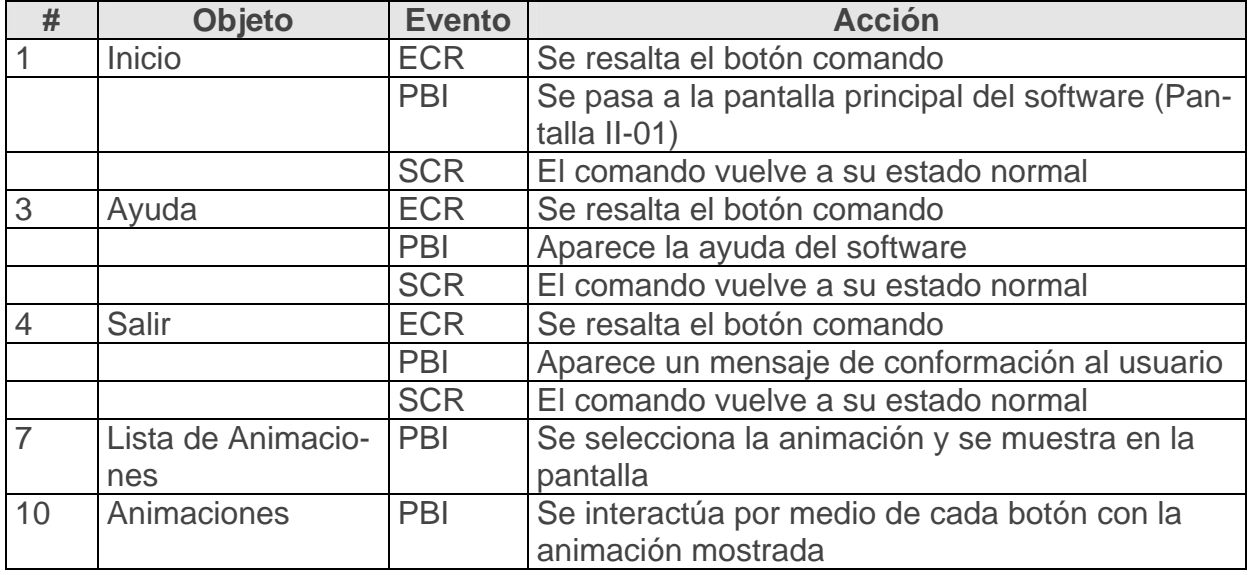

**Pantalla:** Diccionario técnico

**Módulo al que pertenece:** Módulo Diccionario técnico (VII)

**Núme ro:** VII-01

**Propuesta de diseño de la pantalla VII-01:**

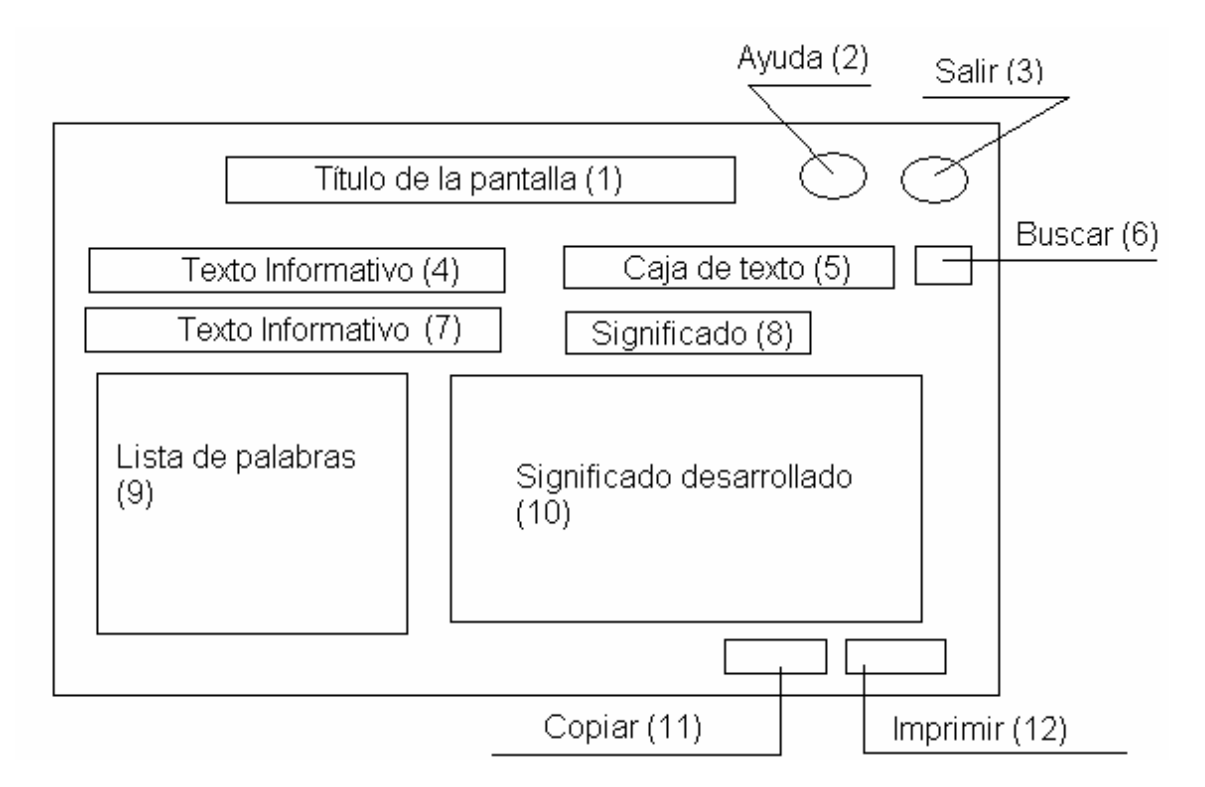

Descripción general: Aquí se presentarán las palabras técnicas de difícil compresión ordenadas alfabéticamente, que se utilizan para apoyar la definción de estas y comprensión de los contenidos. Contendrá un elemento interactivo que permitirá acelerar la búsqueda, Un elemento interactivo dará paso a la pantalla del menú principal y otro brindará la ayuda, así como brindará servicios de copiado e impresión.

# **Regularidades del funcionamiento:**

- **1.** El acceso a los módulos y servicios se realizará por medio de los objetos interactivos (Ayuda, salir, copiar e imprimir).
- 2. El acceso a los significados se realizará escribiendo la palabra en la caja de texto (se acelerará la búsqueda en el listado) y dando clic en la lista al aparecer la palabra o terminar su escritura y dar clic en el botón buscar.
- **3.** Cada elemento interactivo tendrá una etiqueta que indicará su funcionalidad.

# **Descripción formal:**

Objetos no interactivos:

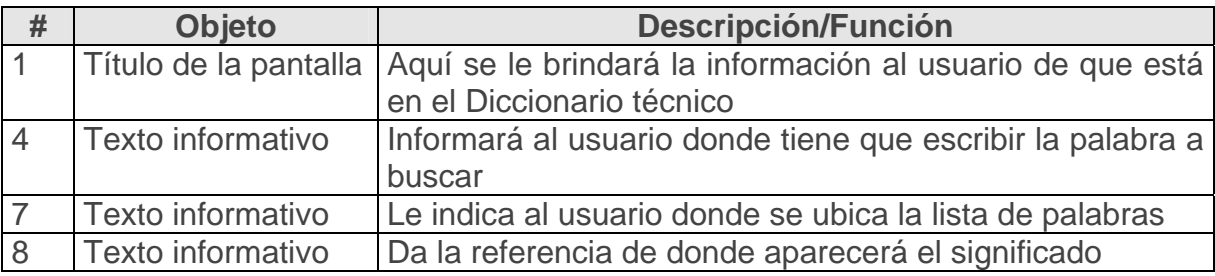

### **Leyenda de descripción de eventos:**

**PBI –** Pulsar con el botón izquierdo del ratón

**PT-** Presionar tecla

**ST-** Selección del texto

Objetos interactivos:

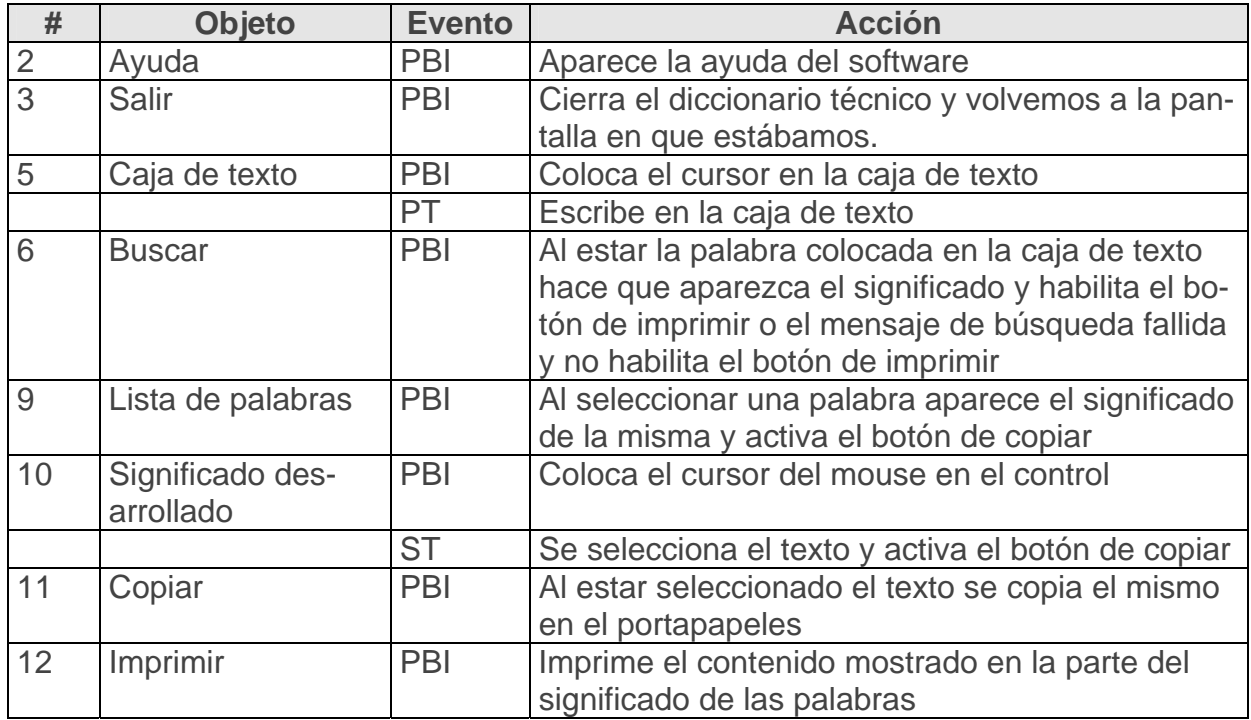

**Pantalla:** Pasatiempos

**Módulo al que pertenece:** Módulo Pasatiempos (VIII)

**Número:** V III-01

### **Propuesta de diseño de la pantalla VIII-01:**

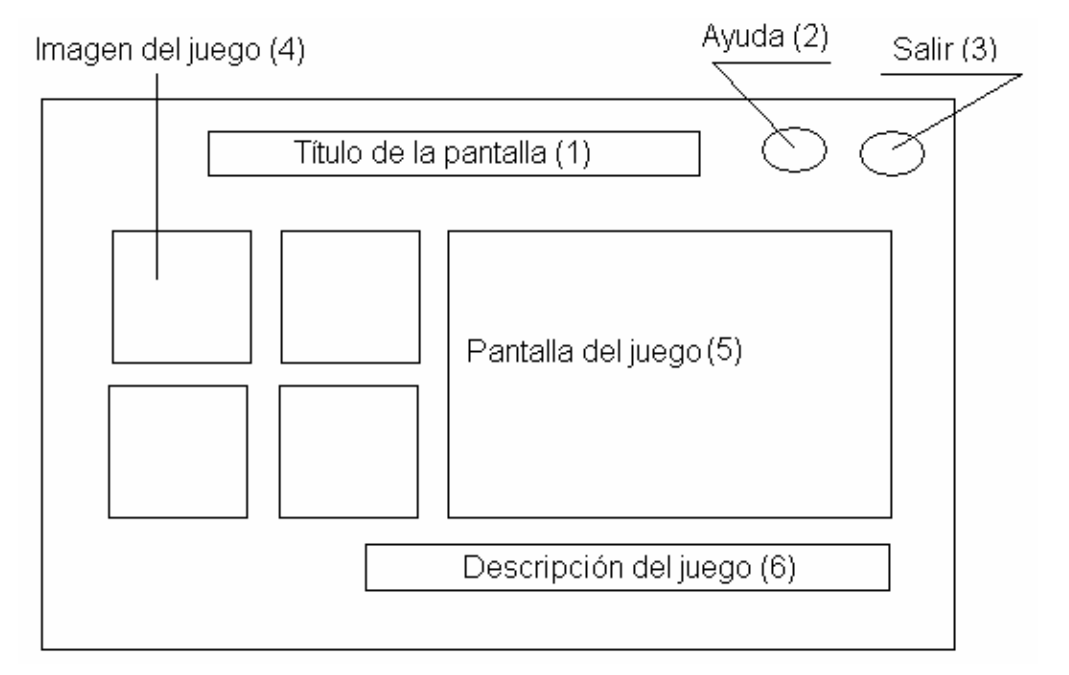

Descripción general: Esta pantalla presentarán animaciones didacticas para que el alumno pueda pasar un tiempo de esparcimiento y a la vez ir aprendiendo nuevo contenido que le será necesario para su vida estudiantil y profesional. Al dar clic en una de las imágenes de referencia aparecerá en la pantalla de presentación listo para comenzar la interacción con él, esto es una manera más de motivar al usuario.

#### **egularidades del funcionamiento: R**

- **1.** El acceso a los módulos y servicios se realizará por medio de los objetos interactivos (Ayuda, salir).
- **2.** El acceso a los juegos se realizará al dar clic en la imagen del juego donde seguidamente aparecerá este.
- **3.** Cada elemento interactivo tendrá una etiqueta que indicará su funcionalidad.

#### **Descripción formal:**

Objetos no interactivos:

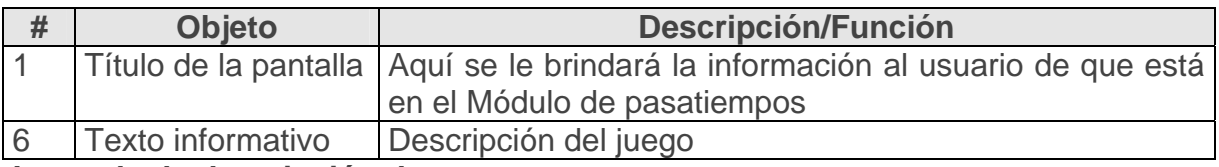

### **Leyenda de descripción de eventos:**

**ECR –** Entrar el cursor del ratón

**PBI –** Pulsar con el botón izquierdo del ratón

**SCR –** Sa lida del cursor del ratón

Objeto s interactivos:

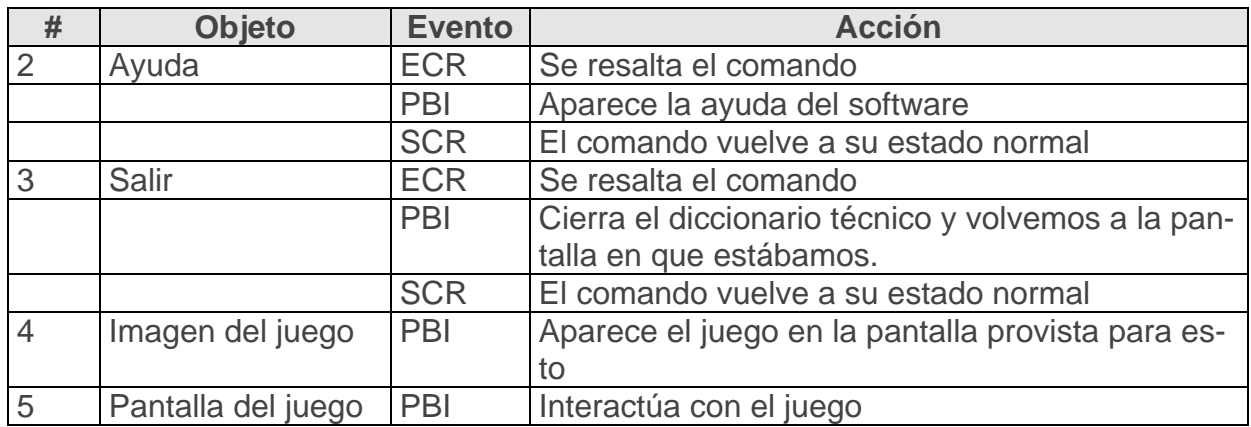

**Pantalla:** Pantalla de autenticación

# **Módulo al que pertenece:** Módulo Ejercicios (IX)

**m Nú ero:** IX-01

# **op de Pr uesta de diseño la pantalla IX-01:**

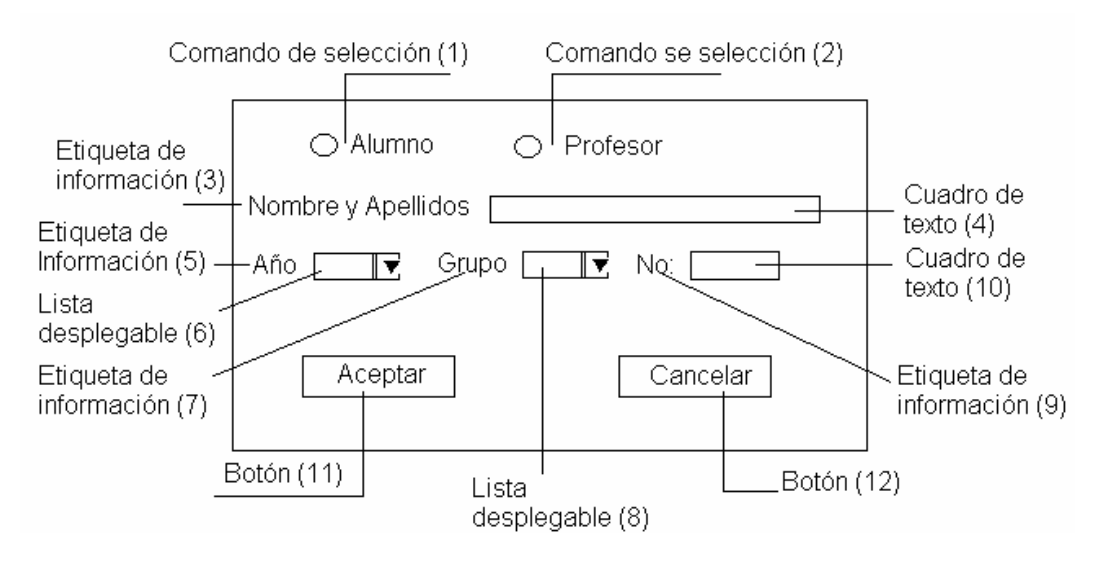

**Descripción general:** A quí el usuario se autentificará para poder pasar al módulo de ejercicios (si es profesor con tan solo marcar la opción que lo identifica y aparecerá el cuadro de diálogo usuario y contraseña (pantalla IX-03) donde se hará formal su entrada para configurar las preguntas del tema si así lo desea), si es estudiante colocará los datos que se le piden ya que por medio de estos se podrá realizar un registro de las evaluaciones obtenidas y de las dificultades, logrando así que el profesor pueda realizar una atención diferenciada de los estudiantes. Cuando el usuario tenga todos los datos llenos y de clic en aceptar pasa a la pantalla IX-02 del módulo de ejercicios, de lo contrario se emitirá un mensaje que le informará que le faltan datos por incluir, de arrepentirse de su entrada a este módulo se da clic en el botón cancelar y pasara a la pantalla principal del software (II-01)

# **Regularidades del funcionamiento:**

- 1. El acceso al módulo de ejercicios se realizará por medio de los objetos interactivos (Aceptar y canc elar).
	- **2.** El acceso a los ejercicios se realizará al dar clic en el botón de aceptar después de haber llenado todos los datos que se les pide al usuario.
	- 3. Si es profesor al marcar la opción disponible para el podrá pasar al cuadro de diálogo de usuario y contraseña para autenticarse y poder acceder a la pantalla de configuración de los ejercicios
	- **4.** Cada elemento interactivo tendrá una etiqueta que indicará su funcionalidad.

#### **Descripción formal:**

Objetos no interactivos:

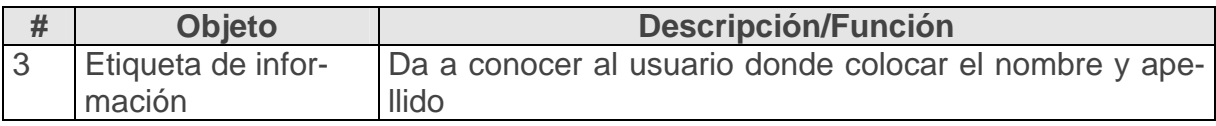

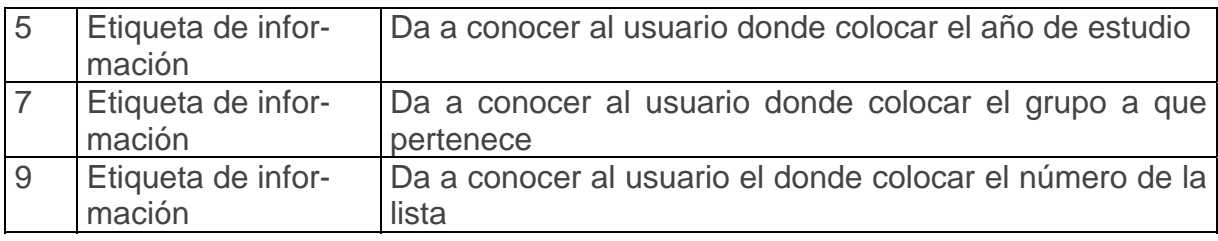

### **Leyenda de descripción de eventos:**

**ECR –** Entrar el cursor del ratón

**PBI –** Pulsar con el botón izquierdo del ratón

**SCR –** Salida del cursor del ratón

Objetos interactivos:

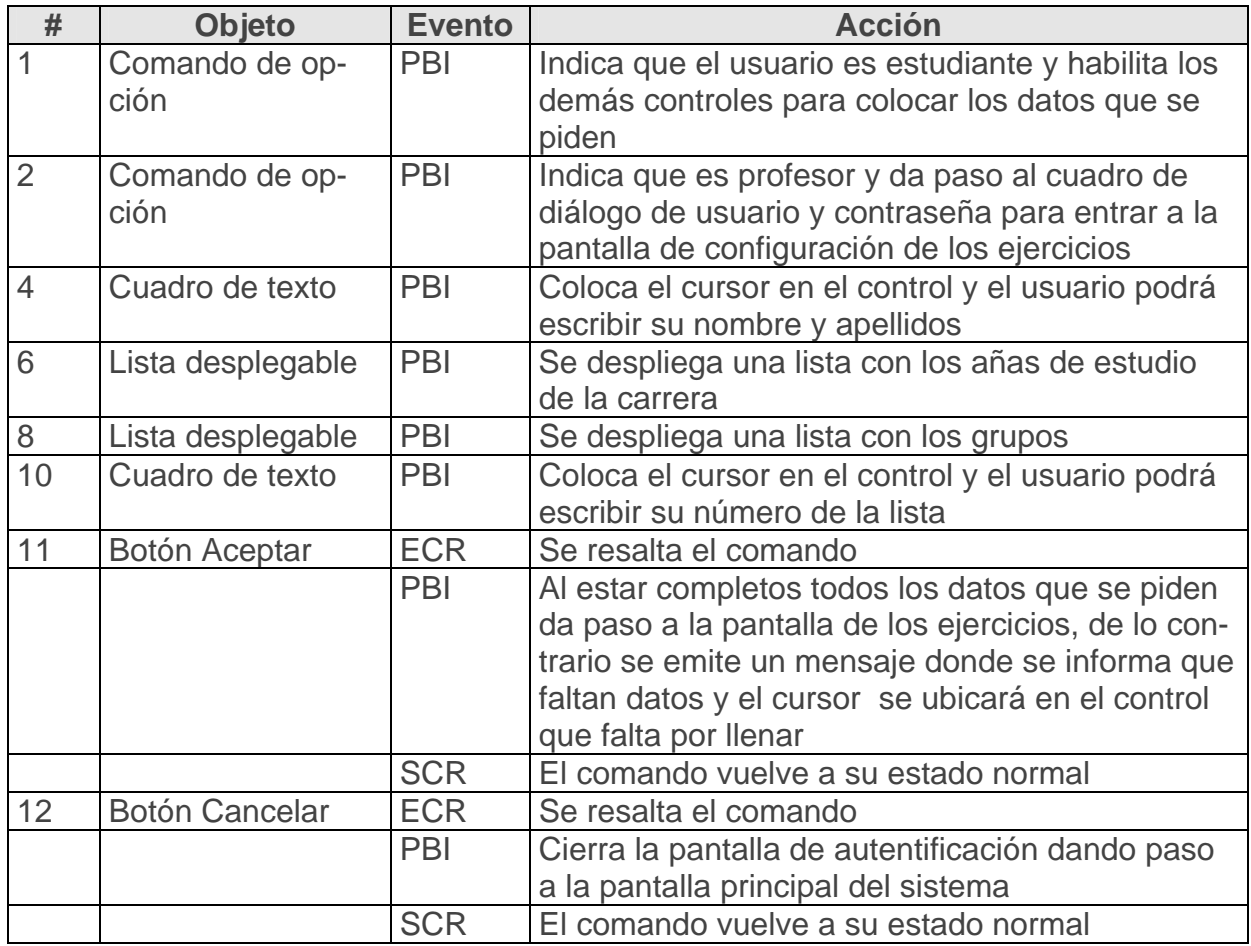

**Pantal la:** Pantalla de ejercicios

**Módulo al que pertenece:** Módulo Ejercicios (IX)

### **Núme ro:** IX-02

#### **Propuesta de diseño de la pantalla IX-02:**

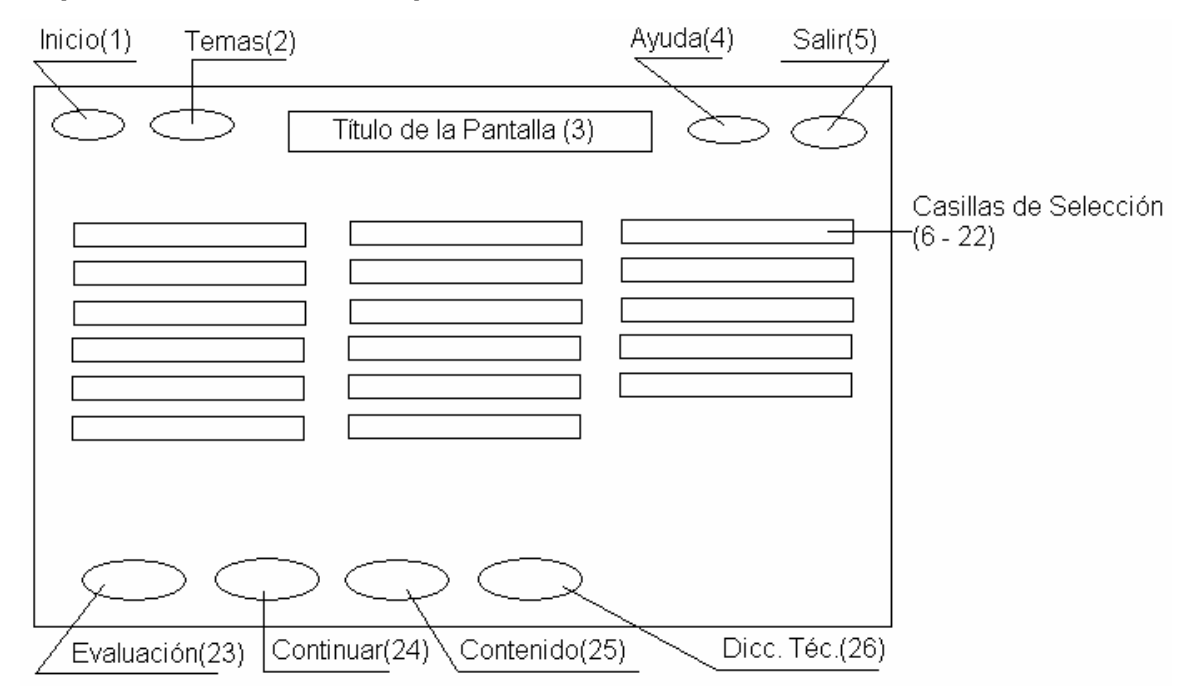

**Descripción general:** La pantalla de ejercicios (IX-02) es la que le presenta al estudiante los contenidos a ejercitar; además que pueda remitirse a la ayuda de la aplicación por si se necesita, de aquí podrá entrar a otras pantallas del software como son: la pantalla principal, el diccionario técnico, la del contenido y la de ver su evaluación en los temas estudiados. Cuando un estudiante selecciona un ejercicio podrá realizar este tipo cuantas veces lo desee, así como al resolver uno puede seleccionar otro para seguir ejercitando o podrá abandonar un ejercicio sin llegar a resolverlo, que si no ha tenid o error no contará en la evaluación, si a tenido algún error será registrado y si contará para esto. Siempre que el alumno entre a este módulo el sistema verificará si está registrado o no, si está, el sistema continuará con su progreso, sino se hace lo explicado anteriormente.

#### **Regularidades del funcionamiento:**

1. El acceso a los ejercicios se realizará por medio de los objetos interactivos (Casilla de selección de temas).

- 2. El acceso a los otros módulos que se explican es por medio de los botones (Inicio, Contenido, Dicc ionario técnico).
- 3. El acceso a los servicios y salida que se brindan será por medio de los botones (Ayuda, Salir).
- 4. Cada objeto interactivo tendrá una etiqueta que así lo indique.

# **Descripción formal:**

Objetos no interactivos:

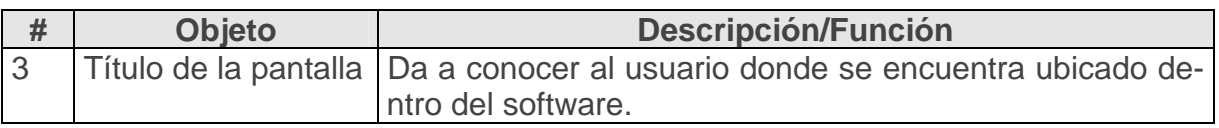

### **Leyenda de descripción de eventos:**

- **ECR** Entrar el cursor del ratón
- **BI –** Pulsar con el botón izquierdo del ratón **P**

# **SCR** – Salida del cursor del ratón

Objetos interactivos:

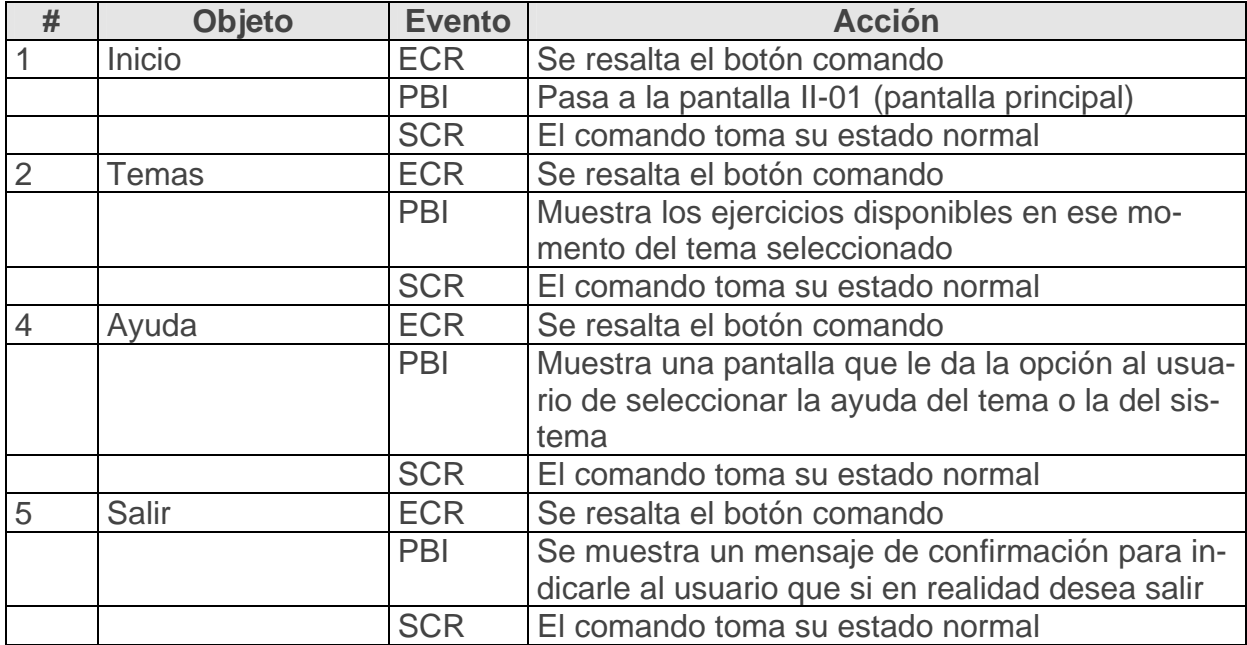

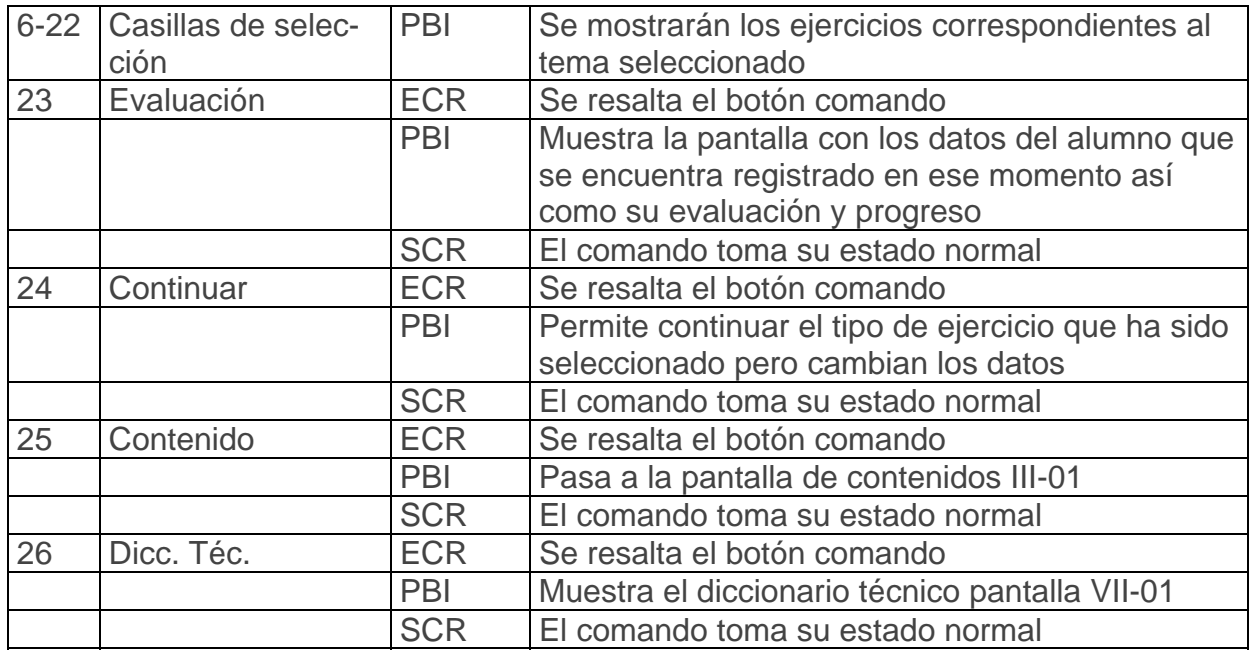

Pantalla: Pantalla de Usuario y contraseña

Módulo al que pertenece: Módulo Ejercicios (IX)

Número: IX-03

**Propuesta de diseño de la pantalla IX-03:** 

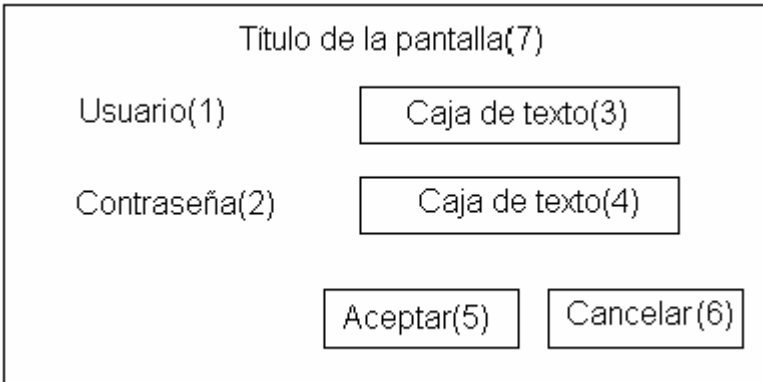

**Descripción general:** En esta pantalla el profesor se podrá autenticar para pasar a la pantalla donde podrá configurar los ejercicios de los temas de la asignatura de mecánica básica II, además de poder cambiar la contraseña de entrada si lo desea que en un inicio se presentará en blanco.

# **Regularidades del funcionamiento:**

- **1.** El acceso a la pantalla de configuración será por medio del botón Aceptar.
- **2.** Cada objeto interactivo tendrá una etiqueta que así lo indique.

# **Descripción formal:**

Objetos no interactivos:

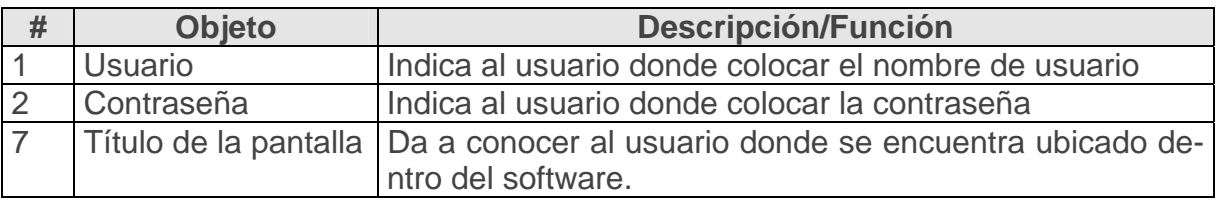

# **Leyenda de descripción de eventos:**

**ECR –** Entrar el cursor del ratón

**PBI –** Pulsar con el botón izquierdo del ratón

**SCR –** Salida del cursor del ratón

Objetos interactivos:

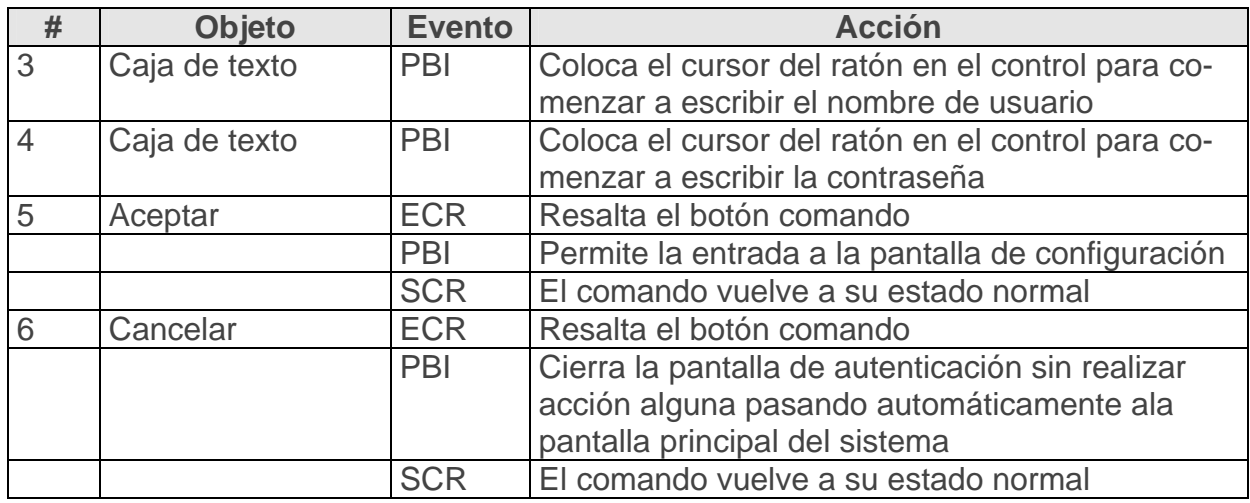

**Pantal la:** Pantalla de Configuración de los ejercicios

**Módulo al que pertenece:** Módulo Ejercicios (IX)

### **Núme ro:** IX-04

#### **Propu esta de diseño de la pantalla IX-04:**

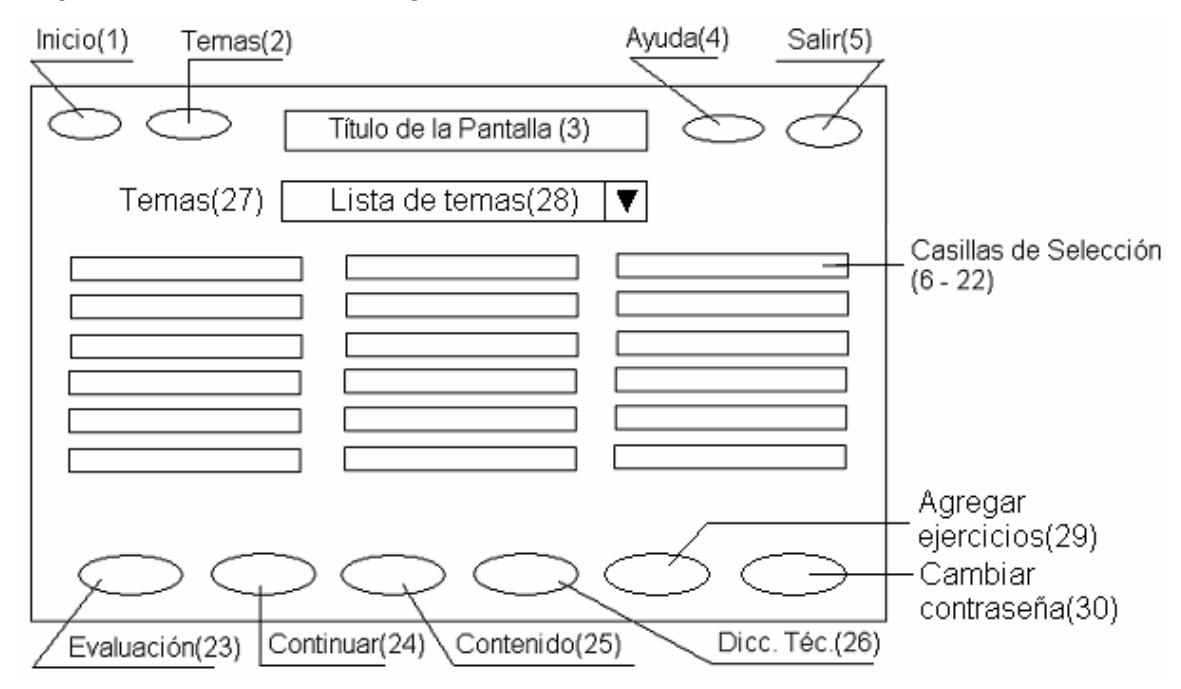

**Descripción general:** En la pantalla de configuración (IX-04) es la que le permitirá al profesor seleccionar los ejercicios que desea que el alumno ejercite por temas, estos pueden ser renovados o enriquecidos por su parte por medio del botón agregar ejercicio y algún contenido nuevo, también aquí el profesor puede cambiar la contraseña de la sección y tener acceso a las evaluaciones de los estudiantes (a ellas puede acceder en total de estudiantes por año, por año y grupo, o simplemente ver el progreso de un alumno determinado para así poder establecer los niveles de atención diferenciada). Ade más de poder acceder a los módulos de contenido, diccionario técnico o a a la pantalla principal del sistema.

#### **Regularidades del funcionamiento:**

- 1. El acceso a los ejercicios configuración de los ejercicios lo realizará por medio de los objetos interactivos (Casilla de selección).
- 2. El acceso a los otros módulos que se explican es por medio de los botones (Inicio, Contenido, Diccionario técnico).
- 3. El acceso a los servicios y salida que se brindan será por medio de los botones (Ayuda, Salir).
- 4. Cada objeto interactivo tendrá una etiqueta que así lo indique.
- **5.** El acceso a introducir nuevos ejercicios, contenidos o palabras en el diccionario Técnico por medio del botón agregar ejercicios.

### **Descripción formal:**

Objetos no interactivos:

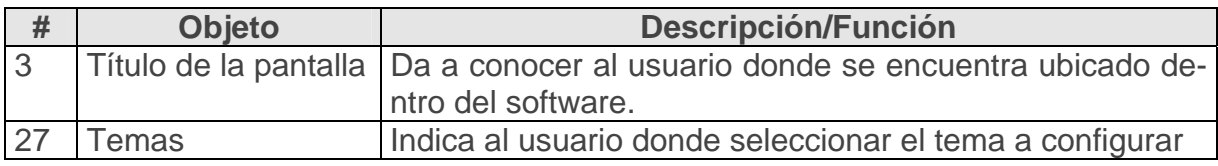

# **Leyenda de descripción de eventos:**

**ECR –** Entrar el cursor del ratón

**PBI –** Pulsar con el botón izquierdo del ratón

**SCR –** Salida del cursor del ratón

Objetos interactivos:

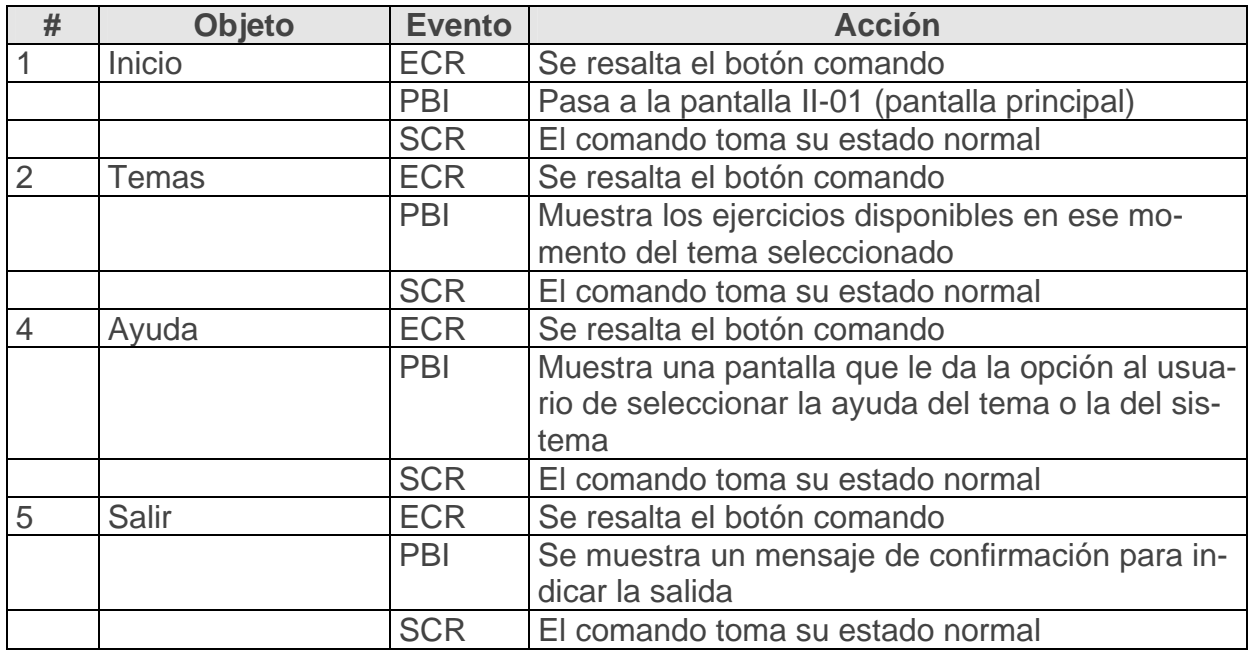

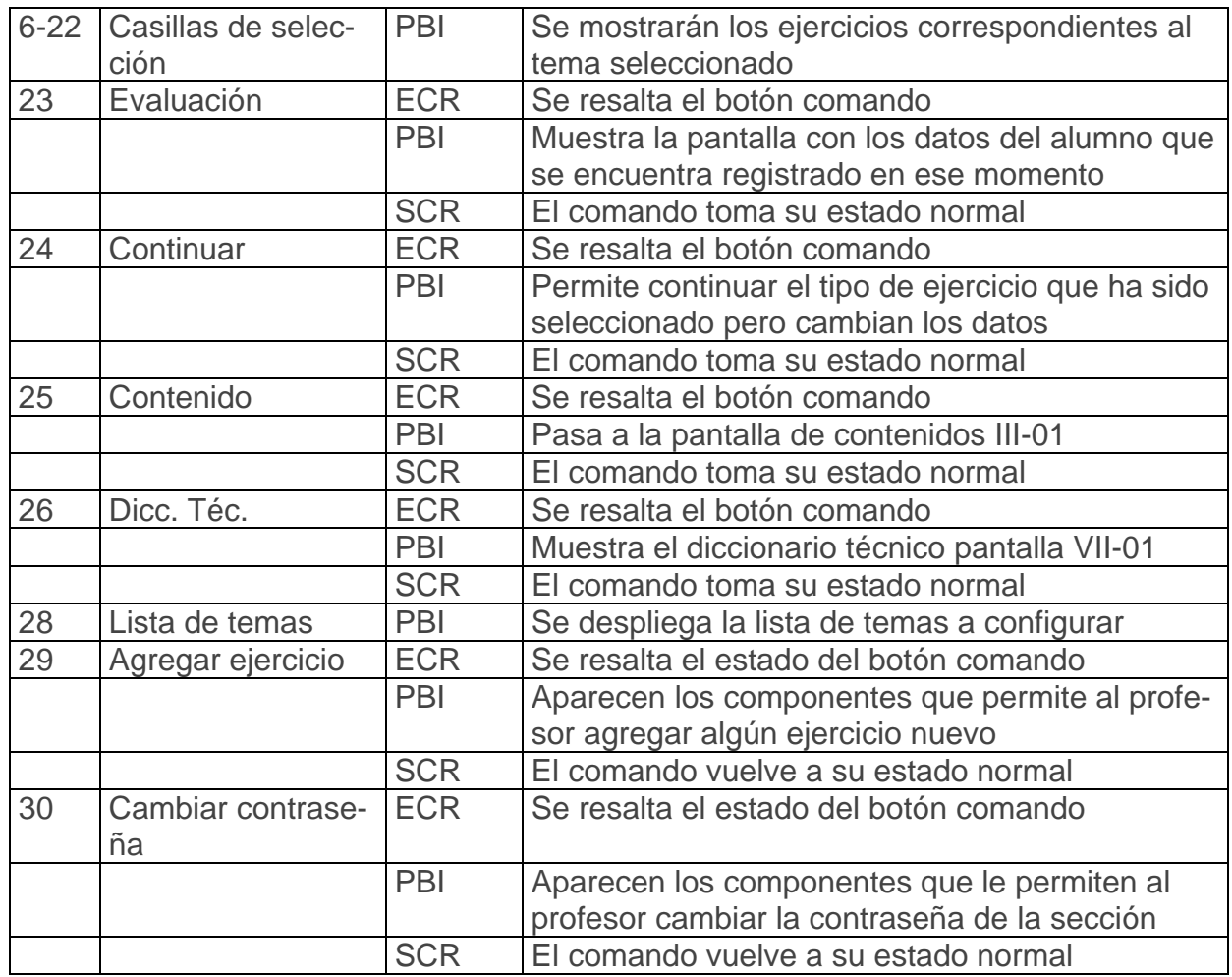

**Pantalla:** Pantalla de Selección

**Módulo al que pertenece:** Módulo Evaluación (X)

**Número:** X-01

**Propuesta de diseño de la pantalla X-01:**

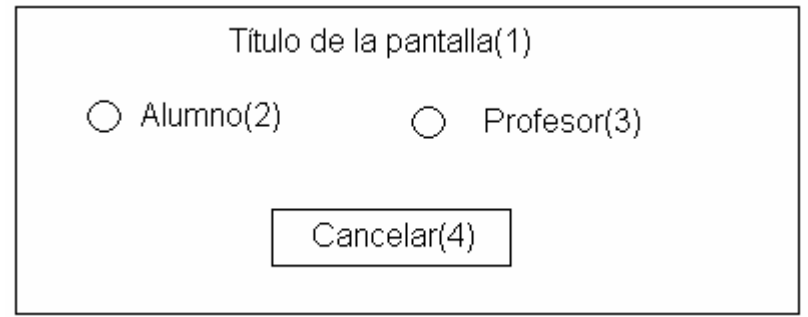

**Descripción general:** Por medio de esta pantalla el usuario podrá seleccionar a que categoría pertenece para ver las evaluaciones. Si es alumno da clic en alumno aparecerá una pantalla que le pedirá los datos que necesita el sistema para ofrecerle la evaluación del mismo, si es profesor aparecerá el cuadro de diálogo usuario y contraseña que le permitirá entrar a ver; las evaluaciones de todos los alumnos que han interactuado con el software, de un grado específico, de un grupo o de un alumno individual.

# **Regularidades del funcionamiento:**

- 1. El acceso a las otras pantallas lo dará los elementos interactivos (Alumno(2), profesor(3)).
- **2.** Si se arrepiente de entrar dará clic en el botón cancelar(4).
- **3.** Cada objeto interactivo tendrá una etiqueta que así lo indique.

# **Descripción formal:**

Objetos no interactivos:

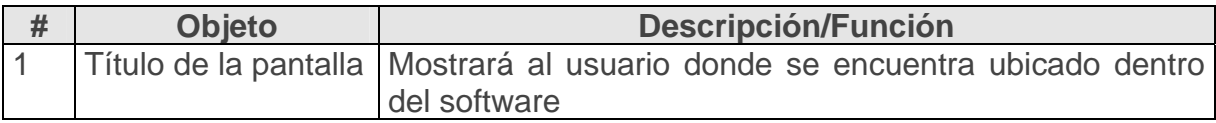

# **Leyenda de descripción de eventos:**

**ECR –** Entrar el cursor del ratón

**PBI –** Pulsar con el botón izquierdo del ratón

**SCR –** Salida del cursor del ratón

Objetos interactivos:

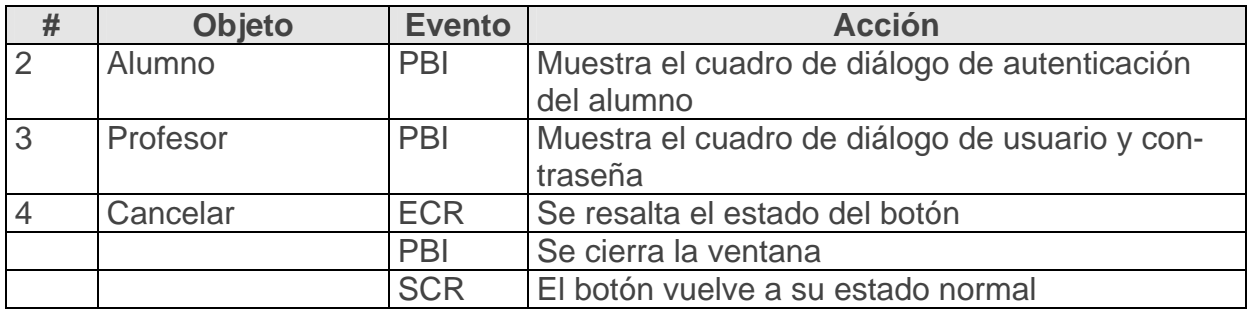

**Pantalla:** Pantalla Informe

**Módulo al que pertenece:** Módulo Evaluación (X)

**Número:** X-04

# **Propuesta de diseño de la pantalla X-04:**

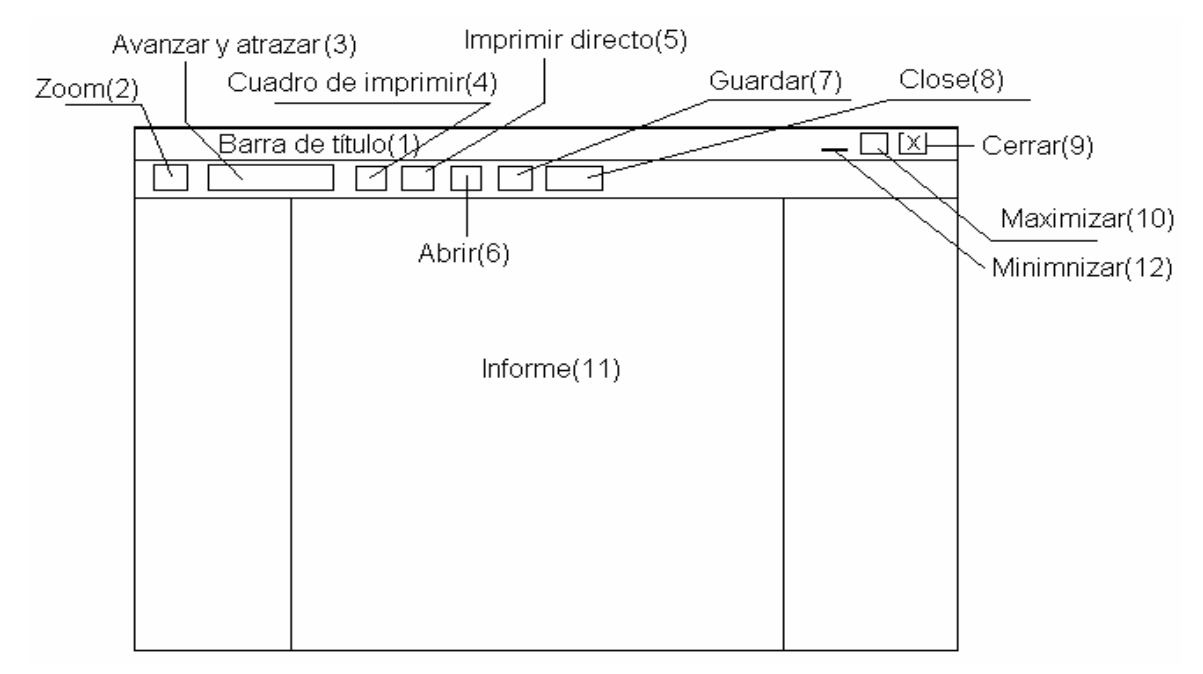

**Descripción general:** En esta pantalla se presenta el informe de las evaluaciones con la posibilidad de imprimir o guardarlo, una barra que permite la navegación por el informe si es demasiado grande.

# **Regularidades del funcionamiento:**

- 1. El acceso a las opciones que brinda la ventana informe se realizará por medio de los objetos interactivos de la pantalla(los botones, Zoom, navegación, imprimir por cuadro de diálogo, impresión directa, abrir, guardar, close).
- **2.** Si desea salir de esa pantalla dará clic en el botón cerrar o close.
- **4.** Cada objeto interactivo tendrá una etiqueta que así lo indique.

# **Descripción formal:**

Objetos no interactivos:

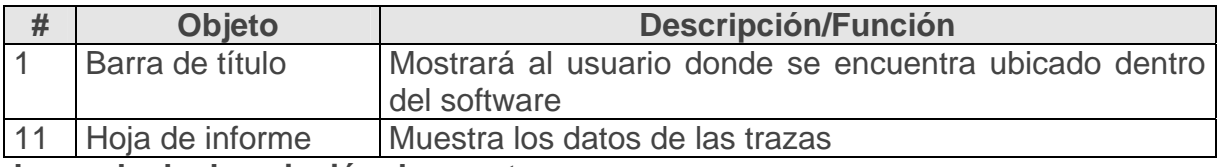

# **Leyenda de descripción de eventos:**

**ECR –** Entrar el cursor del ratón

**PBI –** Pulsar con el botón izquierdo del ratón

**SCR –** Salida del cursor del ratón

Objetos interactivos:

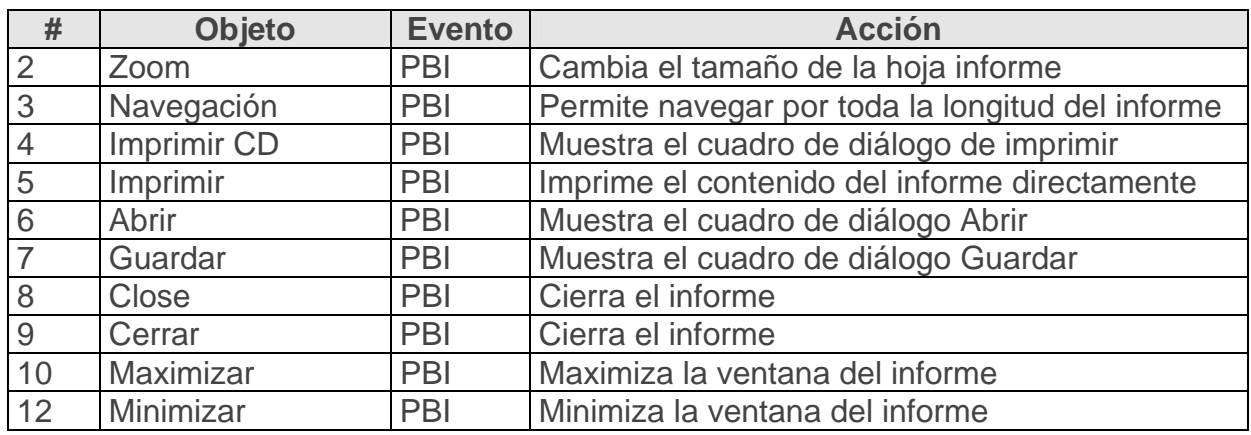

De acuerdo con lo descrito en las pantallas anteriores, en las planillas de animación, sonidos e imágenes se encuentran ubicadas según se recoge en estas planillas:

#### Planilla animaciones

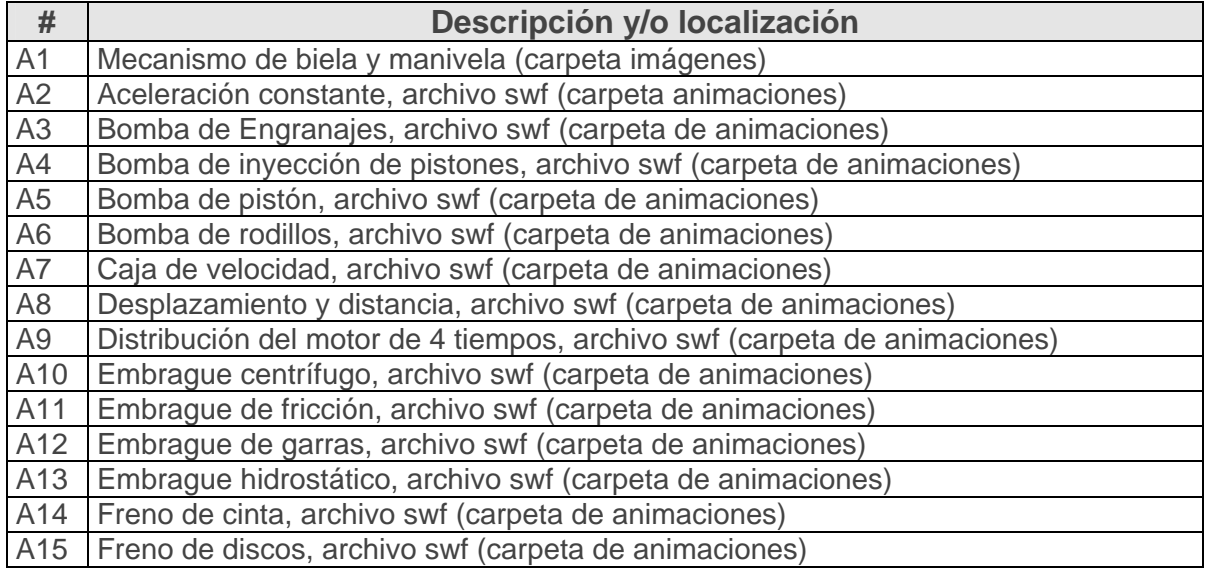

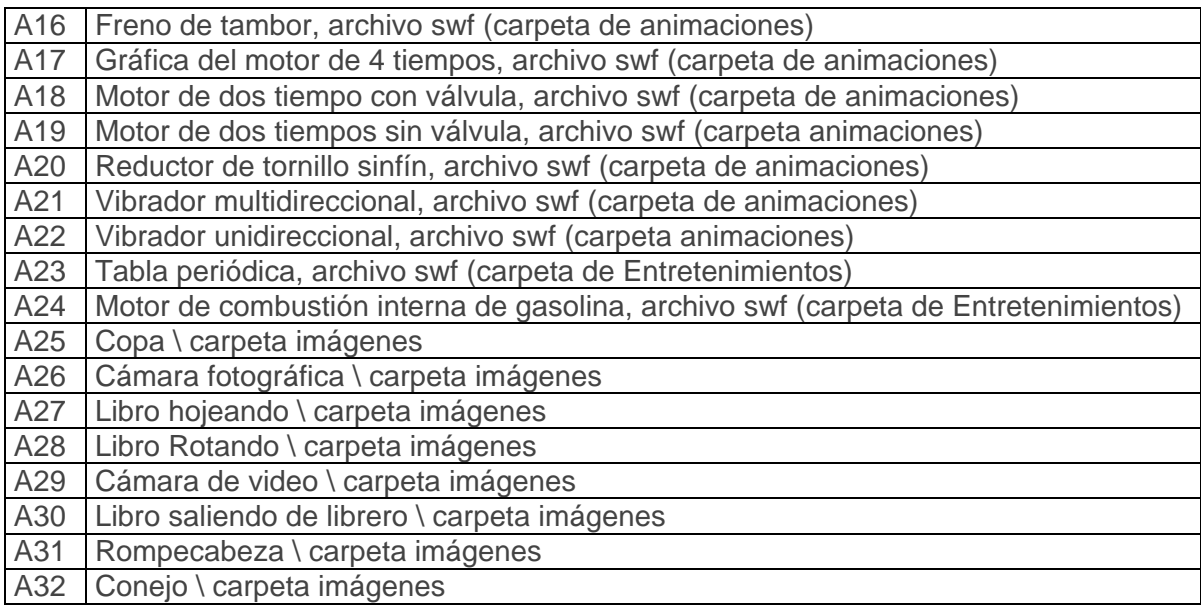

# Planilla imágenes

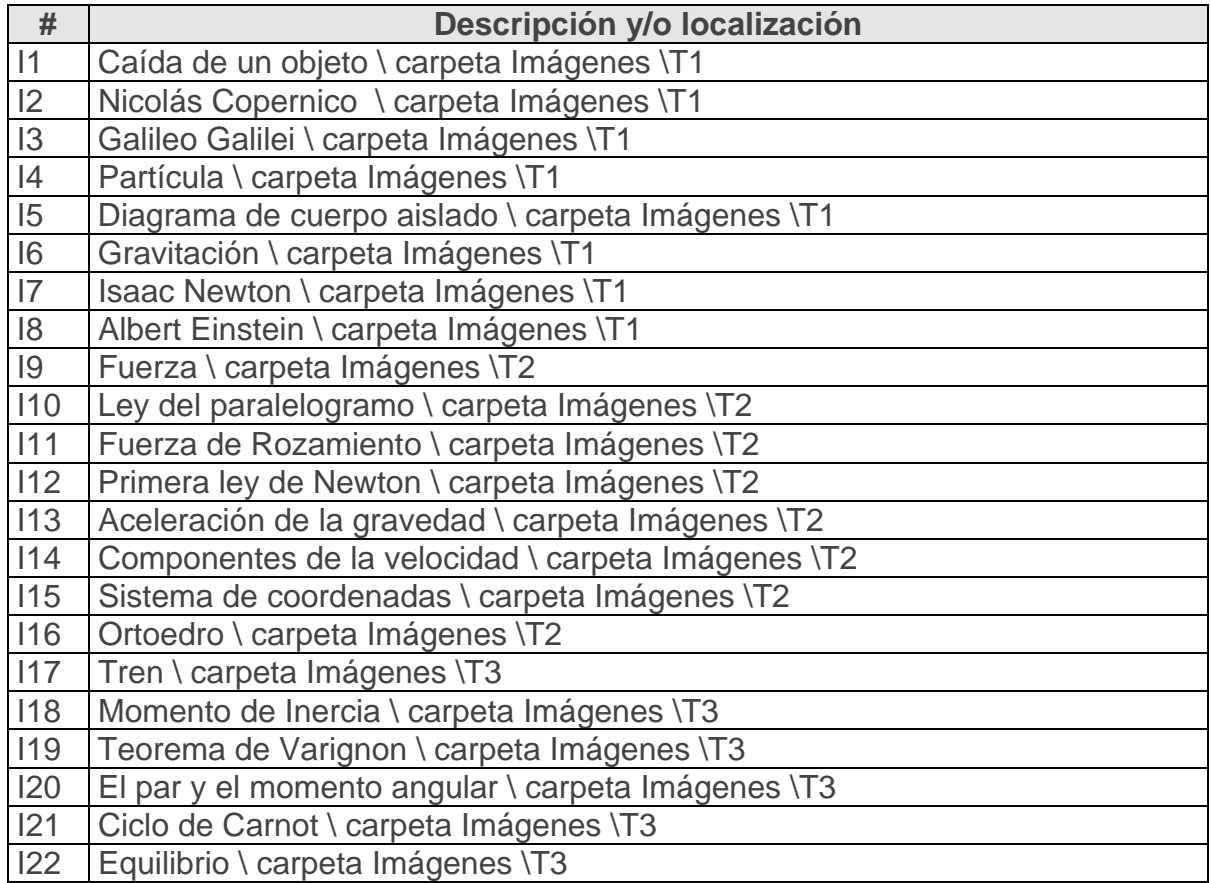

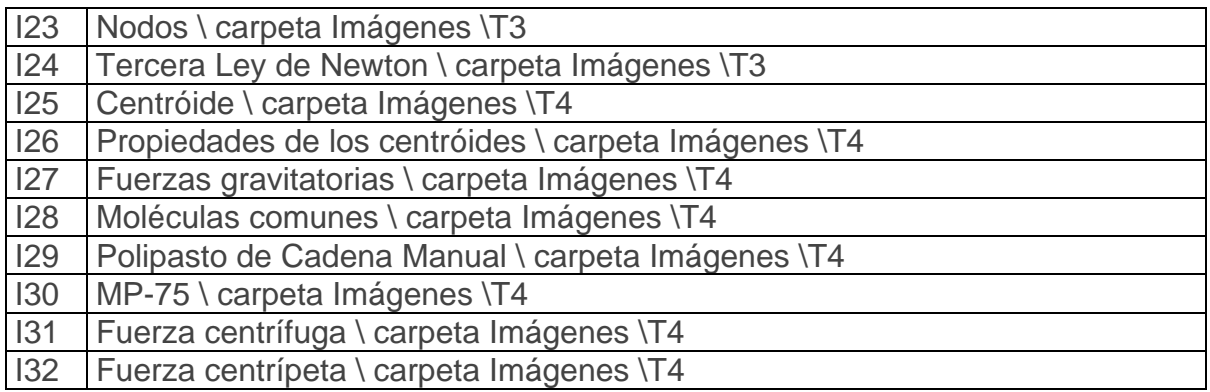

**Nota:** En este guión no se presentará la planilla de cuestionario ya que las preguntas de los ejercicios serán puestas por el profesor que imparte la asignatura (es por ello que se concibe el módulo de ejercicios de manera configurable para que se pueda cambiar por parte del profesor cada vez que lo estime).

#### **Anexo 9**

**Objetivo:** Dar a conocer el caso de uso de negocio y caso de uso del sistema para la implementación del software educativo.

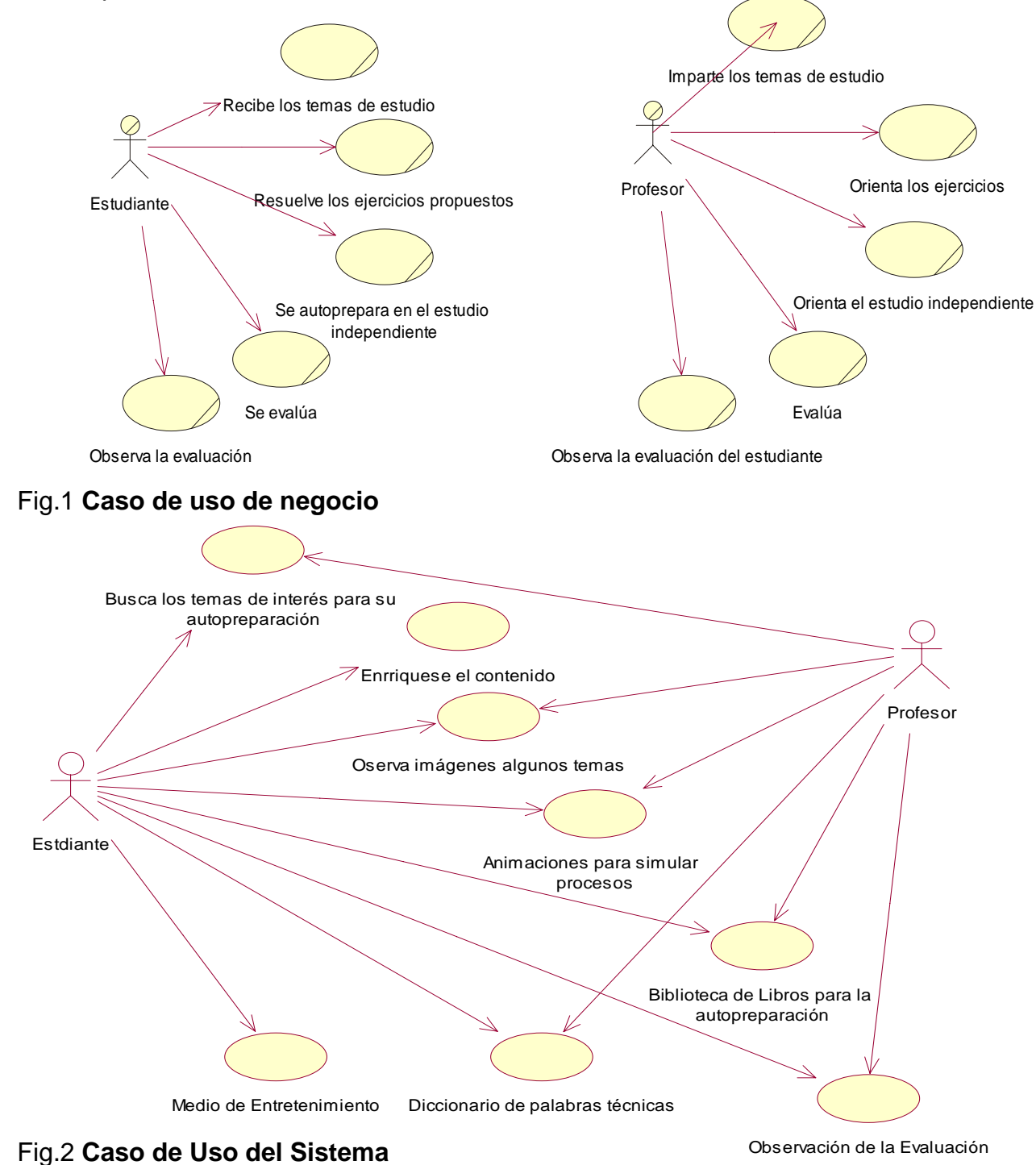

**Objetivo:** Mostrar el diagrama de flujo del sistema.

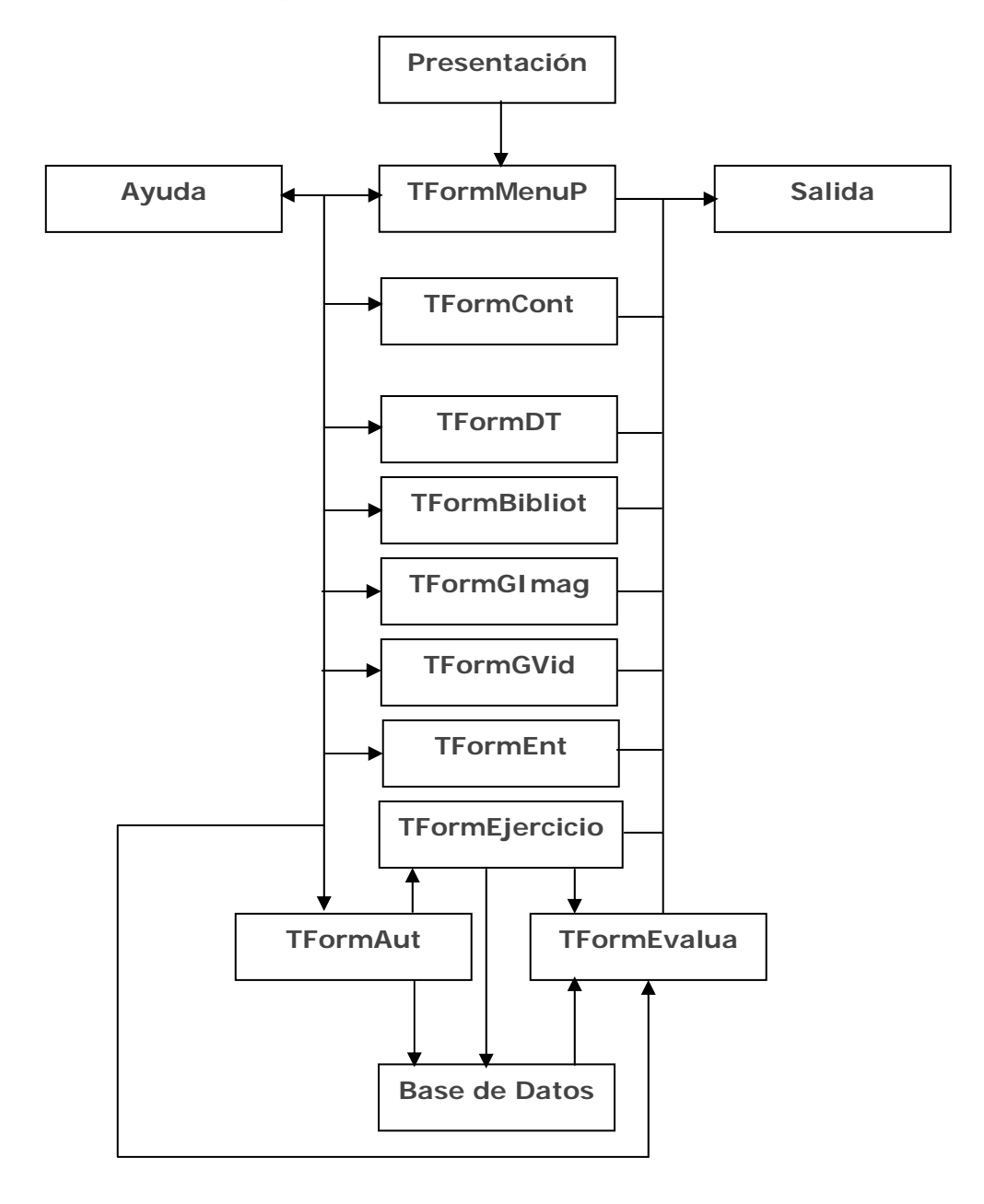

**Objetivo:** Mostrar el diagrama de clases y el diagrama entidad relación de la Base de datos del sistema a automatizar.

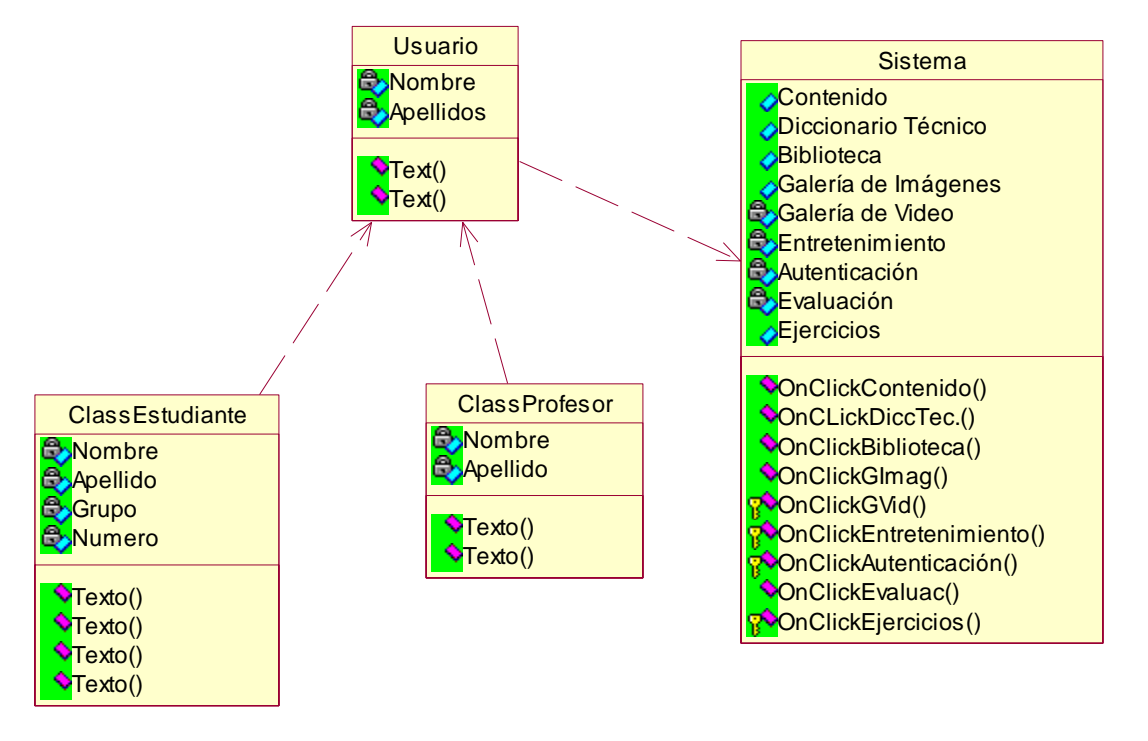

**Fig 1:** Diagrama de clases.

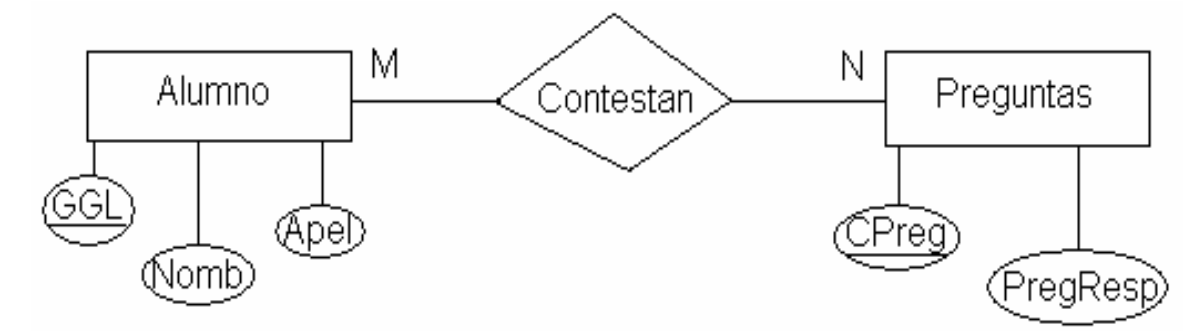

Transformación del Modelo Entidad-Relación al Esquema Relacional.

Alumno (GGL, Nomb, Apel)

Preguntas (CPreg, PregResp)

**Fig 2:** Diagrama Entidad relación de la Base de datos.

**Objetivo:** Mostrar el diseño de la interfaz de usuario de la Pantalla de Presentación correspondiente al Modulo I.

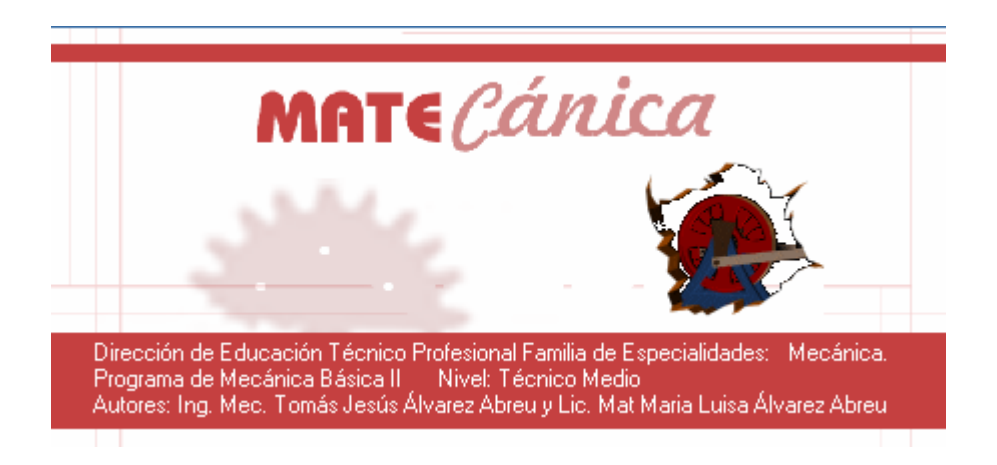

**Objetivo:** Mostrar el diseño de la Interfaz de la Pantalla Principal del Software (Módulo II).

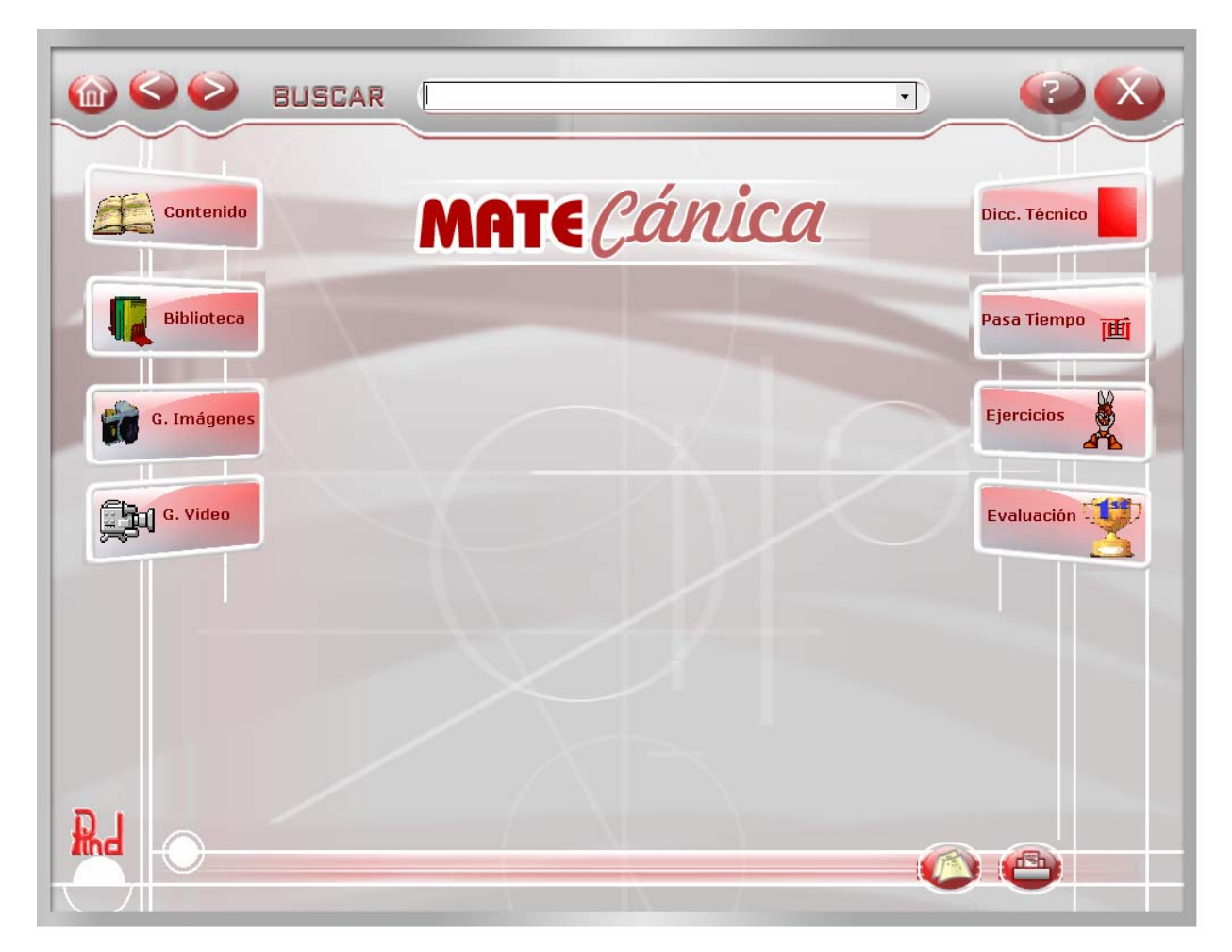

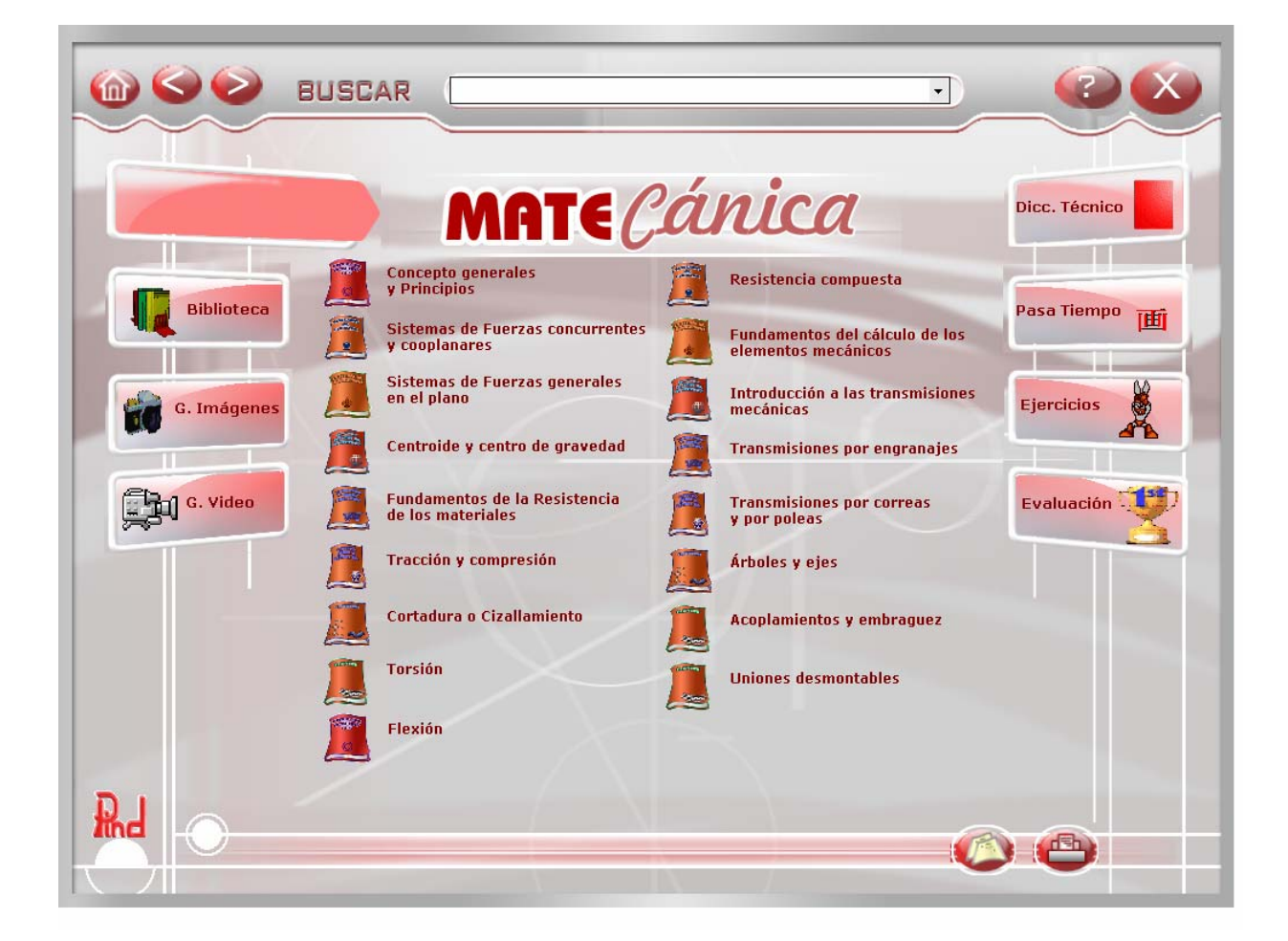

**Objetivo:** Mostrar el diseño de la Pantalla inicial del contenido (Módulo III - 01).

**Objetivo:** Mostrar el diseño de la pantalla de mostrar el contenido (Módulo III -  $02)$ .

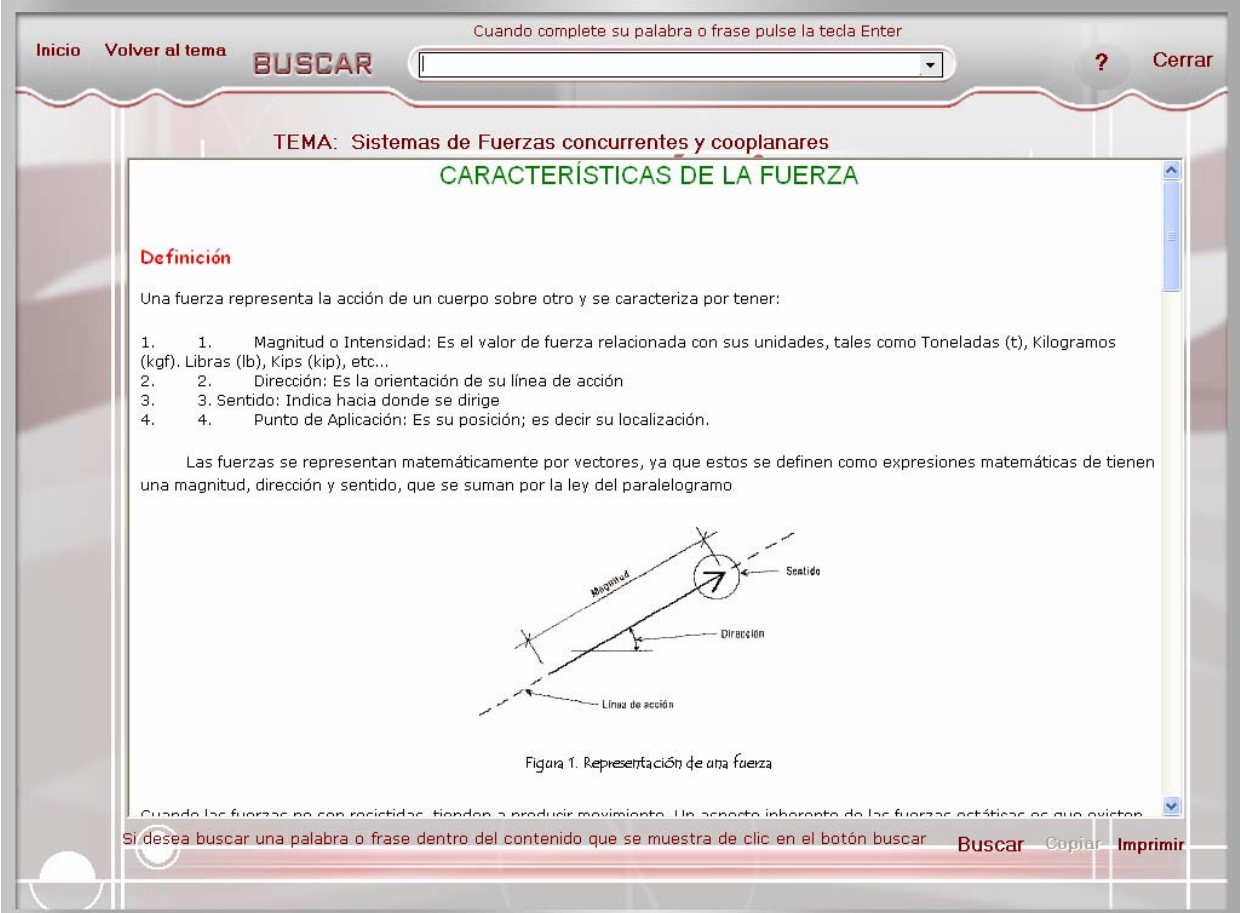

#### **Objetivo:** Mostrar el diseño de la interfaz de la Biblioteca (Módulo IV).

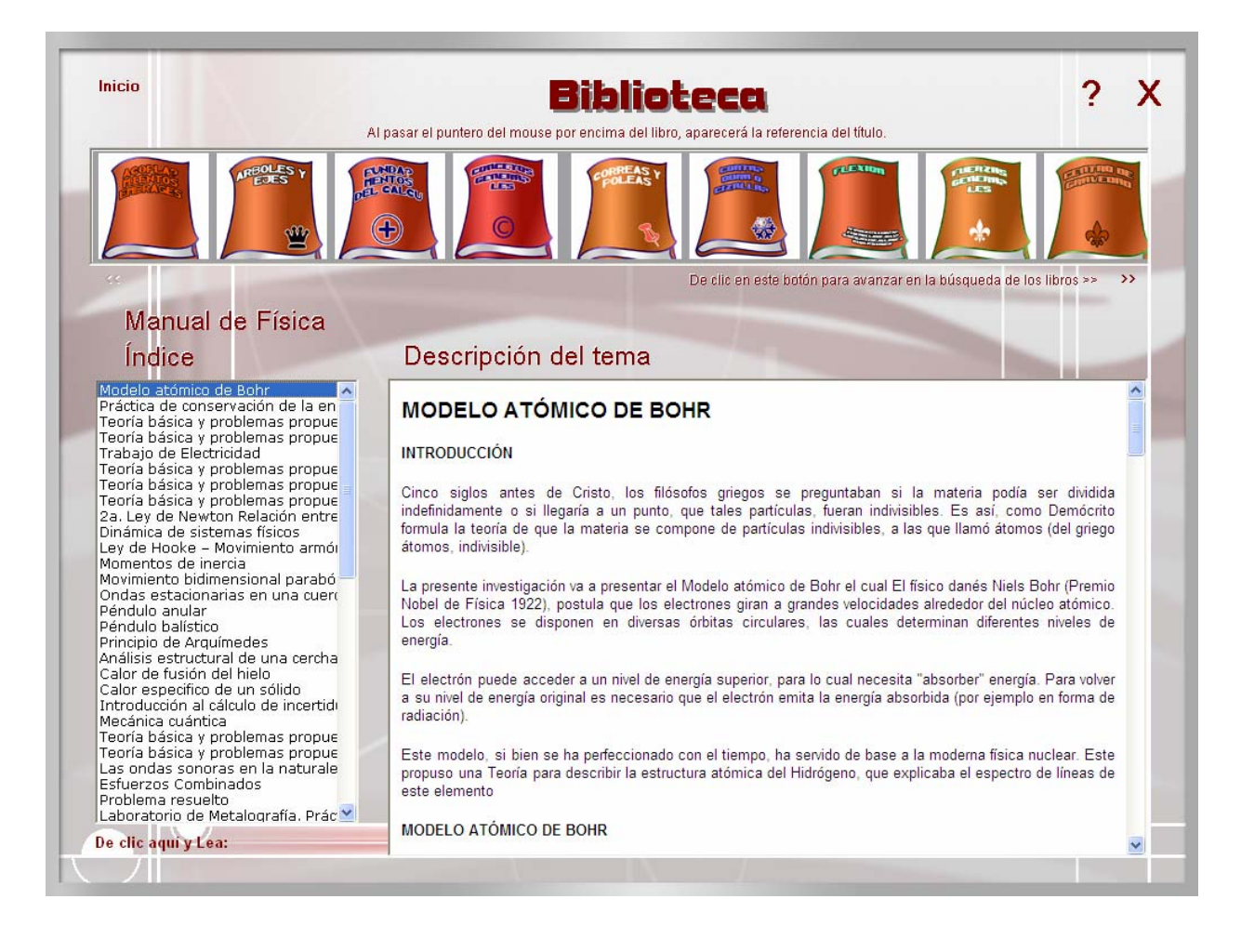

#### **Anexo 17**

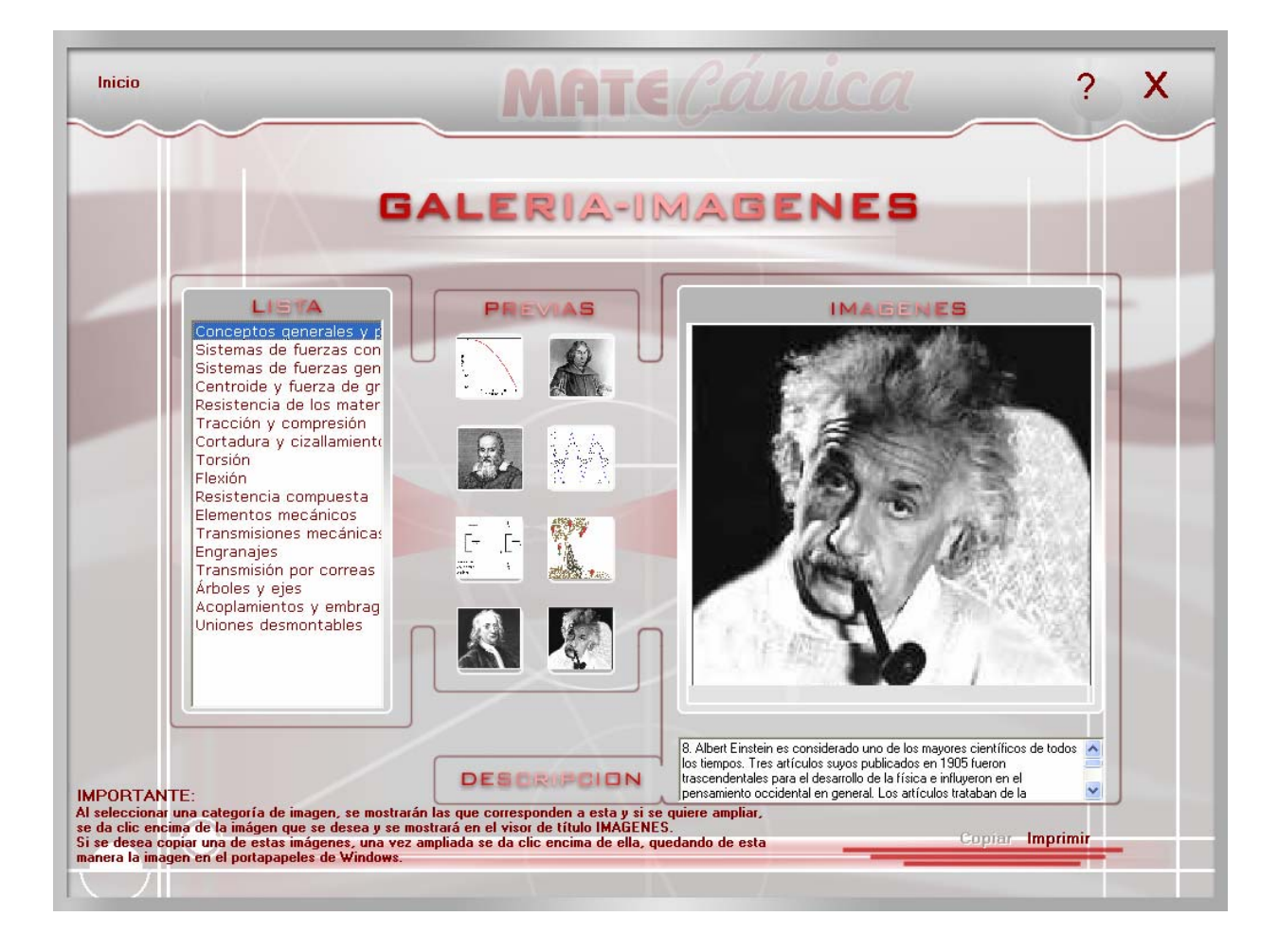

**Objetivo:** Mostrar el diseño de la interfaz de la Galería de Imágenes (Módulo V).

**Objetivo:** Mostrar el diseño de la Interfaz de la Galería de Animaciones (Módulo VI).

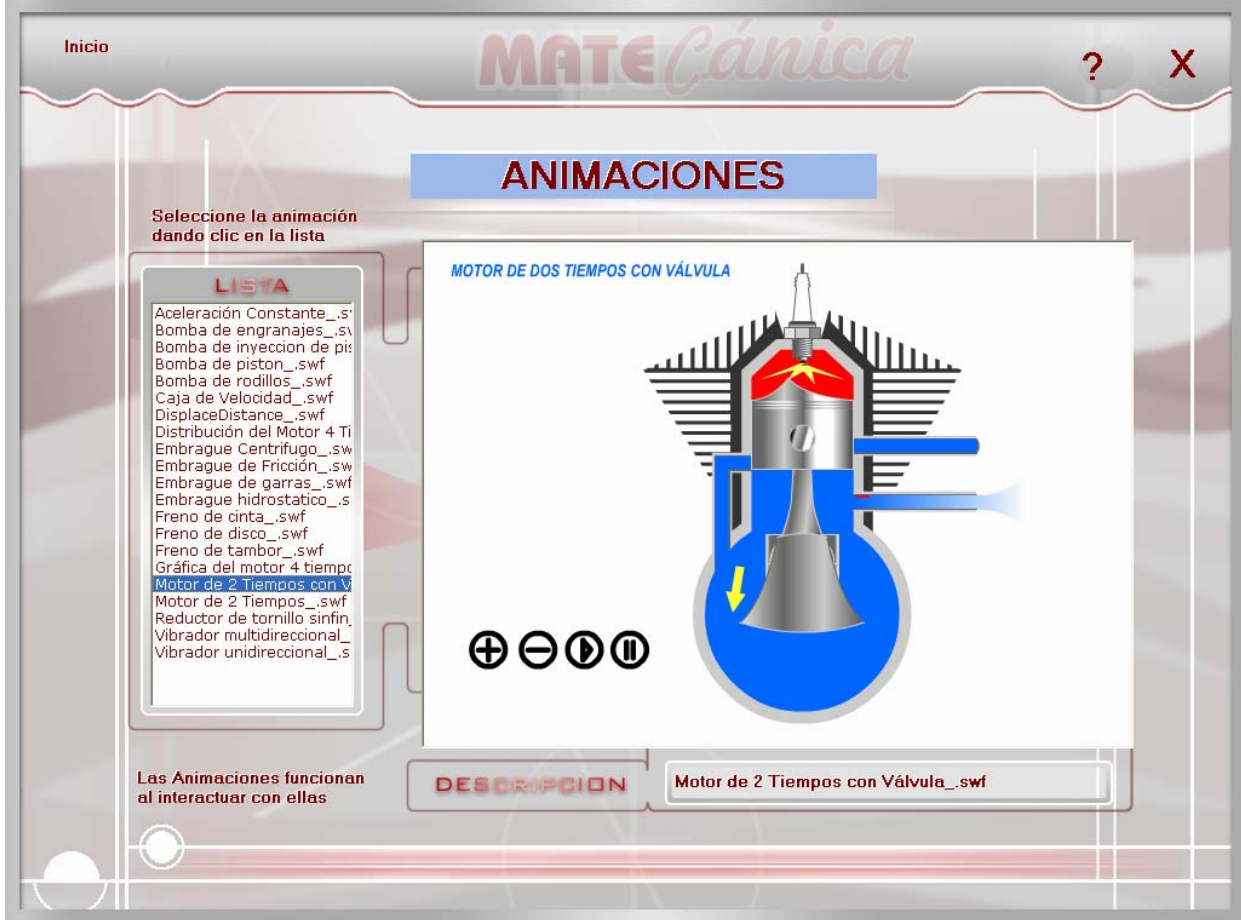

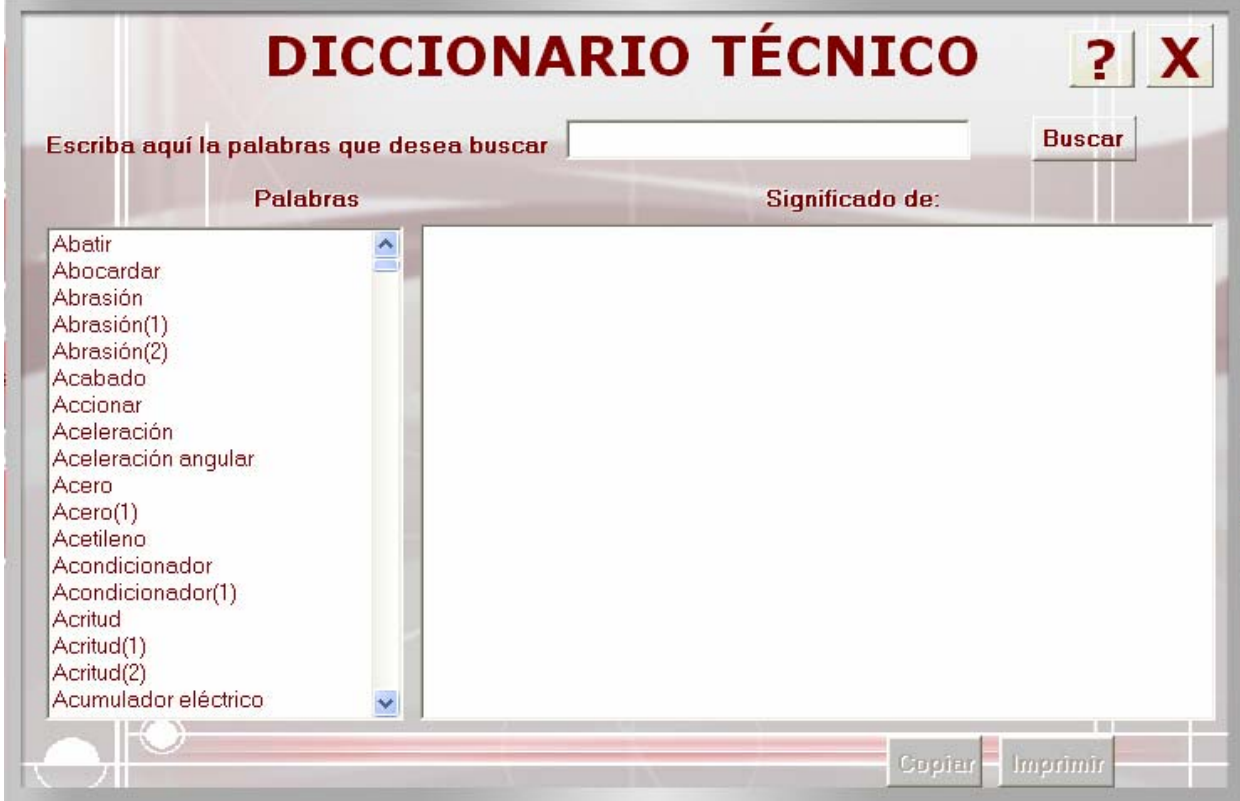

**Objetivo:** Mostrar el diseño de la Interfaz del Diccionario Técnico (Módulo VII).

### **Anexo 20**

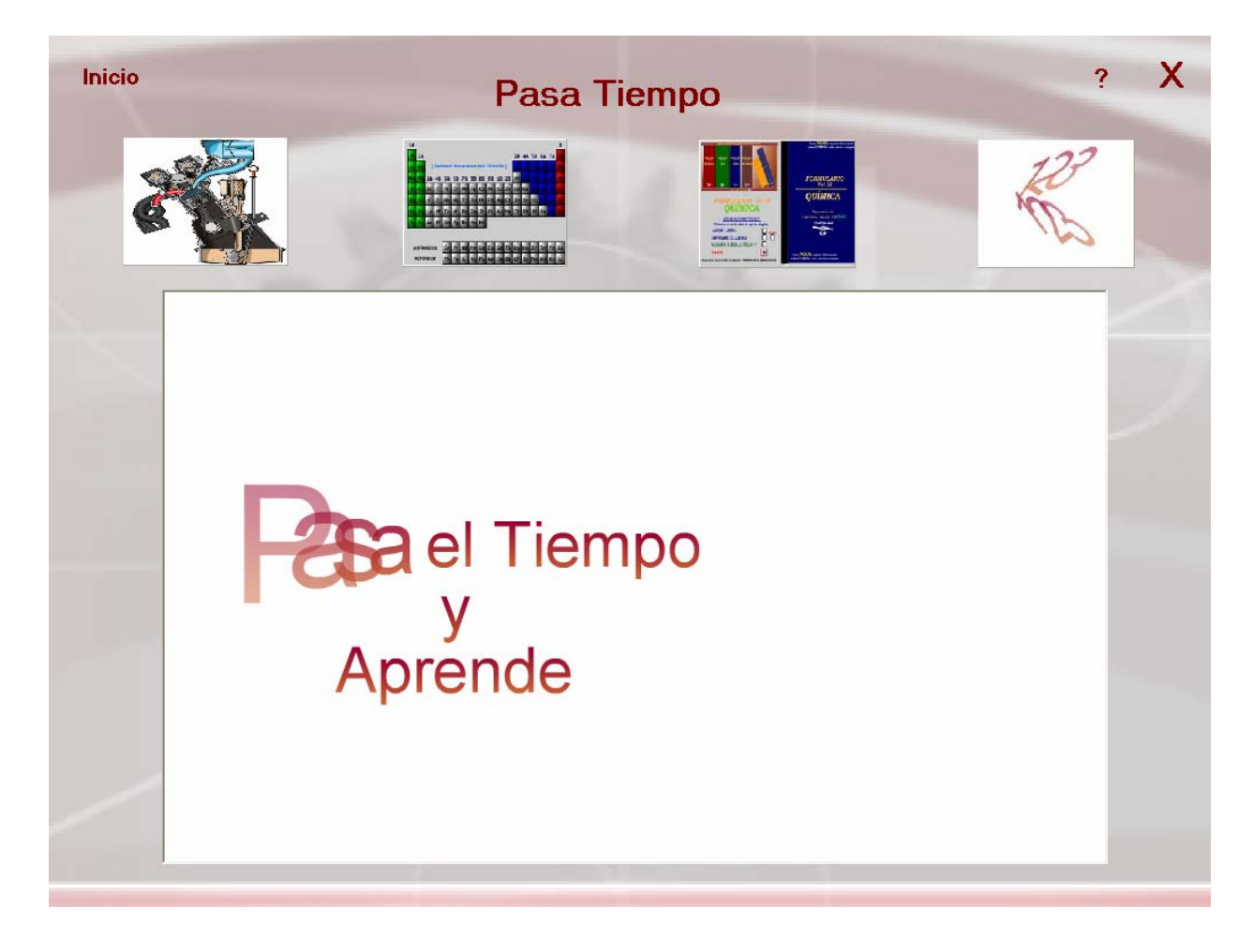

**Objetivo:** Mostrar el diseño de la interfaz la Pantalla Pasatiempos (Módulo VIII).

# **Anexo 21**

**Objetivo:** Mostrar el diseño de la pantalla de selección del tipo de usuario para la autenticación.

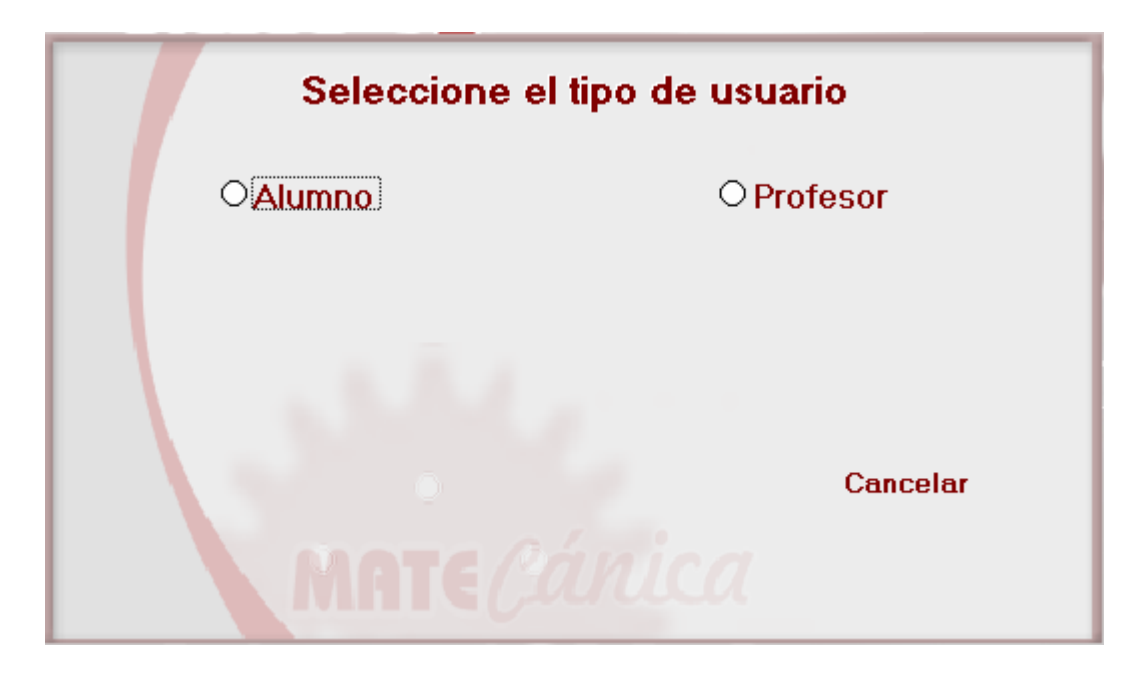

**Objetivo:** Mostrar el diseño de la Pantalla de Autenticación del estudiante para acceder al Módulo de ejercicios.

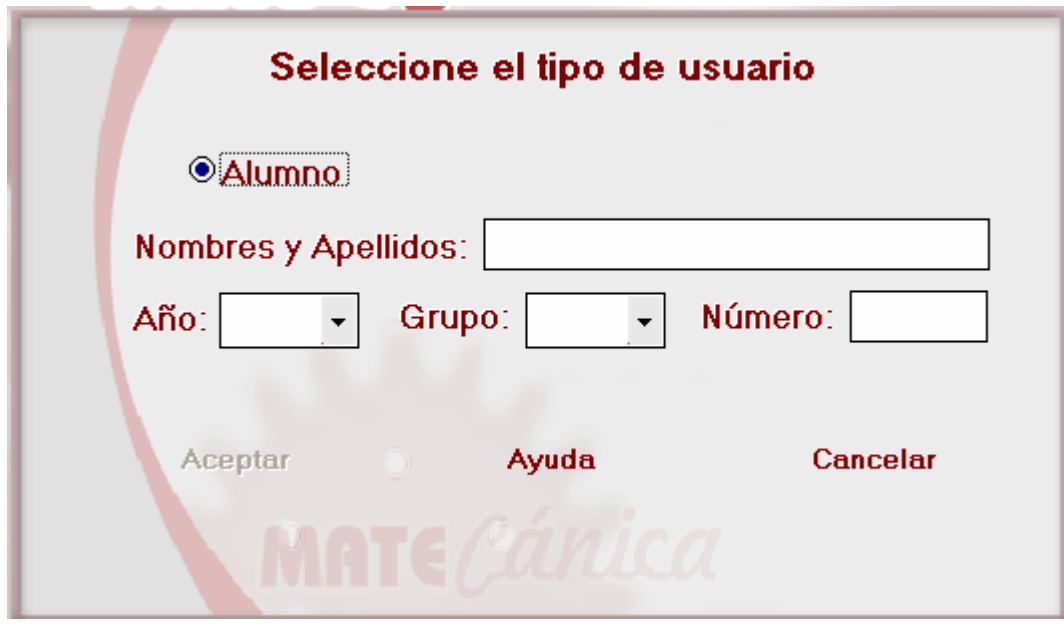

**Objetivo:** Mostrar el diseño de la interfaz de la Pantalla de Autenticación del Profesor.

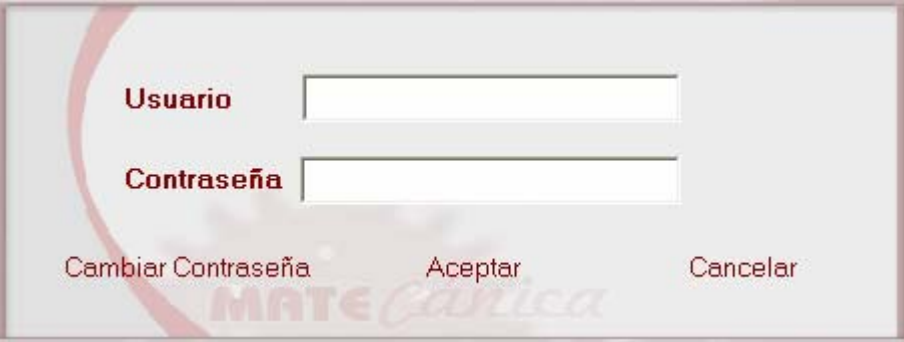

**Objetivo:** Mostrar el diseño de la pantalla 1 del Módulo de Ejercicio (Módulo IX -  $01)$ .

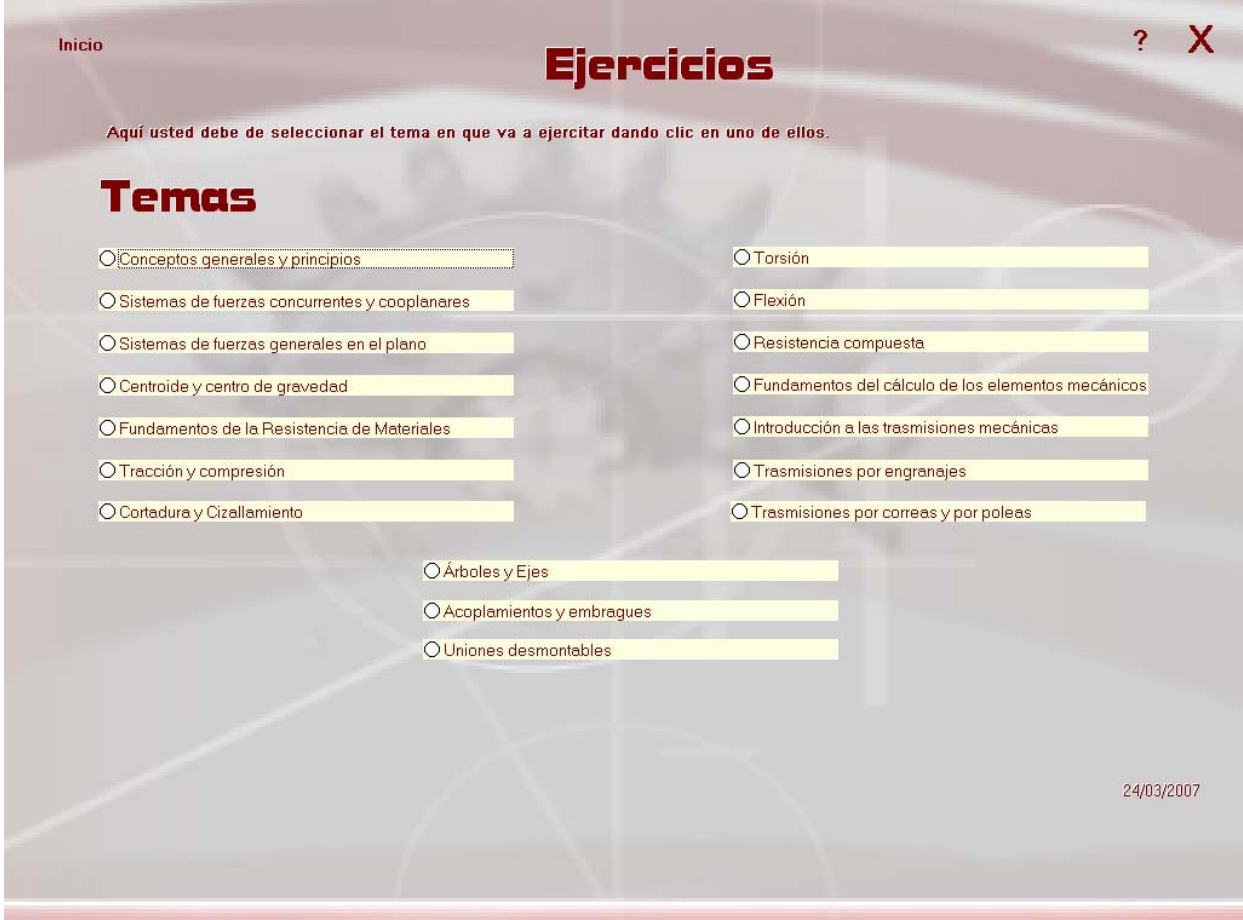

**Objetivo:** Mostrar el diseño de la Pantalla 2 del Módulo de ejercicios (Módulo IX -  $02)$ 

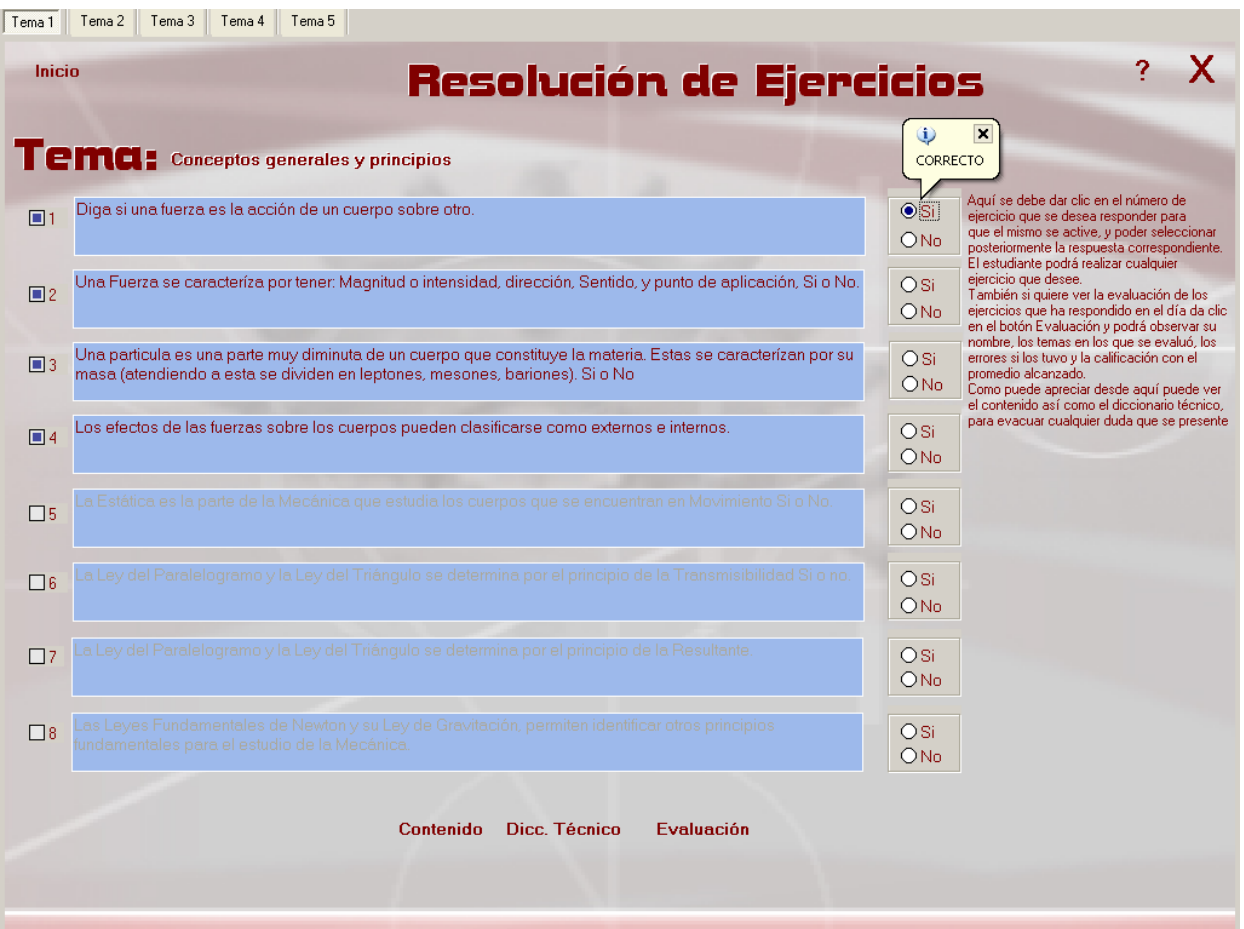
## **Anexo 26**

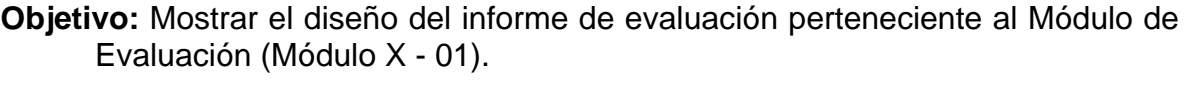

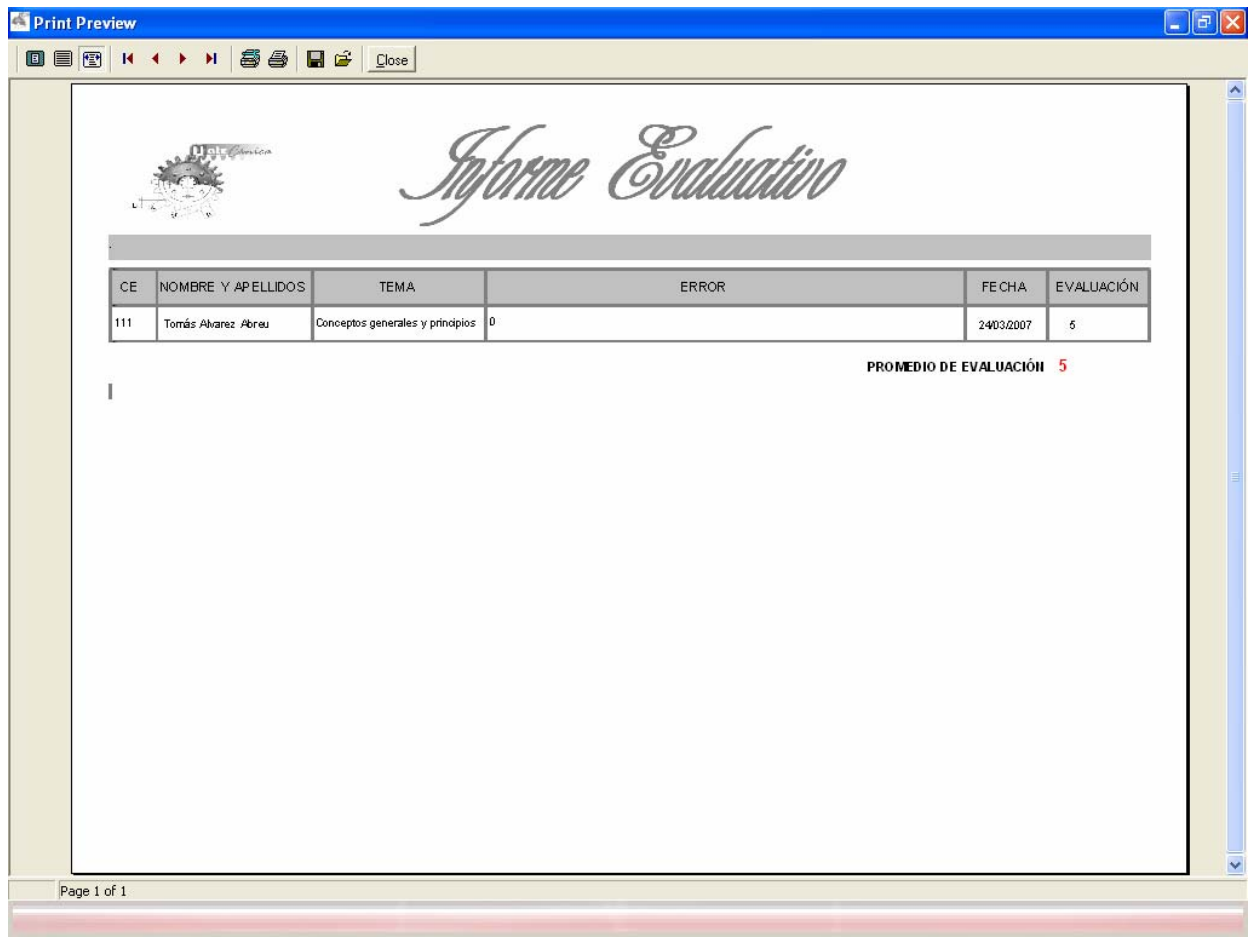

**Objetivo:** Mostrar el diseño de la Pantalla de configuración de los ejercicios por parte del profesor (Módulo IX - 2).

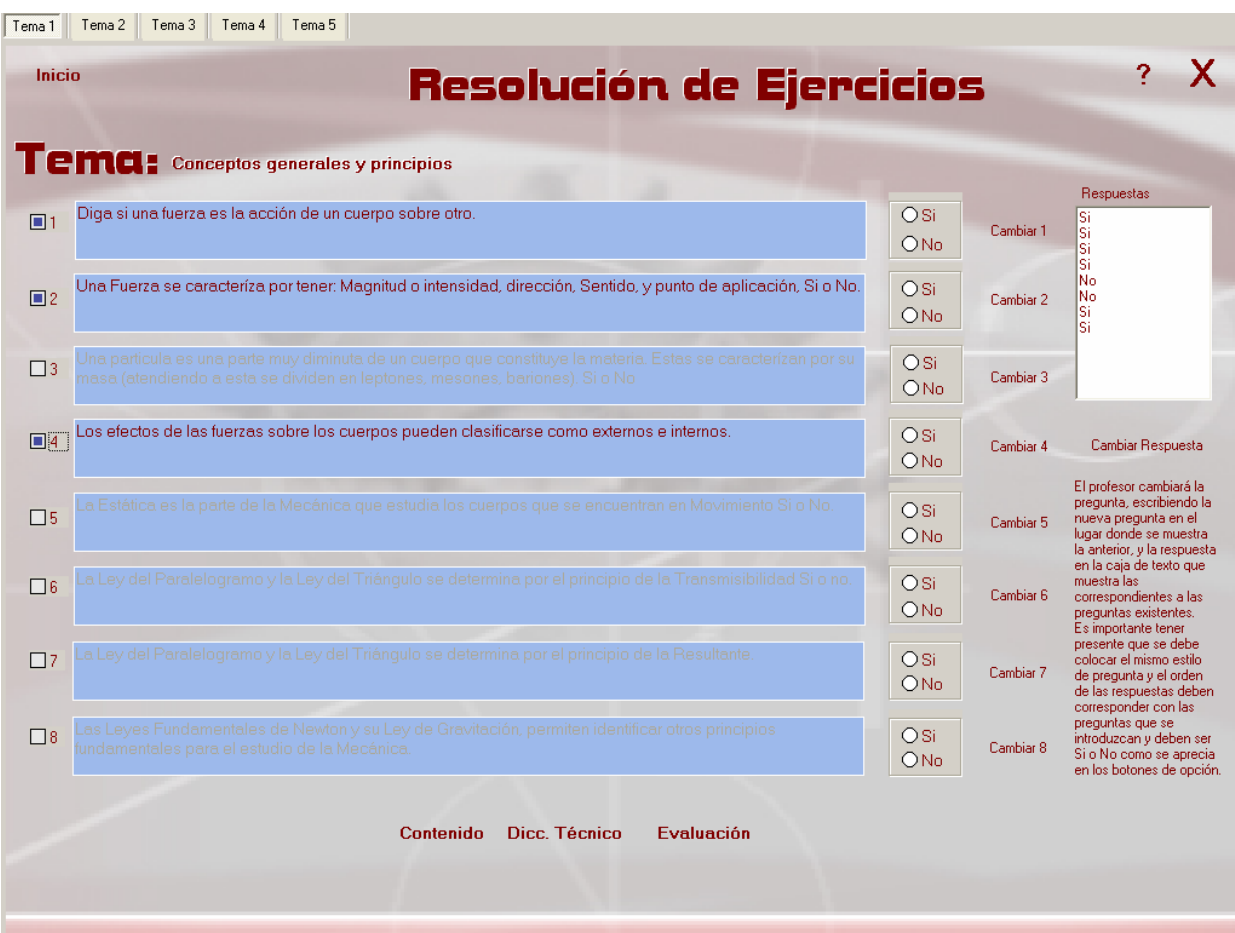

**Objetivo:** Mostrar el diseño de la interfaz del cuadro de cambio de contraseña del profesor.

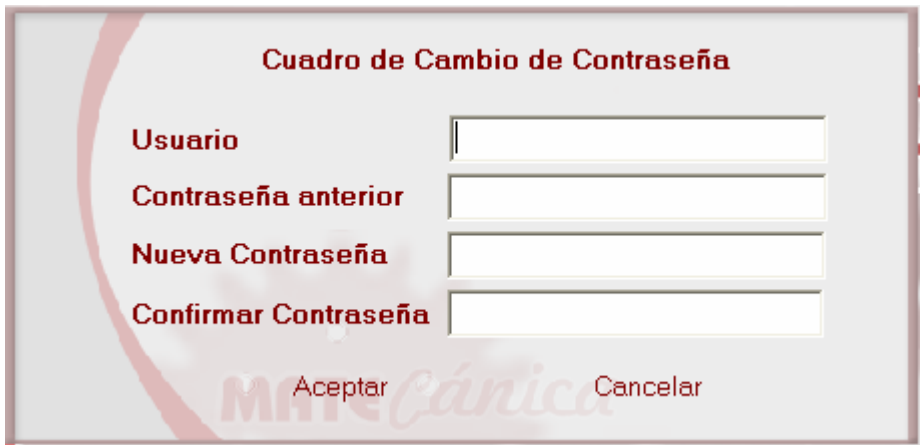

**Objetivo:** Mostrar el diseño de la interfaz del cuadro de diálogo de impresión.

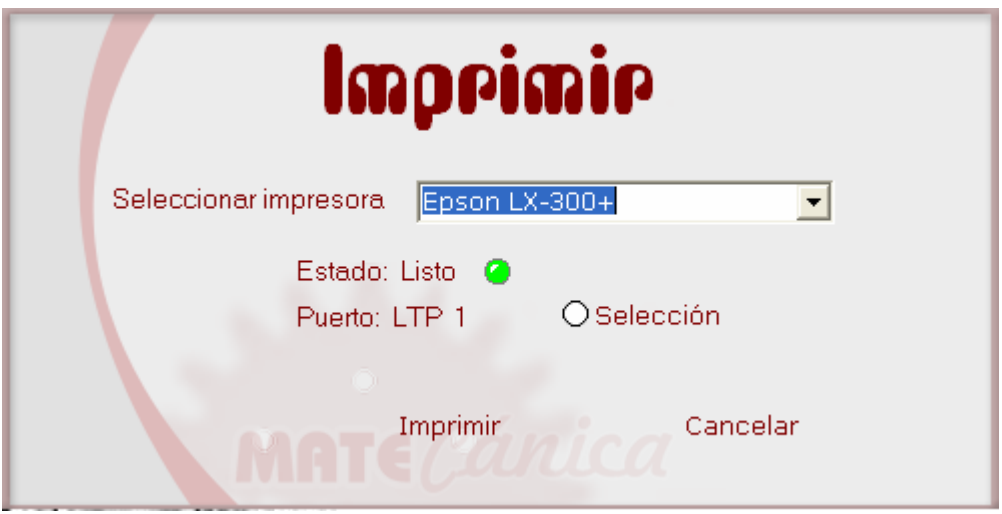

**Objetivo:** Mostrar el diseño del cuadro de diálogo de búsqueda no encontrada.

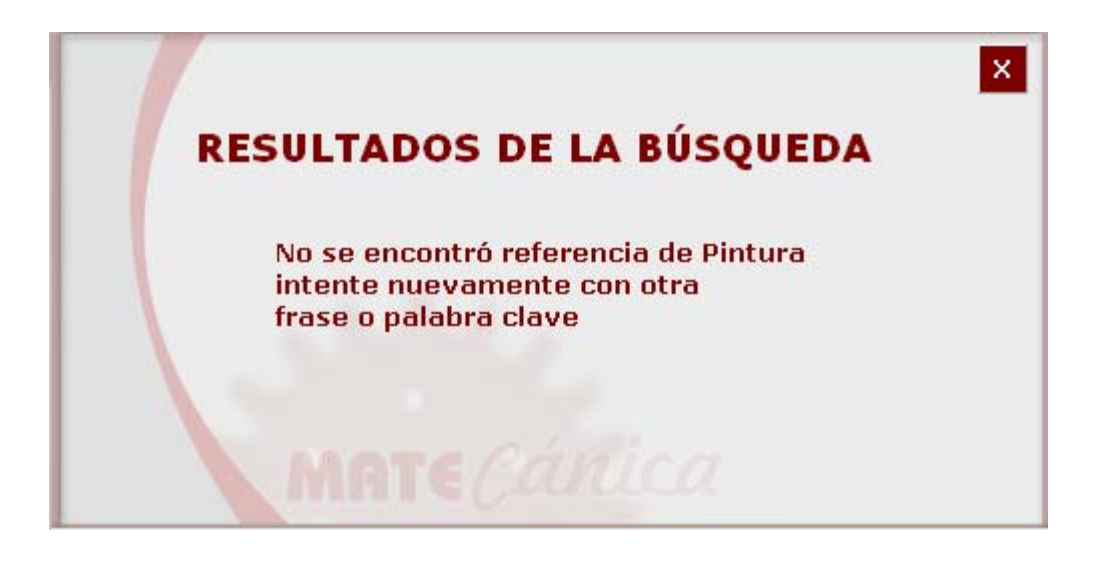

**Objetivo:** Mostrar el diseño del mensaje de confirmación de salida del sistema.

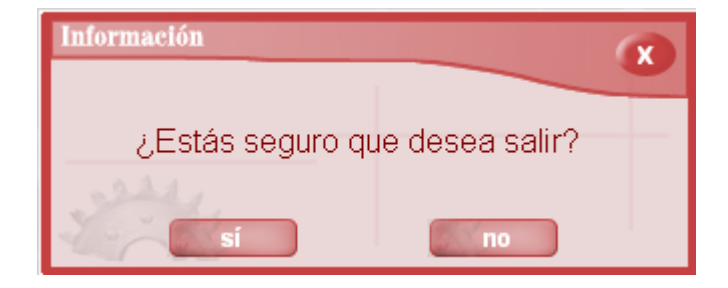

**Objetivo:** Mostrar el diseño de la interfaz de la ayuda del sistema.

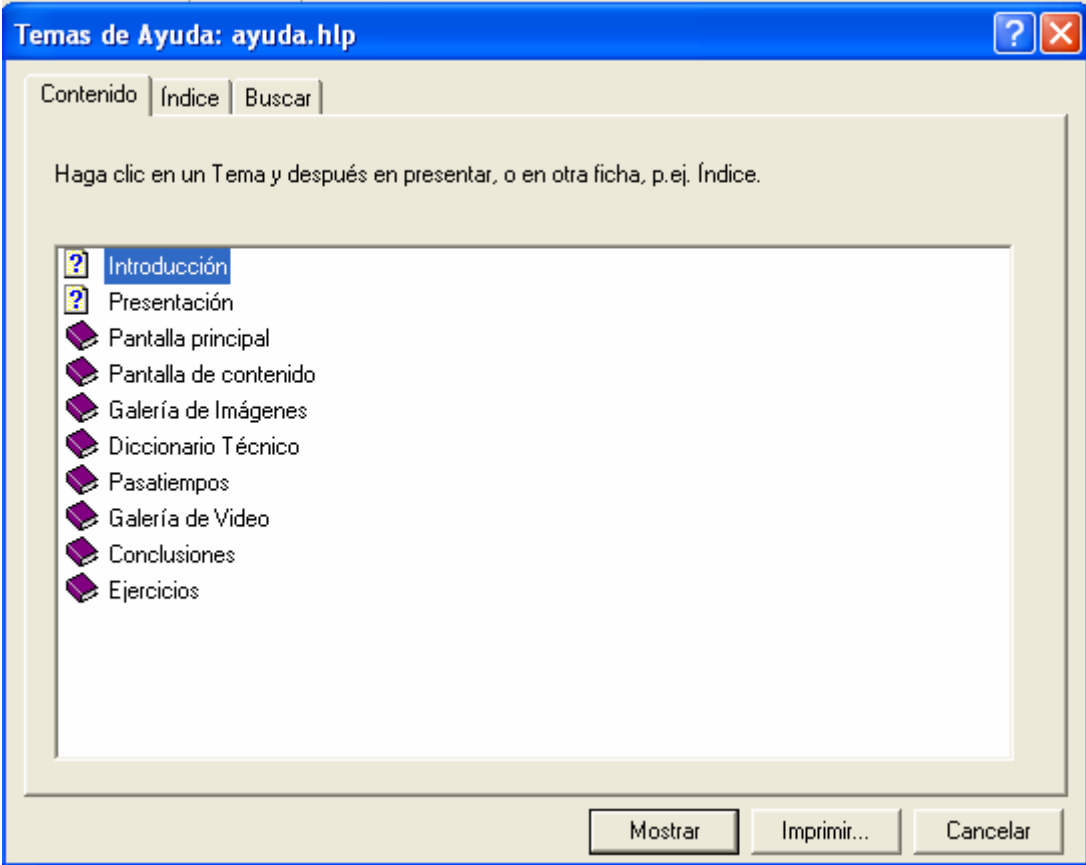

**Objetivo:** Realizar el control semántico.

- 1- TIC: Tecnologías de la Información y las Comunicaciones.
- 2- NTIC: Nuevas Tecnologías de la Información y las Comunicaciones.
- 3- PIE: Programa de Informática Educativa.
- 4- W W W: World Wide Web.
- 5- CASE: Computer Aided Software Engineering. (Empleo de la Computadora para la ingeniería de software).
- 6- LAN: Local Area Network.(Red de área local).

**Objetivo:** Mostrar el plan de estudio de la familia de especialidades de electromecánica.

PLAN DE ESTUDIO APROBADO POR LA RESOLUCIÓN MINISTERIAL No \_\_\_\_

Para aplicar en los centros politécnicos donde se desarrolle el 1<sup>er</sup> y 2<sup>do</sup> año de la Familia Electromecánica, a partir del curso 2004 – 2005.

FAMILIA DE ESPECIALIDADES: ELECTROMECÁNICA.

NIVEL DE INGRESO: 9<sup>no</sup> Grado.

TIPO DE CURSO: Diurno.

#### PLAN DEL PROCESO DOCENTE

## DISTRIBUCIÓN POR

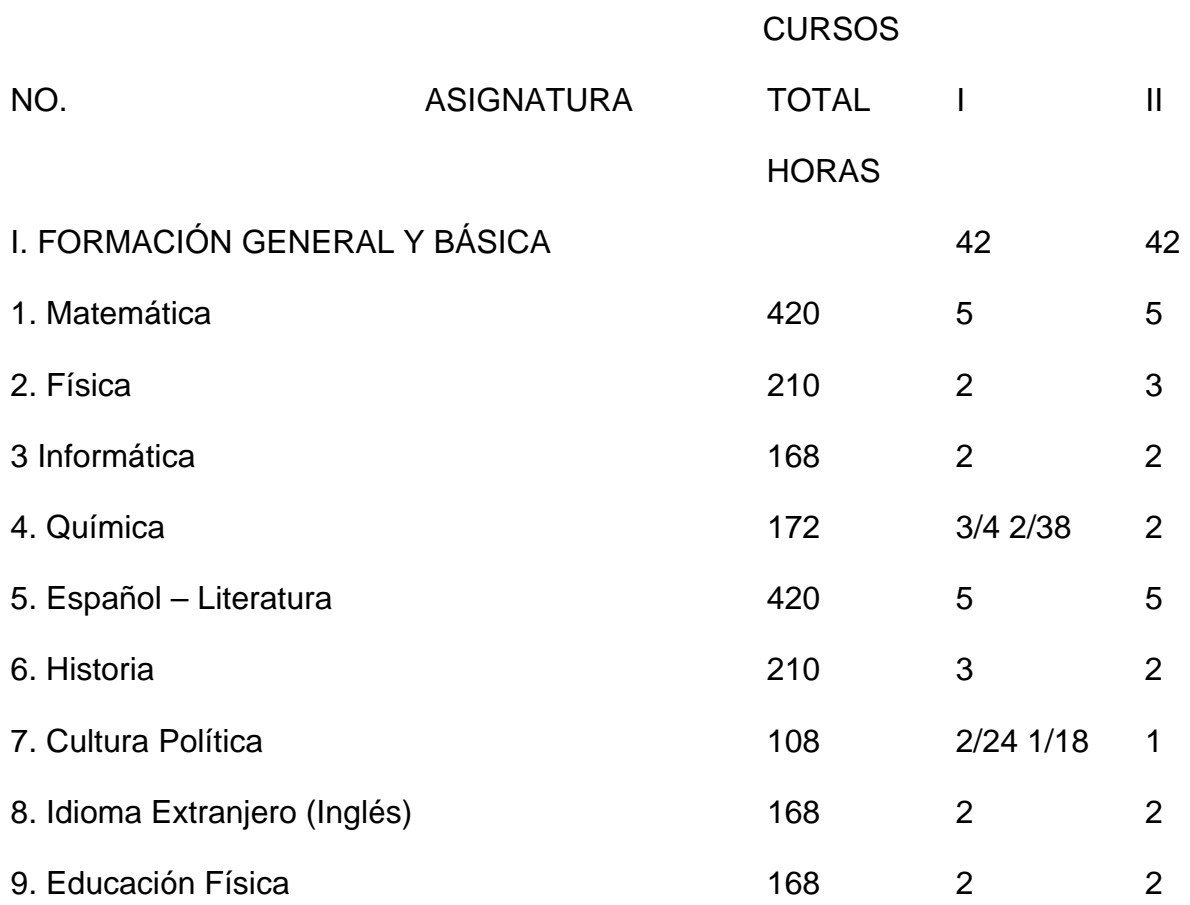

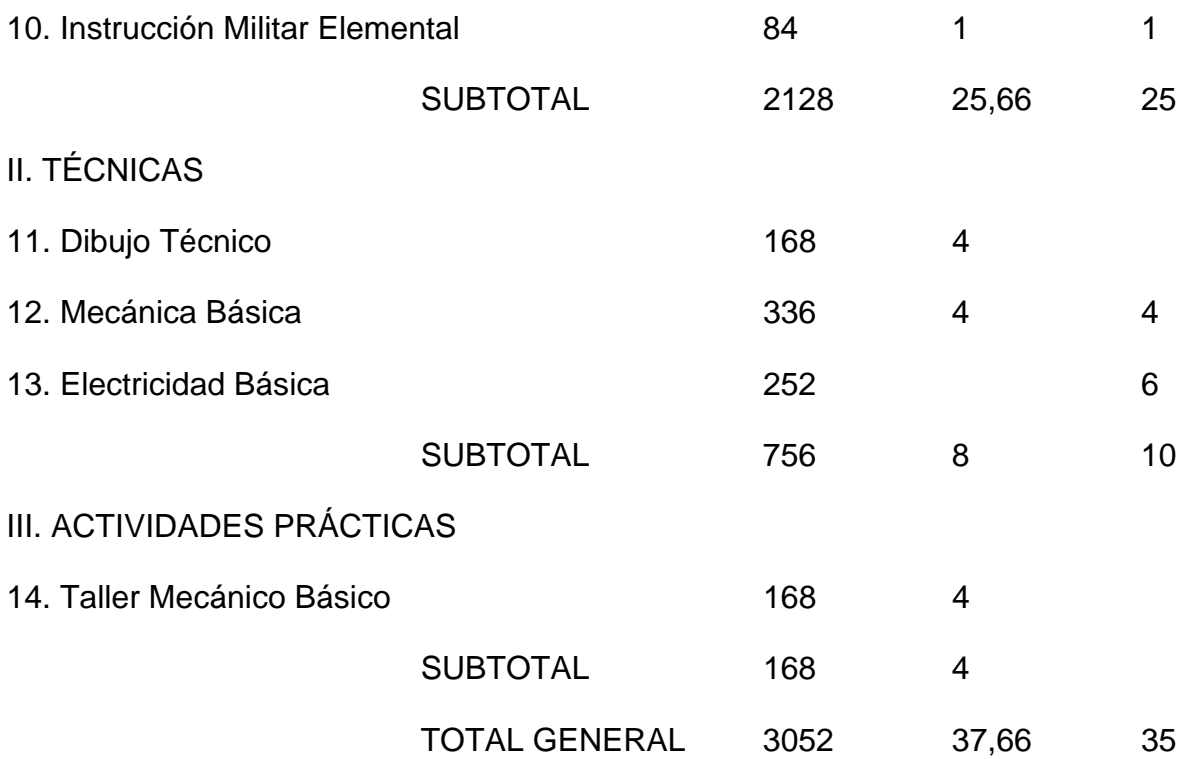

**Anexo 35** 

**Objetivo:** Mostrar el Programa de estudio de Mecánica Básica II.

### MINISTERIO DE EDUCACIÓN

## DIRECCIÓN DE EDUCACIÓN TÉCNICA Y PROFESIONAL

# FAMILIA DE ESPECIALIDADES: MECÁNICA, MECANIZACIÓN ELECTRICA

PROGRAMA MECÁNICA BÁSICA II NIVEL: TÉCNICO MEDIO ESCOLARIDAD INICIAL: 9<sup>no</sup> GRADO

AUTORES: Dr. OCTAVIO DE LOS SANTOS TRUEBA Lic. MANUEL RODRÍGUEZ MARTÍNEZ

> FECHA: 15 de junio del 2004 PARA:  $2^{\circ}$  AÑO

#### **Orientaciones Generales de la Asignatura en la especialidad.**

La asignatura Mecánica Básica I, que se imparte en primer año, comprende los contenidos de metales y sus aleaciones y materiales no metálicos. La asignatura Mecánica Básica II, está ubicada en segundo año y comprende los contenidos de Mecánica Teórica, Resistencia de Materiales y Elementos de Máquina. Esta asignatura es básica en la formación de un técnico en esta rama, pues le brinda información a motores y sus agregados, máquinas herramientas, motores eléctricos y otras materias de las especialidad.

La asignatura Mecánica Básica II, requiere conocimientos de los materiales, sus propiedades, características para su selección. Además requiere conocimientos de Matemática tales como despejar fórmulas, igualdad de ángulos, semejanza de triángulos, funciones trigonométricas, resolver sistemas de ecuaciones con tres variables, interpretar gráficas, potencias y otros conocimientos elementales. De la Física necesita los conocimientos relativos al movimiento del punto material, al sólido rígido, las leyes y conceptos generales de la Mecánica.

Esta asignatura tendrá un enfoque teórico práctico, se podrán realizar algunos ensayos de tracción – compresión, torsión, flexión si las condiciones de de equipamientos lo permiten o programar visitas a centros donde se efectúen estos ensayos.

La asignatura se evaluará según la Resolución Ministerial que esté vigente prestando atención a las siguientes habilidades: calcular la resultante de un sistema de fuerzas, el momento de una fuerza respecto a un punto, calcular las reacciones en apoyos aplicando las condiciones de equilibrio del cuerpo rígido, determinar la posición del centróide de un área compuesta, calcular la sección de un elemento, comprobar su resistencia y su rigidez en tracción, compresión, cizallamiento, torsión, flexión, y flexión – torsión combinadas. Realizar cálculos elementales en uniones desmontables, árboles y ejes, trasmisiones por correas y engranajes.

La asignatura debe coincidir con un proyecto de curso elemental que integre los conocimientos estudiados en el año.

#### **Objetivos Generales de la Asignatura**

Determinar, aplicando los conceptos, principios, leyes y métodos matemáticos elementales, las fuerzas que actúan sobre los cuerpos, los efectos que pueden producir en ellos ya sean tratados como punto material o cuerpos, las dimensiones necesarias de los elementos para garantizar su resistencia mecánica, la rigidez y su estabilidad.

Realizar cálculos elementales de uniones desmontables, de árboles y ejes, trasmisiones por correas, poleas, engranajes. Demostrando independencia, preparación política e ideológica, cualidades técnicas, éticas y estéticas que correspondan a un futuro profesional en las condiciones actuales de nuestro país.

#### **PLAN TEMÁTICO**

#### **Para aplicar a los alumnos del segundo año de ingreso**

#### **ASIGNATURA:** MECÁNICA BÁSICA II

**FAMILIA DE ESPECIALIDADES:** MECÁNICA, TRANSPORTE AUTOMOTRIZ Y ELECTRICIDAD.

#### **ESCOLARIDAD DE INGRESO:** 9no GRADO.

**AÑO:** Segundo año.

**Semanas lectivas:** 42

**Frecuencia semanal:** 4 horas.

**Total de horas de la asignatura:** 146 horas.

## **PLAN TEMÁTICO**

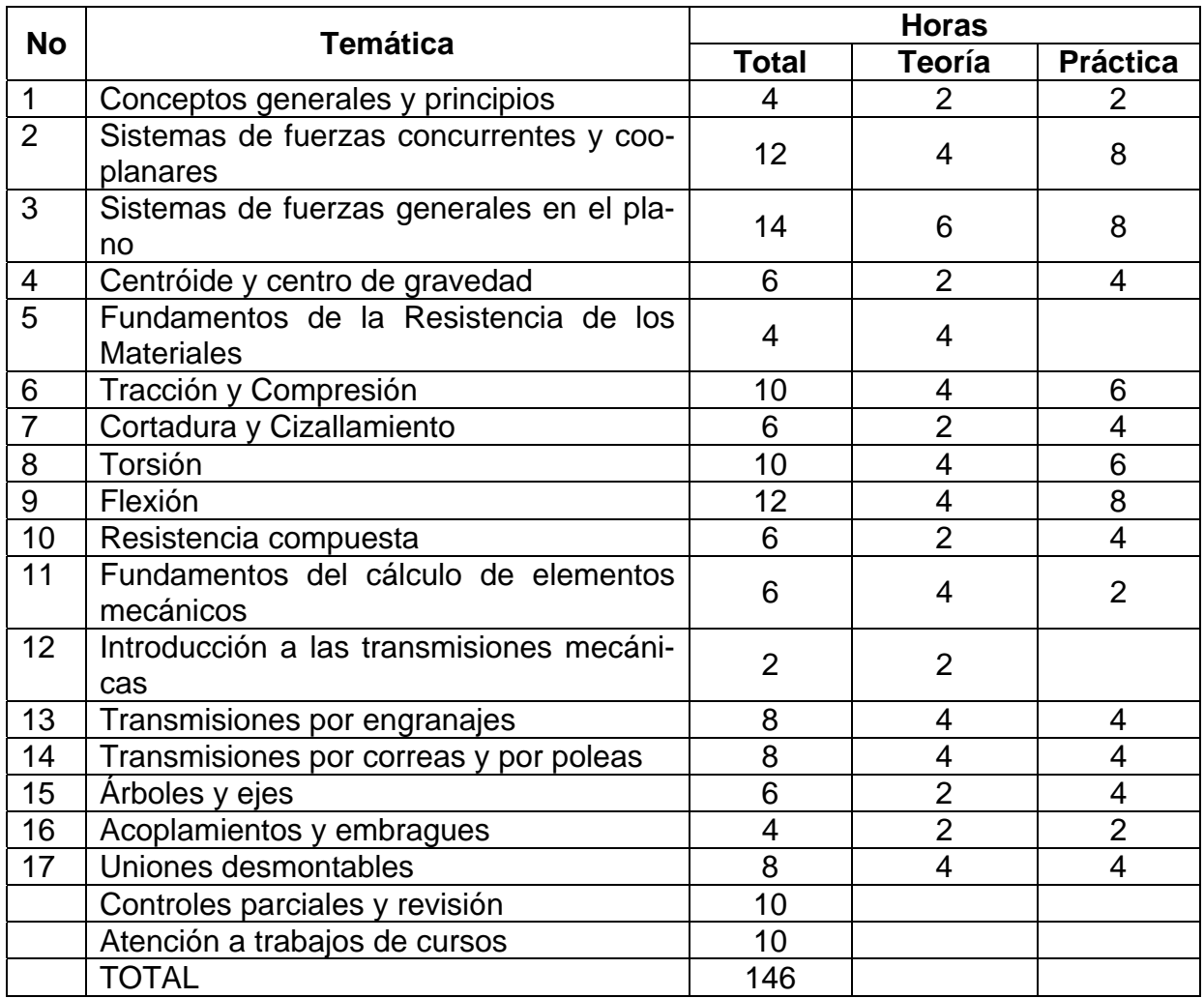

#### **PLAN ANALÍTICO**

#### **TEMA 1: CONCEPTOS GENERALES Y PRINCIPIOS**

Introducción. Concepto de punto material o partícula. Cuerpo rígido. Fuerza. Leyes y axiomas de la Estática. Diagrama de cuerpo aislado. Ejemplos.

## **TEMA 2: SISTEMA DE FUERZAS CONCURRENTES Y COPLANARES**

Definición. Descomponer una fuerza en dos direcciones cualesquiera. Suma de fuerzas. Regla del paralelogramo. Regla del polígono de fuerzas. Condición gráfica del equilibrio. Proyección de una fuerza sobre los ejes rectangulares. Suma de fuerzas mediante sus proyecciones en los ejes rectangulares. Determinación de la resultante de un sistema de fuerzas mediante el método de las proyecciones. Condición de equilibrio del punto material. Ejercicios.

#### **TEMA 3: SISTEMAS DE FUERZAS GENERALES EN EL PLANO.**

Sistemas de fuerzas paralelas. Composición de fuerzas paralelas en el mismo sentido y en sentido opuesto. Momento con respecto a un punto de una fuerza. Teorema de Varignon. Concepto de par de fuerzas. Momentos de un par. Pares equivalentes. Grados de libertad del cuerpo en el plano. Cálculo de reacciones en los apoyos.

#### **TEMA 4: CENTROIDE Y CENTRO DE GRAVEDAD.**

Centro de fuerzas paralelas. Centro de gravedad. Determinación de la posición del centro de gravedad de cuerpos homogéneos en el plano y con ejes de simetría. Centroide de un área. Centroide de figuras planas simples y compuestas. Uso de tablas con centroides de perfiles normalizados. Ejercicios.

#### **TEMA 5: FUNDAMENTOS DE LA RESISTENCIA DE LOS MATERIALES.**

Objeto de estudio de la Resistencia de los Materiales. Definición de resistencia mecánica, rigidez y estabilidad. Concepto de deformación. Deformación elástica. Elasticidad. Deformación plástica. Plasticidad. Definición de cuerpos simples. Hipótesis fundamentales de la Resistencia de los Materiales. Definición y clasificación de las cargas externas. Método de las secciones. Esfuerzos internos. Concepto de tensión. Tipos de tensión. Problemas fundamentales a resolver en la Resistencia de los Materiales.

#### **TEMA 6: TRACCIÓN Y COMPRESIÓN.**

Cargas que la originan. Cálculos de los factores interiores de fuerzas. Representación gráfica de las fuerzas normales. Hipótesis de Bernoulli. Cálculos de las tensiones. Representación gráfica. Cálculo de la deformación lineal. Ley de Hooke. Ensayo de tracción. Importancia y caracterización del diagrama convencional de tracción para materiales dúctiles y frágiles. Ensayo de compresión. Caracterización. Diagrama convencional. Comparación con el de tracción. Tensiones admisibles. Coeficiente de seguridad. Condición de resistencia a la tracción y a la compresión. Problemas a resolver a partir de esta condición. Ejercicios.

### **TEMA 7: CORTADURA O CIZALLAMIENTO**

Cargas que lo originan. Cálculo de la fuerza tangencial o cortante. Fórmula para calcular las tensiones tangenciales. Condición de resistencia al cizallamiento. Deformación en la cortadura: ángulo de distorsión. Ley de Hooke para el cizallamiento. Aplastamiento. Área de aplastamiento. Condición de resistencia al aplastamiento. Cálculo de uniones por pasadores y remaches. Ejercicios.

### **TEMA 8: TORSIÓN.**

Nociones generales. Cargas que originan la torsión. Cálculo del momento torsor interno. Convenio de signos. Diagrama de momentos torsores. Ejemplos de construcción de estos diagramas. Tensiones en la torsión. Fórmula principal de cálculo. Condición de resistencia y rigidez a la torsión. Determinación del diámetro de una sección circular de un elemento sometido a torsión. Ejercicios.

#### **TEMA 9: FLEXIÓN.**

Nociones generales sobre la flexión. Cargas que la originan. Tipos de flexión. Métodos de las secciones. Cálculo de fuerzas cortantes y de momentos flectores. Diagramas de fuerzas cortantes y de momentos flectores. Ejemplos de la construcción de estos diagramas. Tensiones normales en la flexión. Fórmula principal para calcular estas tensiones. Condición de resistencia a la flexión. Tipos de problemas fundamentales a resolver a partir de esta condición.

#### **TEMA 10: RESISTENCIA COMPUESTA.**

Generalidades. Flexión con tracción. Flexión con compresión. Cálculos de las tensiones. Condición de resistencia. Flexión con torsión. Cálculo de las tensiones. Condición de resistencia. Ejercicios.

# **TEMA 11: FUNDAMENTOS DEL CÁLCULO DE ELEMENTOS MECÁNICOS.**

Caracterizar los elementos mecánicos. Clasificación de artículos en la rama mecánica, piezas, unidad de ensamblajes y juegos de artículos. Criterios de capacidad y de resistencia mecánica. Criterios para la selección de materiales. Concepto de fatiga y de desgaste. Ejemplos.

## **TEMA12: INTRODUCCIÓN A LAS TRANSMISIONES MECÁNICAS.**

Introducción. Concepto de transmisión mecánica. Necesidad de su empleo. Clasificación, características fundamentales. Relación de transmisión, eficiencia y potencia.

#### **TEMA 13: TRANSMISIÓN POR ENGRANAJE.**

Conceptos fundamentales y principios de transmisión por engranajes. Tipos de engranajes. Materiales empleados. Criterios constructivos y de selección. Cálculos de engranajes de dientes rectos y de dientes oblicuos. Engranajes cónicos. Particularidades constructivas y de diseño. Aplicaciones.

## **TEMA 14: TRANSMISIONES POR CORREAS Y POLEAS.**

Conceptos. Ventajas y desventajas, aplicaciones. Características fundamentales. Correas y poleas. Tipos de materiales. Dispositivos de tensión. Características comparativas de las transmisiones por correas planas y trapezoidales.

## **TEMA 15: ÁRBOLES Y EJES.**

Conceptos. Diferencias entre árboles y ejes. Clasificación, aplicación, materiales y tratamiento térmico. Uniones por chavetas y estrías. Ventajes, desventajas y cálculo.

#### **TEMA 16: ACOPLAMIENTOS Y EMBRAGUES.**

Clasificación de los acoplamientos y embragues. Alineación de los acoplamientos. Criterios de selección. Ejercicios.

#### **TEMA 17: UNIONES DESMONTABLES.**

Uniones por chavetas, clasificación y tipos normalizados, materiales y cálculos. Uniones por pasadores, su empleo, tipos de pasadores y de uniones. Unión roscada. Conceptos, ventajas y desventajas. Clasificación y aplicación. Unión con pernos, tornillos y espárragos. Materiales. Cálculos de uniones tensadas y no tensadas. Esfuerzos admisibles. Tensión. Tablas. Cálculos elementales.

#### **OBJETIVOS DEL AÑO.**

La habilidad fundamental de esta asignatura es determinar aun nivel elemental las diferentes magnitudes de los elementos, dispositivos y uniones mecánicas.

Contribuir al desarrollo de las convicciones políticas e ideológicas, de la ética, la estética y del nivel científico técnico de los alumnos.

## **BIBLIOGRAFÍA.**

*Huerta González, Alvio.* MECÁNICA TEÓRICA. 1992.

*Ramos Rivero, Virgilio y Machado Valdes, José L.* RESISTENCIA DE LOS MA-TERIALES. 1989.

*Gutierrez López, Ricardo* ELEMENTOS DE MÁQUINA.